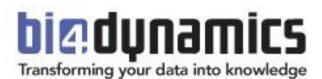

# BI4Dynamics AX -Data Warehouse Automation White Paper

BI4Dynamics AX version 7.0.0 Review: 01 Last update: January 2019

| <u>1</u> | PREF   | PREFACE                                                   |    |  |  |
|----------|--------|-----------------------------------------------------------|----|--|--|
|          | 1.1    | How to use this document                                  | 4  |  |  |
|          | 1.2    | GENERAL FEATURES                                          | 5  |  |  |
| _        |        |                                                           | _  |  |  |
| <u>2</u> | CUBE   | ES                                                        | 6  |  |  |
|          | 2.1    | Fixed Assets                                              | 6  |  |  |
|          | 2.2    | GL ANALYSIS                                               | 7  |  |  |
|          | 2.3    | INVENTORY ANALYSIS                                        | 10 |  |  |
|          | 2.4    | PAYABLES ANALYSIS                                         | 15 |  |  |
|          | 2.5    | Production Analysis                                       | 18 |  |  |
|          | 2.6    | PROJECT ANALYSIS                                          | 22 |  |  |
|          | 2.7    | Purchase Analysis                                         | 43 |  |  |
|          | 2.8    | RECEIVABLES ANALYSIS                                      | 54 |  |  |
|          | 2.9    | Sales Analysis                                            | 57 |  |  |
|          | 2.10   | SHOP FLOOR CONTROL                                        | 67 |  |  |
| <u>3</u> | ыме    | ENSIONS                                                   | 70 |  |  |
| <u> </u> | DIIVIL |                                                           | // |  |  |
|          | 3.1    | ¤Multi-Measure Tool¤                                      | 70 |  |  |
|          | 3.2    | ACCOUNT MANAGER                                           | 71 |  |  |
|          | 3.3    | BILL OF LADING                                            | 71 |  |  |
|          | 3.4    | BUDGET ALLOCATION METHOD                                  | 71 |  |  |
|          | 3.5    | BUDGET TRANSACTION CODE                                   | 71 |  |  |
|          | 3.6    | BUDGET STATUS                                             | 72 |  |  |
|          | 3.7    | BUDGET TYPE                                               | 72 |  |  |
|          | 3.8    | CHARGES                                                   | 72 |  |  |
|          | 3.9    | CLOSED PERIOD                                             | 72 |  |  |
|          | 3.10   | COMMISSION SALES GROUP                                    | 72 |  |  |
|          | 3.11   | COMPANY                                                   | 73 |  |  |
|          | 3.12   | Composition                                               | 73 |  |  |
|          | 3.13   | CONSUMPTION                                               | 74 |  |  |
|          | 3.14   | CONTACT PERSON                                            | 74 |  |  |
|          | 3.15   | Cost Group                                                | 75 |  |  |
|          | 3.16   | Country                                                   | 75 |  |  |
|          | 3.17   | CURRENCY                                                  | 75 |  |  |
|          | 3.18   | Customer                                                  | 75 |  |  |
|          | 3.19   | Date                                                      | 78 |  |  |
|          | 3.20   | Delivery Mode                                             | 79 |  |  |
|          | 3.21   | Delivery Reason Code                                      | 79 |  |  |
|          | 3.22   | Delivery Term                                             | 80 |  |  |
|          | 3.23   | Document Customer                                         | 80 |  |  |
|          | 3.24   | DOCUMENT CUSTOMER INVOICE                                 | 80 |  |  |
|          | 3.25   | DOCUMENT GL                                               | 80 |  |  |
|          | 3.26   | DOCUMENT INVENTORY                                        | 81 |  |  |
|          | 3.27   | DOCUMENT INVENTORY INVOICE                                | 82 |  |  |
|          | 3.28   | Document Project                                          | 82 |  |  |
|          | 3.29   | DOCUMENT PURCHASE                                         | 83 |  |  |
|          | 3.30   | Document Purchase Order                                   | 83 |  |  |
|          | 3.31   | DOCUMENT PURCHASE ORDER LINE                              | 84 |  |  |
|          | 3.32   | DOCUMENT VALUE ONDER EINE                                 | 84 |  |  |
|          | 3.33   | DOCUMENT SALES INVOICE LINE                               | 85 |  |  |
|          | 3.34   | DOCUMENT SALES INVOICE LINE<br>DOCUMENT SALES OPPORTUNITY | 85 |  |  |
|          | 3.35   | DOCUMENT SALES OFFORTONITY<br>DOCUMENT SALES OFFORTONITY  | 86 |  |  |
|          | 3.36   | DOCUMENT SALES ORDER                                      | 87 |  |  |
|          | 3.30   | DOCUMENT SALES ORDER LINE<br>DOCUMENT SALES QUOTATION     | 87 |  |  |
|          | 3.37   | Document Sales Quotation                                  | 88 |  |  |
|          | 3.39   | DOCUMENT VENDOR<br>DOCUMENT VENDOR INVOICE                | 88 |  |  |
|          | 5.55   |                                                           | 00 |  |  |

|              | NDIX                          | 110 |
|--------------|-------------------------------|-----|
| 3.94         | VENDOR CUSTOMER               | 109 |
| 3.93<br>3.94 | VENDOR VENDOR CUSTOMER        | 108 |
| 3.92         | UNIT OF MEASURE               | 108 |
| 3.91         | SALES TYPE                    | 108 |
| 3.90<br>2.01 | SALES STATUS                  | 108 |
| 3.89         | SALES POOL                    | 107 |
| 3.88         | RETURN REASON CODE            | 107 |
| 3.87         | REASON CODE                   | 107 |
| 3.86         |                               | 106 |
| 3.85         | QUOTATION STATUS              | 106 |
| 3.84         | QUOTATION REJECT REASON       | 106 |
| 3.83         | Purchase Type                 | 106 |
| 3.82         | Purchase Status               | 106 |
| 3.81         | PURCHASE POOL                 | 106 |
| 3.80         | Project Type                  | 105 |
| 3.79         | PROJECT TRANSACTION TYPE      | 105 |
| 3.78         | PROJECT STATUS                | 105 |
| 3.77         | PROJECT COST CATEGORY         | 104 |
| 3.76         | PROJECT CATEGORY              | 104 |
| 3.75         | PROJECT                       | 103 |
| 3.74         |                               | 103 |
| 3.73         | PRODUCTION POOL               | 103 |
| 3.72         | PRODUCTION ORDER              | 102 |
| 3.71         | PRODUCTION JOB                | 102 |
| 3.70         | PRODUCTION ERROR              | 102 |
| 3.69         | PRODUCTION EMPLOYEE           | 101 |
| 3.68         | PROCUREMENT CATEGORY          | 101 |
| 3.67         | Posting Type                  | 101 |
| 3.66         | Posting Layer                 | 100 |
| 3.65         | PAYMENT TERM                  | 100 |
| 3.64         | PACKING SLIP                  | 100 |
| 3.63         | Оитрит                        | 98  |
| 3.62         | LOCATION                      | 98  |
| 3.61         | LEDGER TRANSACTION TYPE       | 98  |
| 3.60         | ITEM DIMENSION (1, 2, 3)      | 97  |
| 3.59         | ITEM BUYER GROUP              | 97  |
| 3.58         | ITEM                          | 95  |
| 3.57         | Inventory Aging               | 95  |
| 3.56         | INVENTORY SIZE                | 94  |
| 3.55         | Inventory Serial              | 94  |
| 3.54         | INVENTORY DIMENSIONS          | 93  |
| 3.53         | Inventory Batch               | 93  |
| 3.52         | GL BUDGET                     | 92  |
| 3.51         | GL ACCOUNT                    | 91  |
| 3.50         | GENERAL TYPE                  | 91  |
| 3.49         | Fixed Assets Status           | 91  |
| 3.48         | Fixed Assets Book             | 91  |
| 3.47         | Fixed Assets Location         | 90  |
| 3.46         | Fixed Assets Transaction Type | 90  |
| 3.45         | Fixed Assets Group            | 90  |
| 3.44         | Fixed Asset                   | 90  |
| 3.43         | Forecast Model                | 90  |
| 3.42         | FINANCIAL DIMENSION 1-15      | 89  |
| 3.41         | EMPLOYEE                      | 89  |
| 3.40         | DUE ANALYSIS                  | 89  |

4.1 SALES BENEFITS CALCULATION

110

## **1PREFACE**

### **1.1** How to use this document

This document describes BI4Dynamics AX analytical areas with corresponding measures and dimensions used in a single OLAP cube. This document is presented in two parts:

#### Part 1 - Analytical Areas or Cubes

- List of dimensions in specific cubes
- List of measures and their explanations in each specific cube

#### Part 2 - Dimensions

• Details related to the dimensions, attributes and hierarchies; Dimensions are not described in each cube since many dimension (for example Item) are available in more than one cube. Dimensions are unique, meaning that they are the same in each cube.

Document describes BI4Dynamics AX main analytical areas with corresponding measures and dimensions used in single OLAP cube.

#### Understanding dimensions and cubes

- Every cube is composed of different dimensions and different set of measures.
- Dimension consists of single attributes that are grouped in predefined hierarchy.
- Hierarchies have the possibility to drill down by levels and making business users quickly analyze granular data.

| Example:                      |                               |                   |
|-------------------------------|-------------------------------|-------------------|
| Attribute                     | Hierarchy                     | Dimension         |
| Document No (100511)          | Document Sales by Type:       |                   |
| Posted Year Month (2007 - 06) | Sales order (Document Type)   | Document Sales by |
| Document Type (Sales order)   | 2007 – 06 (Posted Year Month) | Туре              |
| Ship-to Code (2031)           | 100511 (Document No)          |                   |

|                       |       | Rov      | v Labels   | <b>.▼</b> Net Sales |
|-----------------------|-------|----------|------------|---------------------|
|                       |       | ⊟ Si     | ales order | 12.267.903,29       |
|                       |       | E        | 2007-06    | 730.599,38          |
| Hierarchy             |       |          | 100511     | 6.000,00            |
| (Document<br>by Type) | Sales | $ \prec$ | 100512     | 4.943,97            |
| by type)              |       |          | 100513     | 3.520,85            |
|                       |       |          | 100514     | 12.942,15           |
| Attribute             |       |          | 100515     | 7.384,96            |
| (Document No)         |       |          | 100516     | 13.140,00           |

Document Sales by Type by Net sales Measures can be viewed over different dimensions and their hierarchies or attributes.

## **1.2 General features**

#### One Installation, Any Database, Any Company,

BI4Dynamics can join data across any supported version of Microsoft Dynamics AX database and company within – in one single data warehouse.

#### **Global dimensions**

Each measure in a specific OLAP cube can be viewed over multiple companies and over 15 global dimensions.

#### ACY and posted currency measures

BI4Dynamics AX offers one Additional Currency that is selected during installation process. Any currency can be selected from Currency table and it may not be the same currency as it is set in Microsoft Dynamics AX. Standard measures are defined as measures in local currency. BIDynamics 4AX provides measures in additional currency (ACY) and PCY (or posted currency) that are calculated in data warehouse with the information from currency exchange rate data in Microsoft Dynamics AX. Most important (but not all) measures in local currency have a pair in ACY. Measures with suffix PCY have values in original currency posted. Such measures should always be analyzed with dimension Currency to avoid wrong data totals.

Calculations are based in current exchange rate or last available (same as Microsoft Dynamics AX). Calculation of values that are transactional (Amount, Debit, Credit) are same as in Microsoft Dynamics AX.

This is a sample of measure from General Ledger. Measures calculated in Additional Currency are getting appendix (ACY).

| Base measures | Calculated measure name | Calculated measure formula                |
|---------------|-------------------------|-------------------------------------------|
| Net change    | Net change ACY          | Amount (LCY) x exchange rate (ACY)        |
| Debit Amount  | Debit Amount ACY        | Debit Amount (LCY) x exchange rate (ACY)  |
| Credit Amount | Credit Amount ACY       | Credit Amount (LCY) x exchange rate (ACY) |

#### Example GL measure group

This table is showing a section of standard measures and Additional Currency measures (ACY). Additional currency measures (with ACY suffix) are not always specifically described in White paper and they are calculated based on explanation model above.

| Measure             | Description    |
|---------------------|----------------|
| Debit               | Debit amount.  |
| Credit              | Credit amount. |
| Additional Currency |                |
| Debit ACY           |                |
| Credit ACY          |                |

## 2 CUBES

## 2.1 Fixed Assets

Fixed Assets enables us to track all activities regarding Fixed Assets.

#### 2.1.1 Extending functionality of MS Dynamics AX

Main advantages:

- Fixed Assets Book is combined with Depreciation Books and Model Value Books

#### 2.1.2 How to use dimensions and measures

In the table below is shown how to use different dimensions in combination with measures. Possible combinations are indicated with "X". In case of other combinations, results are not correct.

|                              | Fixed Assets           |
|------------------------------|------------------------|
| Multi-Measure Tool           | Х                      |
| Company                      | Х                      |
| Date                         | Х                      |
| Fixed Asset Book             | Х                      |
| Fixed Asset Group            | Х                      |
| Fixed Asset Location         | Х                      |
| Fixed Asset Status           | Х                      |
| Financial Dimension 1 - 15   | Х                      |
| Fixed Asset Transaction Type | Х                      |
| Measures                     | FA Amount              |
|                              | FA Opening Balance     |
|                              | FA Increase            |
|                              | FA Decrease            |
|                              | FA Balance             |
|                              | FA Amount ACY          |
|                              | FA Opening Balance ACY |
|                              | FA Increase ACY        |
|                              | FA Decrease ACY        |
|                              | FA Balance ACY         |

#### 2.1.3 Dimensions in cube

#### 2.1.3.1 <u>Date</u>

Date dimension always means the same, but it depends on which cube and measures are checked.

| Measure group | Date field in MS Dynamics AX                           |
|---------------|--------------------------------------------------------|
| Fixed Assets  | Date is connected with start date of specific posting. |

#### 2.1.4 Measure Groups

#### 2.1.4.1 Fixed Assets

| Measure            | Description                                    |
|--------------------|------------------------------------------------|
| FA Amount          | Amount of Fixed Assets                         |
| FA Opening Balance | Opening amount of Fixed Assets                 |
| FA Increase        | Amount of all types that increases Fixed Asset |

| FA Decrease            | Amount of all types that decreases Fixed Asset                       |
|------------------------|----------------------------------------------------------------------|
| FA Balance             | Balance of increase and decrease Amount                              |
| FA Amount ACY          | Amount of Fixed Assets – Additional currency                         |
| FA Opening Balance ACY | Opening amount of Fixed Assets – Additional currency                 |
| FA Increase ACY        | Amount of all types that increases Fixed Asset – Additional currency |
| FA Decrease ACY        | Amount of all types that decreases Fixed Asset – Additional currency |
| FA Balance ACY         | Balance of increase and decrease Amount – Additional currency        |

## 2.2 GL Analysis

GL Analysis enables us to track all activities regarding General ledger posting and budgeting. Support for multiple companies over chart of accounts with predefined usage financial dimensions, makes GL analysis very suitable for organizations that have multiple companies in MS Dynamics AX.

#### Extending functionality of MS Dynamics AX

Main advantages:

- Budget / realization indexes over multiple dimensions and chart of accounts
- Drill down the hierarchy of chart of accounts to single posting

#### How to use dimensions and measures

In the table below is shown how to use different dimensions in combination with measures. Possible combinations are indicated with "X". In case of other combinations, results are not correct.

|                            | GL                                                                                                    | GL Budget                                                                                                    |
|----------------------------|----------------------------------------------------------------------------------------------------|----------------------------------------------------------------------------------------------------|
| Multi-Measure Tool         | х                                                                                                    | Х                                                                                                    |
| Budget Transaction Code    |                                                                                                    | Х                                                                                                    |
| Budget Status              |                                                                                                    | Х                                                                                                    |
| Budget Type                |                                                                                                    | Х                                                                                                    |
| Company                    | Х                                                                                                    | Х                                                                                                    |
| Date                       | Х                                                                                                    | Х                                                                                                    |
| Document GL                | Х                                                                                                    | Х                                                                                                    |
| Financial Dimension 1 - 15 | Х                                                                                                    | Х                                                                                                    |
| GL Account                 | Х                                                                                                    | Х                                                                                                    |
| GL Budget                  |                                                                                                    | Х                                                                                                    |
| Ledger Transaction Type    | Х                                                                                                    |                                                                                                    |
| Posting Layer              | Х                                                                                                    |                                                                                                    |
| Posting Type               | Х                                                                                                    |                                                                                                    |
| Measures                   | Net change, Debit, Credit, Balance,<br>Net change YTD, Net change last<br>YTD, Net change YTD index, Credit<br>Balance, Debit Balance, Balance,<br>Transaction balance **, Transaction<br>credit **, Transaction credit balance<br>**, Transaction debit **, Transaction<br>debit balance **, Transaction net<br>change **, Transaction net change<br>last YTD **, Transaction net change<br>YTD **, Reporting balance **,<br>Reporting credit **, Reporting<br>credit balance **, Reporting debit | Budget amount,<br>Budget amount YTD,<br>Budget variance,<br>Budget variance YTD,<br>Net change/budget index,<br>Net change/budget YTD index,<br>GL Quantity ** |

| **, Reporting debit balance **,<br>Reporting net change **, Reporting<br>net change last YTD **, Reporting<br>net change YTD **, Reporting net |  |
|----------------------------------------------------------------------------------------------------|--|
| change YTD index **                                                                                                    |  |

\* Dimension or measure is available for AX 2009 and lower.

\*\* Dimension or measure is available just for AX 2012.

#### **Dimensions in cube**

#### 2.2.1.1 <u>Date</u>

Date dimension always means the same, but it depends on which cube and measures are checked.

| Measure group    | Date field in MS Dynamics AX                                                                                                    |
|------------------|----------------------------------------------------------------------------------------------------|
| GL Measure group | AX 2009 and lower: Posting Date is connected with transaction date of specific posting.<br>AX 2012: Posting Date is connected with accounting date of specific date. |
| GL Budget group  | Date is connected with start date of specific posting.                                                                                                    |

#### Measure Groups

#### 2.2.1.2 Calculated measures

| Measure                            | Description                                                                                                    |
|------------------------------------|----------------------------------------------------------------------------------------------------|
| Balance                            | Balance at specific date.<br>(Depends on the value of date dimension; if not specified current day is<br>used.)                              |
| Budget variance                    | Net change – Budget amount.                                                                                                    |
| Net change/budget index            | Net change/Budget amount.                                                                                                    |
| Budget amount YTD                  | Year-To-Date budget amount.<br>(Sum of budget amount from January to chosen month in specified year.)                                        |
| Net change YTD                     | Year-To-Date net change.<br>(Sum of net change amount from January to chosen month in specified<br>year.)                                    |
| Budget variance YTD                | Net change YTD – Budget amount YTD.                                                                                                    |
| Net change/budget YTD index        | Net change YTD/Budget amount YTD.                                                                                                    |
| Net change last YTD                | Previous year Year-To-Date net change.<br>(Sum of net change amount from January to chosen month in specified<br>year.)                      |
| Net change YTD index               | Net change YTD/ Net change last YTD                                                                                                    |
| Opening Blance                     | Year-To-Date net change in previous time period.<br>(Sum of net change amount from January to previous time period in specified year.)       |
| Credit balance                     | Sum of credit for specified period.                                                                                                    |
| Debit balance                      | Sum of debit for specified period.                                                                                                    |
| Credit balance ACY                 | Sum of credit ACY for specified period.                                                                                                    |
| Debit balance ACY                  | Sum of debit ACY for specified period.                                                                                                    |
| Transaction credit balance **      | Sum of credit for specified period in transaction currency.                                                                                  |
| Transaction debit balance **       | Sum of debit for specified period in transaction currency.                                                                                   |
| Transaction net change last YTD ** | Previous year Year-To-Date net change in transaction currency.<br>(Sum of net change amount from January to chosen month in specified year.) |
| Transaction net change YTD **      | Year-To-Date net change in transaction currency.                                                                                             |

© BI4Dynamics UK, 2019. This document consists of 112 pages.

|                                      | (Sum of net change amount from January to chosen month in specified year.)                                                                    |
|--------------------------------------|----------------------------------------------------------------------------------------------------|
| Reporting balance **                 | Balance at specific date in reporting currency.                                                                                               |
| Reporting credit balance **          | Sum of credit for specified period in reporting currency.                                                                                     |
| Reporting debit balance **           | Sum of debit for specified period in reporting currency.                                                                                      |
| Reporting net change last YTD **     | Previous year Year-To-Date net change in reporting currency.<br>(Sum of net change amount from January to chosen month in specified<br>year.) |
| Reporting net change YTD **          | Year-To-Date net change in reporting currency.<br>(Sum of net change amount from January to chosen month in specified<br>year.)               |
| Reporting net change YTD index<br>** | Reporting net change YTD/ Reporting net change last YTD                                                                                       |

\*\* Measure is available just for AX 2012.

#### 2.2.1.3 <u>GL</u>

| Name                   | Description                                                                                                    |
|------------------------|----------------------------------------------------------------------------------------------------|
| Credit                 | Credit amount.<br>(AX 2009 and lower: We use amount mst, amount in company currency,<br>when we have crediting.<br>AX 2012: We use accounting currency amount which depends on is credit<br>field from general journal account entry table.)<br>[LEDGERTRANS].[AMOUNTMST] -> [GL].[CreditBase]                                                   |
| Credit ACY             | [LEDGERTRANS].[AMOUNTMST] -> [GL].[CreditACY]                                                                                                    |
| Debit                  | Debit amount.<br>(AX 2009 and lower: We use amount mst, amount in company currency.<br>Which line is used, depends on crediting field in ledger transaction table.<br>AX 2012: We use accounting currency amount which depends on is credit<br>field from general journal account entry table.)<br>[LEDGERTRANS].[AMOUNTMST] -> [GL].[DebitBase] |
| Debit ACY              | [LEDGERTRANS].[AMOUNTMST] -> [GL].[DebitACY]                                                                                                    |
| Net Change             | Debit – Credit.<br>(AX 2009 and lower: Amount mst field from ledger transaction table is<br>used, doesn't matter if it is credit or debit.<br>AX 2012: Accounting currency amount from general journal account entry<br>table.)<br>[LEDGERTRANS].[AMOUNTMST] -> [GL].[AmountBase]                                                                |
| Net Change ACY         | [LEDGERTRANS].[AMOUNTMST] -> [GL].[AmountACY]                                                                                                    |
| Reporting Credit**     | Credit amount in reporting currency.<br>(We use reporting currency amount field from general journal account<br>entry table.)<br>[GENERALJOURNALACCOUNTENTRY].[REPORTINGCURRENCYAMOUNT]<br>-> [GL].[ReportingCredit]                                                                                                    |
| Reporting Debit**      | Debit amount in reporting currency.<br>(We use reporting currency amount field from general journal account<br>entry table.)<br>[GENERALJOURNALACCOUNTENTRY].[REPORTINGCURRENCYAMOUNT]<br>-> [GL].[ReportingDebit]                                                                                                    |
| Reporting Net Change** | Net change in reporting currency.<br>(We use reporting currency amount field from general journal account<br>entry table.)                                                                                                    |

|                          | [GENERALJOURNALACCOUNTENTRY].[REPORTINGCURRENCYAMOUNT]<br>-> [GL].[ReportingAmount]                                                                                                    |
|--------------------------|----------------------------------------------------------------------------------------------------|
| Transaction Credit**     | Credit amount in transaction currency.<br>(We use transaction currency amount field from general journal account<br>entry table.)<br>[GENERALJOURNALACCOUNTENTRY].[TRANSACTIONCURRENCYAMOU<br>NT] -> [GL].[TransactionCredit] |
| Transaction Debit**      | Debit amount in transaction currency.<br>[GENERALJOURNALACCOUNTENTRY].[TRANSACTIONCURRENCYAMOU<br>NT] -> [GL].[TransactionDebit]                                                                                              |
| Transaction Net Change** | Net change in transaction currency.<br>(We use transaction currency amount field from general journal account<br>entry table.)<br>[GENERALJOURNALACCOUNTENTRY].[TRANSACTIONCURRENCYAMOU<br>NT] -> [GL].[TransactionAmount]    |

\*\* Measure is available just for AX 2012.

#### 2.2.1.4 <u>GL Budget</u>

| Name                 | Description                                                                                                    |
|----------------------|----------------------------------------------------------------------------------------------------|
| Budget Amount        | Budget or planned amount.<br>(AX 2009 and lower: Amount mst from ledger budget table is used.<br>AX 2012: Accounting currency amount from budget transaction line<br>table.)<br>[LEDGERBUDGET].[AMOUNT] -> [GLBudget].[AmountBase] |
| Budget Amount ACY    | [LEDGERBUDGET].[AMOUNT] -> [GLBudget].[AmountACY]                                                                                                    |
| Budget Amount Posted | [LEDGERBUDGET].[AMOUNT] -> [GLBudget].[AmountPosted]                                                                                                    |
| Quantity             | Planned quantity.<br>(Quantity from budget transaction line table.)<br>[BUDGETTRANSACTIONLINE].[QUANTITY] -> [GLBudget].[Quantity]                                                                                                 |

\*\* Measure is available just for AX 2012.

## 2.3 Inventory Analysis

Inventory analysis is always a problem in any ERP system, because data has to be calculated for every item trough all posted item entries. Because of this approach analysis is very slow and analyzing average inventory value or turn over coefficient over multiple locations and items are almost impossible.

Optimizing inventory is key in any analysis and with this in mind, we created daily snapshots of data in Bl4Dynamics AX data warehouse to provide business users with very fast and agile analysis of complete inventory trough history data.

#### Extending functionality of MS Dynamics AX

Main advantages:

- Very fast analysis over multiple items and warehouse locations
- Analyzing trends of inventor value/quantity over period of time (years, months, days)
- Advanced measures avg. stock value, stock rotation coefficients, turnover of stock in days
- Analyzing groups of items over multiple location with turnover in days to see quickly which items are longer on stock
- Decrease / increase analysis over item ledger entry type (purchase, sales, output, transfers...).
- Analyze specific posting trough source and reason code

#### How to use dimensions and measures

|                    | Inventory State | Inventory Transaction | Inventory Aging |
|--------------------|-----------------|-----------------------|-----------------|
| Multi-Measure Tool |                 | Х                     |                 |

| Company                       | Х                                                                                                    | Х                                                                                                    | Х                                                |
|-------------------------------|----------------------------------------------------------------------------------------------------|----------------------------------------------------------------------------------------------------|--------------------------------------------------|
| Date                          | Х                                                                                                    | Х                                                                                                    | Х                                                |
| Document Inventory            | Х                                                                                                    | Х                                                                                                    |                                                  |
| Document Inventory<br>Invoice | Х                                                                                                    | Х                                                                                                    |                                                  |
| Inventory Batch               |                                                                                                    | Х                                                                                                    |                                                  |
| Inventory Dimensions          |                                                                                                    | Х                                                                                                    |                                                  |
| Inventory Serial              |                                                                                                    | Х                                                                                                    |                                                  |
| Inventory Size                |                                                                                                    | Х                                                                                                    |                                                  |
| ltem                          | Х                                                                                                    | Х                                                                                                    | Х                                                |
| Location                      | Х                                                                                                    | Х                                                                                                    | Х                                                |
| Inventory Aging               |                                                                                                    |                                                                                                    | Х                                                |
| Measures                      | Stock quantity,<br>Stock value,<br>Avg. stock quantity,<br>Avg. stock quantity,<br>Max stock value in time<br>span,<br>Min stock value in time<br>span,<br>Max stock quantity in<br>time span,<br>Min stock quantity in<br>time span,<br>Opening stock quantity,<br>Stock Rotation<br>Coefficient,<br>Stock rotation (days), | Cost amount<br>adjustment,<br>Financial cost amount,<br>Invoiced quantity,<br>Issued amount,<br>Issued cost,<br>Issued quantity,<br>Quantity,<br>Received amount,<br>Received cost,<br>Received quantity,<br>Value,<br>Avg cost | Aging Quantity<br>Aging Value<br>Aging Value ACY |

#### **Dimensions in cube**

#### 2.3.1.1 <u>Date</u>

Date dimension always means the same, but it depends on which cube and measures are checked.

| Measure group                       | Date field in MS Dynamics AX                                                  |
|-------------------------------------|-------------------------------------------------------------------------------|
| Inventory state measure group       | Posting Date is connected with date financial in inventory transaction table. |
| Inventory transaction measure group | Posting Date is connected with date financial in inventory transaction table. |

#### Measure Groups

Inventory value / quantity works with date dimension by selecting last child in given level of the time dimension. Example:

- Selecting year 2010, will set the filter for inventory on the last posted day in 2010
- Select month 2010-January will set the filter for inventory on 31. January 2010

#### 2.3.1.2 Inventory State

| Name           | Description                                                                                                    |
|----------------|----------------------------------------------------------------------------------------------------|
| Stock Quantity | Inventory for specific item on specific location. Calculated on daily basis.<br>(Quantity from Inventory transaction table.) |
| Stock Value    | Inventory value for specific items on specific location. Calculated on daily basis.                                          |

|                 | (Cost amount posted and cost amount adjustment from inventory transaction table.)                                                                                                    |
|-----------------|----------------------------------------------------------------------------------------------------|
| Stock Value ACY | Inventory value for specific items on specific location in additional currency.<br>Value is calculated based on the currency exchange rate regarding DATEPHYSICAL in the INVENTTRANS table. |
| Stock Value PCY | Inventory value for specific items on specific location in posted currency.                                                                                                    |

#### 2.3.1.3 Inventory Aging

| Name            | Description                                                                                                    |
|-----------------|----------------------------------------------------------------------------------------------------|
| Aging Quantity  | Inventory aging for specific item on specific location.<br>(Quantity from Inventory transaction table.)                                                |
| Aging Value     | Inventory aging value for specific items on specific location.<br>(Cost amount posted and cost amount adjustment from inventory<br>transaction table.) |
| Aging Value ACY | Aging value for specific items on specific location in additional currency.                                                                            |

#### 2.3.1.4 Inventory Transaction

Group of measures used for tracking stock in a given time period.

| Name                       | Description                                                                                                    |  |
|----------------------------|----------------------------------------------------------------------------------------------------|--|
| Cost Amount Adjustment     | Adjustment amount.(Cost amount adjustment from inventory transaction table.)[INVENTTRANS].[COSTAMOUNTADJUSTMENT]->[InventoryTransaction].[CostAmountAdjustmentBase]                                                                                           |  |
| Cost Amount Adjustment ACY | [INVENTTRANS].[COSTAMOUNTADJUSTMENT] -><br>[InventoryTransaction].[CostAmountAdjustmentACY]                                                                                                    |  |
| Cost Amount Adjustment PCY | [INVENTTRANS].[COSTAMOUNTADJUSTMENT] -><br>[InventoryTransaction].[CostAmountAdjustmentPCY]                                                                                                    |  |
| Invoiced Quantity          | All movements of invoiced quantity in specific period.<br>(Settled quantity from inventory transaction table.)<br>[INVENTTRANS].[QTYSETTLED] -><br>[InventoryTransaction].[InvoicedQuantity]                                                                  |  |
| Issued Amount              | Issued amount.<br>(Cost amount adjustment and cost amount posted, when quantity is<br>smaller than 0.)<br>[INVENTTRANS].[COSTAMOUNTPOSTED, COSTAMOUNTADJUSTMENT] -<br>> [InventoryTransaction].[IssuedAmountBase]                                             |  |
| Issued Amount ACY          | [INVENTTRANS].[COSTAMOUNTPOSTED, COSTAMOUNTADJUSTMENT] - > [InventoryTransaction].[IssuedAmountACY]                                                                                                    |  |
| Issued Amount PCY          | [INVENTTRANS].[COSTAMOUNTPOSTED, COSTAMOUNTADJUSTMENT] - > [InventoryTransaction].[IssuedAmountPCY]                                                                                                    |  |
| Issued Cost                | Issued cost per item.<br>(Cost amount adjustment and cost amount posted divided by quantity,<br>when quantity is smaller than 0. Absolute cost.)<br>[INVENTTRANS].[COSTAMOUNTPOSTED, COSTAMOUNTADJUSTMENT,<br>QTY] -> [InventoryTransaction].[IssuedCostBase] |  |
| Issued Cost ACY            | [INVENTTRANS].[COSTAMOUNTPOSTED, COSTAMOUNTADJUSTMENT,<br>QTY] -> [InventoryTransaction].[IssuedCostACY]                                                                                                    |  |
| Issued Cost PCY            | [INVENTTRANS].[COSTAMOUNTPOSTED, COSTAMOUNTADJUSTMENT,<br>QTY] -> [InventoryTransaction].[IssuedCostPCY]                                                                                                    |  |
| Issued Quantity            | All issued quantity from a location.                                                                                                    |  |

|                     | (Absolute Quantity when is smaller than 0 from inventory transaction table.)                                                                                                    |  |
|---------------------|----------------------------------------------------------------------------------------------------|--|
| Quantity            | <ul> <li>[INVENTTRANS].[QTY] -&gt; [InventoryTransaction].[IssuedQuantity]</li> <li>All movements of quantity in specific period at the last day of period.</li> <li>(Quantity from inventory transaction table.)</li> <li>[INVENTTRANS].[QTY] -&gt; [InventoryTransaction].[Quantity]</li> </ul> |  |
| Received Amount     | Received amount.<br>Cost amount adjustment and cost amount posted, when quantity is<br>bigger than 0.)<br>[INVENTTRANS].[COSTAMOUNTPOSTED, COSTAMOUNTADJUSTMENT] -<br>> [InventoryTransaction].[ReceivedAmountBase]                                                                               |  |
| Received Amount ACY | [INVENTTRANS].[COSTAMOUNTPOSTED, COSTAMOUNTADJUSTMENT] - > [InventoryTransaction].[ReceivedAmountACY]                                                                                                    |  |
| Received Amount PCY | [INVENTTRANS].[COSTAMOUNTPOSTED, COSTAMOUNTADJUSTMENT] - > [InventoryTransaction].[ReceivedAmountPCY]                                                                                                    |  |
| Received Cost       | Cost we received per item.<br>(Cost amount adjustment and cost amount posted divided by quantity,<br>when quantity is bigger than 0. Absolute cost.)<br>[INVENTTRANS].[COSTAMOUNTPOSTED, COSTAMOUNTADJUSTMENT] -<br>> [InventoryTransaction].[ReceivedCostBase]                                   |  |
| Received Cost ACY   | [INVENTTRANS].[COSTAMOUNTPOSTED, COSTAMOUNTADJUSTMENT] - > [InventoryTransaction].[ReceivedCostACY]                                                                                                    |  |
| Received Cost PCY   | [INVENTTRANS].[COSTAMOUNTPOSTED, COSTAMOUNTADJUSTMENT,<br>QTY] -> [InventoryTransaction].[ReceivedCostPCY]                                                                                                    |  |
| Received Quantity   | All received quantity.<br>(Quantity when is bigger than 0 from inventory transaction table.)<br>[INVENTTRANS].[QTY] -> [InventoryTransaction].[ReceivedQuantity]                                                                                                    |  |
| Value               | All movements of inventory amount in specific period.<br>(Cost amount posted and cost amount adjustment from inventory<br>transaction table.)<br>[INVENTTRANS].[COSTAMOUNTPOSTED, COSTAMOUNTADJUSTMENT] -<br>> [InventoryTransaction].[ValueBase]                                                 |  |
| Value ACY           | [INVENTTRANS].[COSTAMOUNTPOSTED, COSTAMOUNTADJUSTMENT] - > [InventoryTransaction].[ValueACY]                                                                                                    |  |
| Value PCY           | [INVENTTRANS].[COSTAMOUNTPOSTED, COSTAMOUNTADJUSTMENT] - > [InventoryTransaction].[ValuePCY]                                                                                                    |  |

### 2.3.1.5 <u>Calculated measures</u>

| Name                         | Description                                                                                                    |  |
|------------------------------|----------------------------------------------------------------------------------------------------|--|
| Avg. stock quantity          | Sum daily stock quantity / number of days in selected time period.<br>(Average value of stock quantity in specified time period.) |  |
| Avg. stock value             | Sum of daily stock values / number of days in selected time period.<br>(Average value of stock in specified time period.)         |  |
| Stock rotation coefficient   | Received amount/Avg. stock value, where we have sales orders.                                                                     |  |
| Stock rotation (days)        | 365/Stock rotation coefficient.<br>(Turnover of stock in year period.)                                                            |  |
| Opening stock quantity       | Stock quantity – Invoiced quantity.                                                                                               |  |
| Financial cost amount        | Value – Cost amount adjustment.                                                                                                   |  |
| Max stock value in time span | Max stock value in specified period.                                                                                              |  |

| Min stock value in time span        | Min stock value in specified period.                                    |  |
|-------------------------------------|-------------------------------------------------------------------------|--|
| Max stock quantity in time span     | Max stock quantity in specified period.                                 |  |
| Min stock quantity in time span     | Min stock quantity in specified period.                                 |  |
| Avg cost                            | Value / Quantity.                                                       |  |
| Avg cost ACY                        | Value ACY / Quantity.                                                   |  |
| Financial cost amount ACY           | Value ACY – Cost amount adjustment ACY.                                 |  |
| Avg. stock value ACY                | Sum of daily stock values ACY / number of days in selected time period. |  |
| Stock rotation coefficient ACY      | Received amount ACY/Avg. stock value ACY, where we have sales orders.   |  |
| Stock rotation (days) ACY           | 365/Stock rotation coefficient ACY.                                     |  |
| Max stock value in time span<br>ACY | Max stock value ACY in specified period.                                |  |
| Min stock value in time span<br>ACY | Min stock value ACY in specified period.                                |  |

## 2.4 Payables Analysis

Enables overview of all financial analysis regarding vendors. Users can easily analyze payables, relation between debit/credit, balance and various rotation coefficients through different dimension attributes.

Balance is calculated daily from the first day of posting to MS Dynamics AX. It enables overview on before due and overdue payables in intervals by 30-60-90-120-150-180 days. Insight into payables is enabled for specific document on chosen date.

#### Extending functionality of MS Dynamics AX

Main advantages:

- advanced measures avg. payables, rotation in days, avg. open days for an invoice, avg. due days for specific/group of invoices
- payables balance trough all vendors trough time dimension (trends of payables)
- snapshots for every day in BI4Dynamics AX Data warehouse makes due/over due payables analysis very fast

#### How to use dimensions and measures

| Payables State                                                                                                    | Vendor Analysis                                                                                                    |
|----------------------------------------------------------------------------------------------------|----------------------------------------------------------------------------------------------------|
|                                                                                                    | Х                                                                                                    |
| Х                                                                                                    | Х                                                                                                    |
| Х                                                                                                    | Х                                                                                                    |
| Х                                                                                                    | Х                                                                                                    |
| Х                                                                                                    | Х                                                                                                    |
|                                                                                                    | Х                                                                                                    |
| Х                                                                                                    | Х                                                                                                    |
| Х                                                                                                    | Х                                                                                                    |
| Х                                                                                                    | Х                                                                                                    |
| Х                                                                                                    |                                                                                                    |
| Х                                                                                                    | Х                                                                                                    |
|                                                                                                    | Х                                                                                                    |
| Х                                                                                                    | Х                                                                                                    |
| Payables Balance,<br>Payables Balance PCY,<br>Payables Balance ACY,<br>Avg Payables,<br>Avg Due Days Payables,<br>Avg Open Days Payables,<br>Avg Overdue Days Payables,<br>Payables Coefficient,<br>Payables Turnover (Days),<br>% of Total Purchase,<br>% Payables Overdue | Vendor Net Change,<br>Vendor Debit,<br>Vendor Credit,<br>Vendor Net Change PCY,<br>Vendor Net Change ACY,<br>Vendor Credit PCY,<br>Vendor Debit PCY,<br>Vendor Debit ACY,<br>Vendor Debit ACY,<br>Vendor Discount,<br>Vendor Discount,<br>Vendor Discount ACY,<br>Purchase,<br>Purchase On Credit,<br>Avg Payables Payment Terms, |
|                                                                                                    | X<br>X<br>X<br>X<br>X<br>X<br>X<br>X<br>X<br>X<br>X<br>X<br>X<br>X<br>X<br>X<br>X<br>X<br>X                                                                                                    |

#### **Dimensions in cube**

#### 2.4.1.1 Date

Date dimension always means the same, but it depends on which cube and measures are checked.

| Measure group                      | Date field in MS Dynamics AX                                                 |
|------------------------------------|------------------------------------------------------------------------------|
| Due Overdue payables measure group | Posting Date is connected with transaction date in vendor settlement table.  |
| Vendor analysis measure group      | Posting Date is connected with transaction date in vendor transaction table. |

#### Measure Groups

#### 2.4.1.2 Payables State

| Name                 | Description                                                                                                    |  |
|----------------------|----------------------------------------------------------------------------------------------------|--|
| Payables Balance     | Payables balance on specific day.<br>(Calculated for every day based on Settlement amount mst and exch<br>adjustment.)<br>-> [PayablesState].[DueAmountOnDayBase]                                                                                             |  |
| Payables Balance ACY | Payables balance calculated in additional currency.<br>-> [PayablesState].[DueAmountOnDayACY]                                                                                                    |  |
| Payables Balance PCY | <ul> <li>-&gt; [PayablesState].[DueAmountOnDayACY]</li> <li>Payables balance calculated in posting currency.</li> <li>(Calculated for every day based on settlement amount in posted currency.)</li> <li>-&gt; [PayablesState].[DueAmountOnDayPCY]</li> </ul> |  |

#### 2.4.1.3 Vendor Analysis

| Name                   | Description                                                       |  |
|------------------------|-------------------------------------------------------------------|--|
| Credit                 | Credit amount.                                                    |  |
|                        | (Amount mst smaller than 0 from vendor transaction table is used. |  |
|                        | Amount is multiplied with minus, to get positive value.)          |  |
|                        | [VENDTRANS].[AMOUNTMST] -> [Payables].[CreditBase]                |  |
| Credit ACY             | [VENDTRANS].[AMOUNTMST] -> [Payables].[CreditACY]                 |  |
| Credit PCY             | [VENDTRANS].[AMOUNTCUR] -> [Payables].[CreditPCY]                 |  |
| Debit                  | Debit amount.                                                     |  |
|                        | (Amount mst bigger than 0 from vendor transaction table is used.) |  |
|                        | [VENDTRANS].[AMOUNTMST] -> [Payables].[DebitBase]                 |  |
| Debit ACY              | [VENDTRANS].[AMOUNTMST] -> [Payables].[DebitACY]                  |  |
| Debit PCY              | Debit amount in posted currency.                                  |  |
|                        | (Amount cur bigger than 0 from vendor transaction table is used.) |  |
|                        | [VENDTRANS].[AMOUNTCUR] -> [Payables].[DebitPCY]                  |  |
| Vendor Net Change      | Debit – credit.                                                   |  |
|                        | (Amount mst from vendor transaction table is used.)               |  |
|                        | [VENDTRANS].[AMOUNTMST] -> [Payables].[AmountBase]                |  |
| Vendor Net Change ACY  | [VENDTRANS].[AMOUNTMST] -> [Payables].[AmountACY]                 |  |
| Vendor Net Change PCY  | Debit – credit in posted currency.                                |  |
|                        | (Amount cur from vendor transaction table is used.)               |  |
|                        | [VENDTRANS].[AMOUNTCUR] -> [Payables].[AmountPCY]                 |  |
| Purchase               | Purchase amount (without VAT).                                    |  |
| Purchase ACY           | Purchase amount (without VAT) in additional currency.             |  |
| Purchase On Credit     | Purchase amount which is On Credit (Purchase On Credit/Purchase)  |  |
| Purchase On Credit ACY | [VENDINVOICEJOUR].[SALESBALANCE] ->                               |  |
|                        | [Payables].[PurchaseOnCreditACY]                                  |  |
| Vendor Discount        | Financial discount on a given invoice.                            |  |
| Vendor Discount ACY    | Financial discount on a given invoice in additional currency.     |  |

#### 2.4.1.4 <u>Calculated measures</u>

| Measure                              | Description                                                                                                    |  |
|--------------------------------------|----------------------------------------------------------------------------------------------------|--|
| Avg Open Days Payables               | Payables Open Days Weighted / AmountOnDay<br>(How many days are the documents open by average. Example: if<br>payment days is 90, then 90 means that we are paying our vendors on<br>time.) |  |
| Average Due Days Payables            | Payables Due Days Weighted / AmountOnDay<br>(How many days are we late with payments by average.)                                                                                           |  |
| Average Overdue Days Payables        | Payables Overdue Days Weighted / AmountOnDay<br>(How many days company is late in payment to its vendors, weighted by<br>open amount)                                                       |  |
| Opening Payables Balance             | Sum of Balance for specified period.                                                                                                    |  |
| Avg Open Days Payables ACY           | Payables Open Days Weighted ACY / AmountOnDay ACY.                                                                                                    |  |
| Average Due Days Payables ACY        | Payables Due Days Weighted ACY / AmountOnDay ACY.                                                                                                    |  |
| Average Overdue Days Payables<br>ACY |                                                                                                    |  |
| Payables Coefficient                 | Purchase On Credit / Avg Payables (only applicable when Avg Payables is between -1 and 1)                                                                                                   |  |
| Payables Turnover (Days)             | 365 / Payables Coefficient                                                                                                    |  |
| Payables Coefficient ACY             | Purchase On Credit ACY / Avg Payables ACY (only applicable when Avg<br>Payables ACY is between -1 and 1)                                                                                    |  |
| Payables Turnover (Days) ACY         | 365 / Payables Coefficient ACY.                                                                                                    |  |
| % of Total Purchase                  | Percentage of total purchase.                                                                                                    |  |
| % of Total Purchase ACY              | Percentage of total purchase ACY.                                                                                                    |  |
| % Payables Overdue                   | Percentage of payables which is overdue.                                                                                                    |  |
| % Payables Overdue ACY               | Percentage of payables ACY which is overdue.                                                                                                    |  |
| Avg Payables Payment Terms           | Due Days Amount / Amount Invoice                                                                                                    |  |
| Avg Payables Payment Terms<br>ACY    |                                                                                                    |  |
| Purchase On Credit (%)               | Percentage of purchase which is on credit (deferred payment)<br>(Purchase On Credit / Purchase).                                                                                            |  |
| Purchase On Credit ACY (in %)        | Percentage of purchase ACY which is on credit (deferred payment)<br>(Purchase On Credit ACY / Purchase ACY).                                                                                |  |
| Days Payables Outstanding            | Accounts Payable / Average purchase per day (calculates the average payment period, see Payables Turnover (days))                                                                           |  |
| Days Payables Outstanding ACY        | Accounts Payable ACY / Average purchase ACY per day (calculates the average payment period, see Payables Turnover (days) ACY).                                                              |  |

## **2.5 Production Analysis**

Production module enables us to track all activities regarding different products during their production. It is easy to compare expected to actual consumption costs and quantities. Of course there is also real output, which can be compared with actual consumption and can reveal us scrap generated during our production process.

#### Extending functionality of MS Dynamics AX

Main advantages:

- multiple companies,
- shows us before unknown opportunities,
- reports made in advance can be used,
- easy consumption and output check and
- almost one click cost comparing.

#### How to use dimensions and measures

In the table below is shown how to use different dimensions in combination with measures. Possible combinations are indicated with "X". In case of other combinations, results are not correct.

|                                     | Production                                                                                                    | Production Center                                                                                                    | Production Standard                              |
|-------------------------------------|----------------------------------------------------------------------------------------------------|----------------------------------------------------------------------------------------------------|--------------------------------------------------|
| Multi-Measure Tool                  |                                                                                                    | Х                                                                                                    |                                                  |
| Company                             | Х                                                                                                    | Х                                                                                                    | Х                                                |
| Composition                         | Х                                                                                                    |                                                                                                    |                                                  |
| Consumption                         | Х                                                                                                    | Х                                                                                                    |                                                  |
| Cost Group                          | Х                                                                                                    |                                                                                                    |                                                  |
| Date                                | Х                                                                                                    | Х                                                                                                    | Х                                                |
| Dim Global Financial<br>Dimension 3 | Х                                                                                                    | Х                                                                                                    |                                                  |
| Dim Global Financial<br>Dimension 4 | Х                                                                                                    | Х                                                                                                    |                                                  |
| Financial Dimension 1<br>- 15       | Х                                                                                                    | Х                                                                                                    |                                                  |
| Inventory Batch                     | Х                                                                                                    |                                                                                                    |                                                  |
| Inventory Dimensions                | Х                                                                                                    |                                                                                                    |                                                  |
| Inventory Serial                    | Х                                                                                                    |                                                                                                    |                                                  |
| Inventory Size                      | Х                                                                                                    |                                                                                                    |                                                  |
| Output                              | Х                                                                                                    |                                                                                                    |                                                  |
| Production Employee                 |                                                                                                    | Х                                                                                                    | Х                                                |
| Production Error                    |                                                                                                    | Х                                                                                                    |                                                  |
| Production Job                      |                                                                                                    | Х                                                                                                    |                                                  |
| Production Order                    | Х                                                                                                    |                                                                                                    |                                                  |
| Production Pool                     | Х                                                                                                    |                                                                                                    |                                                  |
| Production Route                    | Х                                                                                                    | Х                                                                                                    |                                                  |
| Vendor                              | Х                                                                                                    |                                                                                                    |                                                  |
| Measures                            | Actual cost adjustment,<br>Actual cost amount,<br>Actual quantity,<br>Avg consumption cost,<br>Avg output cost,<br>Consumption quantity,<br>Output quantity,<br>Percent, | Consumed hours,<br>Good quantity,<br>Hour cost,<br>Hour price,<br>Posted to GL,<br>Quality %,<br>Quantity cost,<br>Quantity price, | Standard time,<br>Efficiency (standard<br>hours) |
|                                     | Price,                                                                                                    | Sales price,                                                                                                    |                                                  |

|    | Scrap const,        | Scrap %,        |  |
|----|---------------------|-----------------|--|
|    | Scrap var,          | Scrap amount,   |  |
|    | WIP,                | Scrap quantity, |  |
|    | Estimated cost,     |                 |  |
|    | Estimated markup,   |                 |  |
| E  | stimated quantity,  |                 |  |
|    | Sales amount,       |                 |  |
|    | Sales markup,       |                 |  |
| Ad | tual cost/Estimated |                 |  |
|    | cost index,         |                 |  |
|    | Actual              |                 |  |
| C  | uantity/Estimated   |                 |  |
|    | quantity index,     |                 |  |
|    | Estimated cost      |                 |  |
|    | variance,           |                 |  |
| 1  | Estimated quantity  |                 |  |
|    | variance            |                 |  |

#### **Measure Groups**

#### 2.5.1.1 Production

| Name                   | Description                                                                                                    |  |
|------------------------|----------------------------------------------------------------------------------------------------|--|
| Actual Cost Adjustment | Cost amount adjustment.<br>(Actual cost adjustment (REALCOSTADJUSTMENT) from production<br>calculation table.)<br>[PRODCALCTRANS].[REALCOSTADJUSTMENT] -><br>[Production].[ActualCostAdjustment]                                                                                                    |  |
| Actual Cost Amount     | Cost accounted cost amount.<br>(Real cost amount (REALCOSTAMOUNT) from production calculation<br>table.)<br>[PRODCALCTRANS].[REALCOSTAMOUNT] -><br>[Production].[ActualCostAmount]                                                                                                    |  |
| Consumption Quantity   | Cost accounted quantity consumption.<br>(Real consumption (REALCONSUMP) from production calculation table.)<br>[PRODCALCTRANS].[REALCONSUMP] -><br>[Production].[ActualConsumption]                                                                                                    |  |
| Estimated Cost         | Cost amount for specific item in inventory units.<br>(Cost amount (COSTAMOUNT) from production calculation table.)<br>[PRODCALCTRANS].[COSTAMOUNT] -> [Production].[EstimatedCost]                                                                                                    |  |
| Estimated Markup       | Charges for goods in posted line.<br>(Cost markup (COSTMARKUP) from production calculation table.)<br>[PRODCALCTRANS].[COSTMARKUP] -> [Production].[EstimatedMarkup]                                                                                                    |  |
| Estimated Quantity     | Estimated quantity in the inventory unit.<br>(Scheduled quantity (QTYSCHED) from production table if we have<br>production calculation type. Inventory calculation quantity<br>(QTYINVENTCALC) from production BOM table, if we have item or BOM<br>calculation type. If we have a process calculation type then is sum of setup,<br>process and transport time (CALCSETUP, CALCPROC, SETUPTIME,<br>TRANSPTIME) from production route table.)<br>[PRODCALCTRANS].[CONSUMPVARIABLE] -><br>[Production].[EstimatedQuantity] |  |
| Output Quantity        | Quantity reported as finished.<br>(Real quantity (REALQTY) from production calculation transaction table.)                                                                                                    |  |

|              | [PRODCALCTRANS].[REALQTY] -> [Production].[ActualQuantity]                                                                                                    |
|--------------|----------------------------------------------------------------------------------------------------|
| Price*       | Item cost price.<br>(Project cost price (PROJCOSTPRICE) from production table when we have<br>production calculation type. In case we have items or BOMs then it is from<br>production BOM table.)<br>[PRODCALCTRANS].[PROJCOSTPRICE] -> [Production].[Price] |
| Sales Amount | Sales amount.<br>(Sales amount (SALESAMOUNT) from production calculation table.)<br>[PRODCALCTRANS].[SALESAMOUNT] -> [Production].[SalesAmount]                                                                                                    |
| Sales Markup | Charges on sales.<br>(Sales markup (SALESMARKUP) from production calculation table.)<br>[PRODCALCTRANS].[SALESMARKUP] -> [Production].[SalesMarkup]                                                                                                    |
| Scrap Const  | Constant scrap in BOM unit.<br>(Scrap constant quantity (SCRAPVAR) from production BOM table for item<br>and BOM calculation type, else is 0.)<br>[PRODBOM].[SCRAPCONST] -> [Production].[ScrapConst]                                                         |
| Scrap Var    | Variable scrap.<br>(Scrap variable quantity (SCRAPVAR) from production BOM table for item<br>and BOM calculation type, else is 0.)<br>[PRODBOM].[SCRAPVAR] -> [Production].[ScrapVar]                                                                         |
| WIP          | Cost accounted cost amount.<br>(Real cost amount (REALCOSTAMOUNT) from production calculation<br>table<br>[PRODCALCTRANS].[REALCOSTAMOUNT] -> [Production].[WIP]                                                                                              |

\* Measure used for AX 2009 version on.

#### 2.5.1.2 <u>Production Center</u>

| Name           | Description                                                                                                    |
|----------------|----------------------------------------------------------------------------------------------------|
| Consumed Hours | Number of consumed hours.<br>(Hours from production route transaction table.)<br>[PRODROUTETRANS].[HOURS] -> [ProductionCenter].[ConsumedHours]                      |
| Good Quantity  | Good quantity of items that were produced.<br>(Good quantity from production route transaction table.)<br>[PRODROUTETRANS].[QTYGOOD] -> [ProductionCenter].[GoodQty] |
| Hour Cost      | Hours multiplied with hour price.[PRODROUTETRANS].[HOURS,HOURPRICE]->[ProductionCenter].[HourAmount]                                                                 |
| Hour Price     | Price per hour.<br>(Hour price from production route transaction table.)<br>[PRODROUTETRANS].[HOURPRICE] -> [ProductionCenter].[HourPrice]                           |
| Posted to GL*  | Amount posted to ledger entry.<br>(Amount from production transaction table.)<br>[PRODROUTETRANS].[AMOUNT] -> [ProductionCenter].[PostedtoGL]                        |
| Quantity Cost  | Good quantity multiplied with price quantity.[PRODROUTETRANS].[QTYGOOD,QTYPRICE]->[ProductionCenter].[QtyAmount]                                                     |
| Quantity Price | Price per produced item.<br>(Price quantity from production transaction table.)<br>[PRODROUTETRANS].[QTYPRICE] -> [ProductionCenter].[QtyPrice]                      |
| Sales Price    | Sales price per unit in current sales currency.<br>(Project sales price from production transaction table.)                                                          |

|                | [PRODROUTETRANS].[PROJSALESPRICE]                            | -> |
|----------------|--------------------------------------------------------------|----|
|                | [ProductionCenter].[SalesPrice]                              |    |
| Scrap Quantity | Error quantity we get during production.                     |    |
|                | (Error quantity from production route transaction table.)    |    |
|                | [PRODROUTETRANS].[QTYERROR] -> [ProductionCenter].[ErrorQty] |    |

\* Measure used for AX 2009 version on.

#### 2.5.1.3 <u>Production Standard</u>

| Name De    | scription                                                                                                    |
|------------|----------------------------------------------------------------------------------------------------|
| tal<br>[JN | ference between start and end time from jmg profile specification<br>ble.<br>//GPROFILESPEC].[ENDTIME, STARTTIME] -><br>roductionStandard].[StandardTime] |

#### 2.5.1.4 <u>Calculated measures</u>

| Measure                                  | Description                                                   |
|------------------------------------------|---------------------------------------------------------------|
| Scrap amount                             | Scrap Quantity * Quantity Price.                              |
| Scrap %                                  | (Scrap quantity – Good quantity)/Good quantity.               |
| Quality %                                | 1 - Scrap %.                                                  |
| Efficiency (standard hours)              | (Consumed hours – Standard time)/Standard time.               |
| Avg output cost                          | Actual cost amount / Output quantity                          |
| Avg consumption cost                     | Actual cost amount / Consumption quantity.                    |
| Percent                                  | Percent of actual cost amount on specific level of hierarchy. |
| Actual quantity                          | Consumption quantity + Output quantity.                       |
| Actual quantity/Estimated quantity index | (Actual quantity / Estimated quantity) – 1.                   |
| Estimated quantity variance              | Actual quantity – Estimated quantity.                         |
| Estimated cost variance                  | Actual cost amount – Estimated cost.                          |
| Actual cost/Estimated cost index         | (Actual cost amount / Estimated cost) – 1.                    |

## 2.6 Project Analysis

The project cube enables the business to report on profitability, committed cost, employee utilization and cash flow for one or multiple projects.

#### Extending functionality of MS Dynamics AX

Main advantages are:

- Advanced analysis on actual and budgeted project costs
- Analysis on project cash flow
- Analysis on used materials, hours, cost compared to budget

#### How to use dimensions and measures

In the table below is shown how to use different dimensions in combination with measures. Possible combinations are indicated with "X". In case of other combinations, results are not correct.

|                            | Project Actual | Project Budget |
|----------------------------|----------------|----------------|
| Multi-Measure Tool         |                | Х              |
| Company                    | Х              | Х              |
| Customer                   | Х              | Х              |
| Document Project           | Х              | Х              |
| Employee                   | Х              | Х              |
| Financial Dimension 1 - 15 | Х              | Х              |
| GL Account                 | Х              | Х              |
| ltem                       | Х              | Х              |
| Posting Date               | Х              | Х              |
| Project                    | Х              | Х              |
| Project Category           | Х              | Х              |
| Project Status             | Х              | Х              |
| Project Transaction Type   | Х              | Х              |
| Project Type               | Х              | Х              |
| Responsible                | Х              | Х              |
| Responsible Financial      | Х              | Х              |
| Responsible Sales          | Х              | Х              |
| Transaction Date           |                |                |

#### **Dimensions in cube**

#### 2.6.1.1 <u>Date</u>

Date dimension always means the same, but it depends on which cube and measures are checked.

| Measure group  | Date field in MS Dynamics AX                                                                                                    |
|----------------|----------------------------------------------------------------------------------------------------|
| Project Actual | Date dimension is connected to the transaction date of posting the documents to the general ledger. (PROJTRANSPOSTING.LEDGERTRANSDATE)              |
| Project Budget | Date dimension is connected to the planned transaction date of posting<br>the documents to the general ledger.<br>(PROJTRANSBUDGET.LEDGERTRANSDATE) |

#### Measure Groups

#### 2.6.1.2 Project Actual

| Name                | Description                                                 |
|---------------------|-------------------------------------------------------------|
| Actual Accrued Loss | Sum of the Accrued loss on projects for a specified period. |

|                                    | (Sum of AmountMST on Postingtype135)<br>[PROJTRANSPOSTING].[AMOUNTMST] -> [ProjectActual].[ActualAccruedLoss]                                                                                                    |
|------------------------------------|----------------------------------------------------------------------------------------------------|
| Actual Accrued Revenue             | Sum of total Accrued revenue on projects for a specified period.<br>(Sum of AmountMST with postingtype 128,130,132,137<br>[PROJTRANSPOSTING].[AMOUNTMST] -><br>[ProjectActual].[ActualAccruedRevenue]                                               |
| Actual Cash Inflow                 | Sum of all Inflow on projects for a specified period.<br>(Sum of AmountMST on Postingtype 126,127,138)<br>[PROJTRANSPOSTING].[AMOUNTMST] -> [ProjectActual].[ActualCashInflow]                                                                      |
| Actual Cash Outflow                | Sum of all Outflow on projects for a specified period.<br>(Sum of AmountMST on Postingtype 121,123,134,139)<br>[PROJTRANSPOSTING].[AMOUNTMST] -> [ProjectActual].[ActualCashOutflow]                                                                |
| Actual Consumption Cost            | Sum of all Consumption Cost on projects for a specified period.<br>(Sum of AmountMST on Projtranstype 2,3,4 and Postingtype<br>121,123,124,125,134,139)<br>[PROJTRANSPOSTING].[AMOUNTMST] -><br>[ProjectActual].[ActualConsumptionCost]             |
| Actual Consumption Cost<br>Expense | Sum of all Consumption Cost – Expense on projects for a specified period.(Sum of AmountMST on Projtranstype 3 and Postingtype 121,123)[PROJTRANSPOSTING].[AMOUNTMST]->[ProjectActual].[ActualConsumptionCostExpense]                                |
| Actual Consumption Cost<br>Hours   | Sum of all Consumption Cost – Hour on projects for a specified period.<br>(Sum of AmountMST on Projtranstype 2 and Postingtype 121,123,134,139,)<br>[PROJTRANSPOSTING].[AMOUNTMST] -><br>[ProjectActual].[ActualConsumptionCostHours]               |
| Actual Consumption Cost Item       | Sum of all Consumption Cost – Item on projects for a specified period.<br>(Sum of AmountMST on Projtranstype 4 and Postingtype 121,124,125)<br>[PROJTRANSPOSTING].[AMOUNTMST] -><br>[ProjectActual].[ActualConsumptionCostItem]                     |
| Actual Cost                        | Sum of total posted cost for a specified period.<br>(Sum of AmountMST on Projtranstype 2,3,4 and Postingtype<br>121,124,134,135,139)<br>[PROJTRANSPOSTING].[AMOUNTMST] -> [ProjectActual].[ActualCost]                                              |
| Actual Cost Expense                | Sum of total posted cost-Expense for a specified period<br>(Sum of AmountMST on Projtranstype 3 and Postingtype 121)<br>[PROJTRANSPOSTING].[AMOUNTMST] -> [ProjectActual].[ActualCostExpense]                                                       |
| Actual Cost Hour                   | Sum of total posted cost-Hour for a specified period.<br>(Sum of AmountMST on Projtranstype 2 and Postingtype 124,139)<br>[PROJTRANSPOSTING].[AMOUNTMST] -> [ProjectActual].[ActualCostHour]                                                        |
| Actual Cost Item                   | Sum of total posted cost-Item for a specified period<br>(Sum of AmountMST on Projtranstype 4 and Postingtype 121,124)<br>[PROJTRANSPOSTING].[AMOUNTMST] -> [ProjectActual].[ActualCostItem]                                                         |
| Actual Cost Sales                  | [PROJTRANSPOSTING].[COSTSALES] -> [ProjectActual].[COSTSALES]                                                                                                    |
| Actual Cost Transaction Type       | Sum of all Actual Cost – Transaction Type on projects for a specified period.<br>(Sum of AmountMST on Postingtype 134)<br>[PROJTRANSPOSTING].[AMOUNTMST] -><br>[ProjectActual].[ActualCostTransactionType]                                          |
| Actual Gross Margin                | Gross Margin: Difference between revenue and cost on projects for a specifiedperiod.(SumofAmountMSTonPostingtype121,124,126,127,128,130,132,134,139,135,137)[PROJTRANSPOSTING].[AMOUNTMST] -> [ProjectActual].[ActualGrossMargin]                   |
| Actual Hours                       | Sum of the Actual Cost Hour and all the WIP Hour cost on projects for a specified<br>period.<br>(Sum of AmountMST on Projtranstype 2 and Postingtype<br>121,123,124,125,134,139)<br>[PROJTRANSPOSTING].[AMOUNTMST] -> [ProjectActual].[ActualHours] |

| Actual Hours Cost          | Sum of the Actual Cost Hour                                              |    |
|----------------------------|--------------------------------------------------------------------------|----|
|                            | (Sum of ACTUALCOST on Projtranstype 2)                                   |    |
|                            | [PROJTRANSPOSTING].[ACTUALCOST] -> [ProjectActual].[ActualHoursCost]     |    |
| Actual Invoiced On Account | Sum of all Invoiced On-Account on projects for a specified period.       |    |
|                            | (Sum of AmountMST on Postingtype 122,127,137,138)                        |    |
|                            | [PROJTRANSPOSTING].[AMOUNTMST]                                           | -> |
|                            | [ProjectActual].[ActualInvoicedOnAccount]                                |    |
| Actual Invoiced Revenue    | Sum of total invoiced revenue on projects for a specified period .       |    |
|                            | (Sum of AmountMST on postingtype 126 and 127)                            |    |
|                            | [PROJTRANSPOSTING].[AMOUNTMST]->                                         |    |
|                            | [ProjectActual].[ActualInvoicedRevenue]                                  |    |
| Actual Out Of Pocket Cost  | [PROJTRANSPOSTING].[AMOUNTMST]                                           | -> |
|                            | [ProjectActual].[ActualOutOfPocketCost]                                  |    |
| Actual Payroll Allocation  | Sum of all Payroll Allocation on projects for a specified period.        |    |
| -                          | (Sum of AmountMST on Postingtype 122)                                    |    |
|                            | [PROJTRANSPOSTING].[AMOUNTMST]                                           | -> |
|                            | [ProjectActual].[ActualPayrollAllocation]                                |    |
| Actual Revenue             | Actual invoiced revenue + Actual Accrued Revenue for a specified period. |    |
|                            | [PROJTRANSPOSTING].[AMOUNTMST] -> [ProjectActual].[ActualRevenue]        |    |
| Actual Transaction Qty     | [PROJTRANSPOSTING].[QTY] -> [ProjectActual].[QTY]                        |    |
| Actual Transaction Amount  | [PROJTRANSPOSTING].[AMOUNTMST] -> [ProjectActual].[AMOUNTMST]            |    |
| Actual WIP Cost            | Sum of all WIP cost on projects for a specified period.                  |    |
|                            | (Sum of AmountMST on Projtranstype 2,3,4 and Postingtype 123,125,136)    |    |
|                            | [PROJTRANSPOSTING].[AMOUNTMST] -> [ProjectActual].[ActualWIPCost]        |    |
| Actual WIP Invoiced On     | Sum of all WIP Invoiced On-Account on projects for a specified period.   |    |
| Account                    | (Sum of AmountMST on Postingtype 138)                                    |    |
|                            | [PROJTRANSPOSTING].[AMOUNTMST]                                           | -> |
|                            | [ProjectActual].[ActualWIPInvoicedOnAccount]                             |    |
| Actual WIP Sales           | Sum of all WIP Sales on projects for a specified period.                 |    |
|                            | (Sum of AmountMST on Projtranstype 1 and Postingtype 129,131,133,208)    |    |
|                            | [PROJTRANSPOSTING].[AMOUNTMST] -> [ProjectActual].[ActualWIPSales]       | -  |
| Hours Quantity             | [PROJTRANSPOSTING].[QTY] -> [ProjectActual].[HoursQuantity]              |    |
| Item Quantity              | [PROJTRANSPOSTING].[QTY] -> [ProjectActual].[ItemQuantity]               |    |

#### 2.6.1.3 Project Budget

| Name                   | Description                                                            |     |
|------------------------|------------------------------------------------------------------------|-----|
| Budget Accrued Loss    | Sum of the budgeted Accrued loss on projects for a specified period.   |     |
|                        | (Sum of AmountMST on Postingtype135)                                   |     |
|                        | [PROJTRANSBUDGET].[AMOUNTMST]                                          | ->  |
|                        | [ProjectBudget].[BudgetAccruedLoss]                                    |     |
| Budget Accrued Revenue | Sum of total Budget Accrued revenue on projects for a specified period | od. |
|                        | (Sum of AmountMST with postingtype 128,130,132,137                     |     |
|                        | [PROJTRANSBUDGET].[AMOUNTMST]                                          | ->  |
|                        | [ProjectBudget].[BudgetAccruedRevenue]                                 |     |
| Budget Cash Inflow     | Sum of all Inflow on projects for a specified period.                  |     |
|                        | (Sum of AmountMST on Postingtype 126,127,138)                          |     |
|                        | [PROJTRANSBUDGET].[AMOUNTMST]                                          | ->  |
|                        | [ProjectBudget].[BudgetCashInflow]                                     |     |
| Budget Cash Outflow    | Sum of all Budget Cash Outflow on projects for a specified period.     |     |
|                        | (Sum of AmountMST on Postingtype 121,123,134,139)                      |     |
|                        | [PROJTRANSBUDGET].[AMOUNTMST]                                          | ->  |
|                        | [ProjectBudget].[BudgetCashOutflow]                                    |     |

| Budget Consumption Cost      | Sum of all budgeted Consumption Cost on projects for a specified period.<br>(Sum of AmountMST on Projtranstype 2,3,4 and Postingtype |
|------------------------------|----------------------------------------------------------------------------------------------------|
|                              | 121,123,124,125,134,139)                                                                                                    |
|                              | [PROJTRANSBUDGET].[AMOUNTMST] -><br>[ProjectBudget].[BudgetConsumptionCost]                                                          |
| Budget Consumption Cost      |                                                                                                    |
| Budget Consumption Cost      | Sum of all budgeted Consumption Cost – Expense on projects for a specified period.                                                   |
| Expense                      | (Sum of AmountMST on Projtranstype 3 and Postingtype 121,123)                                                                        |
|                              | [PROJTRANSBUDGET].[AMOUNTMST] ->                                                                                                    |
|                              | [ProjectBudget].[BudgetConsumptionCostExpense]                                                                                       |
| Budget Consumption Cost      | Sum of all budgeted Consumption Cost – Hour on projects for a specified                                                              |
| Hours                        | period.                                                                                                    |
|                              | (Sum of AmountMST on Projtranstype 2 and Postingtype                                                                                 |
|                              | 121,123,134,139,)                                                                                                    |
|                              | [PROJTRANSBUDGET].[AMOUNTMST] ->                                                                                                    |
|                              | [ProjectBudget].[BudgetConsumptionCostHours]                                                                                         |
| Budget Consumption Cost Item | Sum of all budgeted Consumption Cost – Item on projects for a specified                                                              |
|                              | period.                                                                                                    |
|                              | (Sum of AmountMST on Projtranstype 4 and Postingtype 121,124,125)                                                                    |
|                              | [PROJTRANSBUDGET].[AMOUNTMST] ->                                                                                                    |
|                              | [ProjectBudget].[BudgetConsumptionCostItem]                                                                                          |
| Budget Cost                  | Sum of total budgeted cost for a specified period.                                                                                   |
|                              | (Sum of AmountMST on Projtranstype 2,3,4 and Postingtype                                                                             |
|                              | 121,124,134,135,139)                                                                                                    |
|                              | [PROJTRANSBUDGET].[AMOUNTMST] -> [ProjectBudget].[BudgetCost]                                                                        |
| Budget Cost Expense          | Sum of total budgeted cost-Expense for a specified period                                                                            |
|                              | (Sum of AmountMST on Projtranstype 3 and Postingtype 121)<br>[PROJTRANSBUDGET].[AMOUNTMST] ->                                        |
|                              | [ProjectBudget].[BudgetCostExpense]                                                                                                  |
| Budget Cost Hour             | Sum of total budgeted cost-Hour for a specified period.                                                                              |
| budget cost nour             | (Sum of AmountMST on Projtranstype 2 and Postingtype 124,139)                                                                        |
|                              | [PROJTRANSBUDGET].[AMOUNTMST] ->                                                                                                    |
|                              | [ProjectBudget].[BudgetCostHour]                                                                                                    |
| Budget Cost Item             | Sum of total budgeted cost-Item for a specified period                                                                               |
| J                            | (Sum of AmountMST on Projtranstype 4 and Postingtype 121,124)                                                                        |
|                              | [PROJTRANSBUDGET].[AMOUNTMST] ->                                                                                                    |
|                              | [ProjectBudget].[BudgetCostItem]                                                                                                    |
| Budget Cost Sales            | [PROJTRANSBUDGET].[COSTSALES] -> [ProjectBudget].[COSTSALES]                                                                         |
| Budget Gross Margin          | Budget Gross Margin: Difference between revenue and cost on projects                                                                 |
|                              | for a specified period. (Sum of AmountMST on Postingtype                                                                             |
|                              | 121,124,126,127,128,130,132,134,139,135,137)                                                                                         |
|                              | [PROJTRANSBUDGET].[AMOUNTMST] ->                                                                                                    |
|                              | [ProjectBudget].[BudgetGrossMargin]                                                                                                  |
| Budget Hours                 | Sum of the budgeted Actual Cost Hour and all the budgeted WIP Hour                                                                   |
|                              | cost on projects for a specified period.                                                                                             |
|                              | (Sum of AmountMST on Projtranstype 2 and Postingtype                                                                                 |
|                              | 121,123,124,125,134,139)                                                                                                    |
| Dude et leurs i d'Or A       | [PROJTRANSBUDGET].[AMOUNTMST] -> [ProjectBudget].[BudgetHours]                                                                       |
| Budget Invoiced On Account   | Sum of all Invoiced On-Account on projects for a specified period.                                                                   |
|                              | (Sum of AmountMST on Postingtype 122,127,137,138)                                                                                    |
|                              | [PROJTRANSBUDGET].[AMOUNTMST] ->                                                                                                    |
|                              | [ProjectBudget].[BudgetInvoicedOnAccount]                                                                                            |

| Budget Invoiced Revenue        | Sum of total Budget invoiced revenue on projects for a specified period.   |
|--------------------------------|----------------------------------------------------------------------------|
| 5                              | (Sum of AmountMST on postingtype 126 and 127)                              |
|                                | [PROJTRANSBUDGET].[AMOUNTMST] ->                                           |
|                                | [ProjectBudget].[BudgetInvoicedRevenue]                                    |
| Budget Out Of Pocket Cost      | [PROJTRANSBUDGET].[AMOUNTMST] ->                                           |
|                                | [ProjectBudget].[BudgetOutOfPocketCost]                                    |
| Budget Payroll Allocation      | Sum of all budgeted Payroll Allocation on projects for a specified period. |
|                                | (Sum of AmountMST on Postingtype 122)                                      |
|                                | [PROJTRANSBUDGET].[AMOUNTMST] ->                                           |
|                                | [ProjectBudget].[BudgetPayrollAllocation]                                  |
| Budget Revenue                 | Budget invoiced revenue + Budget Accrued Revenue for a specified           |
|                                | period.                                                                    |
|                                | [PROJTRANSBUDGET].[AMOUNTMST] ->                                           |
|                                | [ProjectBudget].[BudgetRevenue]                                            |
| Budget Transaction Amount      | [PROJTRANSBUDGET].[AMOUNTMST] -> [ProjectBudget].[AMOUNTMST]               |
| Budget Transaction Qty         | [PROJTRANSBUDGET].[QTY] -> [ProjectBudget].[QTY]                           |
| Budget WIP Cost                | Sum of all budgeted WIP cost on projects for a specified period.           |
|                                | (Sum of AmountMST on Projtranstype 2,3,4 and Postingtype 123,125,136)      |
|                                | [PROJTRANSBUDGET].[AMOUNTMST] ->                                           |
|                                | [ProjectBudget].[BudgetWIPCost]                                            |
| Budget WIP Invoiced On         | Sum of all budgeted WIP Invoiced On-Account on projects for a specified    |
| Account                        | period.                                                                    |
|                                | (Sum of AmountMST on Postingtype 138)                                      |
|                                | [PROJTRANSBUDGET].[AMOUNTMST] ->                                           |
|                                | [ProjectBudget].[BudgetWIPInvoicedOnAccount]                               |
| Budget WIP Sales               | Sum of all budgeted WIP Sales on projects for a specified period.          |
|                                | (Sum of AmountMST on Projtranstype 1 and Postingtype                       |
|                                | 129,131,133,208)                                                           |
|                                | [PROJTRANSBUDGET].[AMOUNTMST] ->                                           |
|                                | [ProjectBudget].[BudgetWIPSales]                                           |
| Hours Quantity - Project       | [PROJTRANSBUDGET].[QTY] -> [ProjectBudget].[HoursQuantity]                 |
| Budget                         |                                                                            |
| Item Quantity - Project Budget | [PROJTRANSBUDGET].[QTY] -> [ProjectBudget].[ItemQuantity]                  |
| Budget Cost Transaction Type   | [PROJTRANSBUDGET].[AMOUNTMST] (Sum of a on Postingtype 134)                |

#### 2.6.1.4 <u>Calculated measures</u>

| Name                       | Description                                       |
|----------------------------|---------------------------------------------------|
| Invoiced Revenue Deviation | Budget Invoiced Revenue - Actual Invoiced Revenue |
| Accrued Revenue Deviation  | Budget Accrued Revenue - Actual Accrued Revenue   |
| Revenue Deviation          | Budget Revenue – Actual Revenue                   |
| Cost Deviation             | Budget Cost – Actual Cost                         |
| Cost - Hour Deviation      | Budget Cost – Hour - Actual Cost - Hour           |
| Cost - Expense Deviation   | Budget Cost – Expense – Actual Cost - Hour        |
| Cost - Item Deviation      | Budget Cost – Item – Actual Cost - Item           |
| Accrued Loss Deviation     | Budget Accrued Loss – Actual Accrued Loss         |
| WIP Cost Deviation         | Budget WIP Cost – Actual WIP Cost                 |
| WIP Sales Deviation        | Budget WIP Sales – Actual WIP Sales               |

| WIP Invoiced On-Account<br>Deviation              | Budget WIP Invoiced On-Account – Actual WIP Invoiced On-Account          |
|---------------------------------------------------|--------------------------------------------------------------------------|
| Hours Deviation                                   | Budget Hours – Actual Hours                                              |
| Consumption Deviation                             | Budget Consumption – Actual Consumption                                  |
| Consumption Cost - Hours<br>Deviation             | Budget Consumption Cost- Hours – Actual Consumption Cost-Hours           |
| Consumption Cost - Expense<br>Deviation           | Budget Consumption Cost - Expense – Actual Consumption Cost -<br>Expense |
| Consumption Cost - Item<br>Deviation              | Budget Consumption Cost – Item – Actual Consumption Cost - Item          |
| Payroll Allocation Deviation                      | Budget Payroll Allocation – Actual Payroll Allocation                    |
| Invoiced On-Account Deviation                     | Budget Invoiced On-Account – Actual Invoiced On-Account                  |
| Cost - Transaction Type<br>Deviation              | Budget Cost - Transaction Type – Actual Invoiced On-Account              |
| Cash Inflow Deviation                             | Budget Cash Inflow – Actual Cash Inflow                                  |
| Cash Outflow Deviation                            | Budget Cash Outflow – Actual Cash Outflow                                |
| Gross Margin Deviation                            | Budget Gross Margin – Actual Gross Margin                                |
| Gross WIP Cost Deviation                          | Budget Gross WIP Cost Deviation – Actual Gross WIP Cost Deviation        |
|                                                   |                                                                          |
| Net WIP Deviation<br>Actual Accrued Loss YTD      | Budget Net WIP – Actual Net WIP<br>Actual Accrued Loss Year-to-Date      |
| Actual Accrued Loss YTD                           |                                                                          |
|                                                   | Actual Accrued Revenue Year-to-Date                                      |
| Actual Cash Inflow YTD<br>Actual Cash Outflow YTD | Actual Cash Inflow Year-to-Date<br>Actual Cash Outflow Year-to-Date      |
|                                                   |                                                                          |
| Actual Consumption Cost YTD                       | Actual Consumption Cost Year-to-Date                                     |
| Actual Consumption Cost Expense<br>YTD            | Actual Consumption Cost Expense Year-to-Date                             |
| Actual Consumption Cost Hours<br>YTD              | Actual Consumption Cost Hours Year-to-Date                               |
| Actual Consumption Cost Item YTD                  | Actual Consumption Cost Item Year-to-Date                                |
| Actual Cost YTD                                   | Actual Cost Year-to-Date                                                 |
| Actual Cost Expense YTD                           | Actual Cost Expense Year-to-Date                                         |
| Actual Cost Hour YTD                              | Actual Cost Hour Year-to-Date                                            |
| Actual Cost Item YTD                              | Actual Cost Item Year-to-Date                                            |
| Actual Cost Sales YTD                             | Actual Cost Sales Year-to-Date                                           |
| Actual Cost Transaction Type YTD                  | Actual Cost Transaction Type Year-to-Date                                |
| Actual Gross Margin YTD                           | Actual Gross Margin Year-to-Date                                         |
| Actual Hours YTD                                  | Actual Hours Year-to-Date                                                |
| Actual Hours Cost YTD                             | Actual Hours Cost Year-to-Date                                           |
| Actual Invoiced On Account YTD                    | Actual Invoiced On Account Year-to-Date                                  |
| Actual Invoiced Revenue YTD                       | Actual Invoiced Revenue Year-to-Date                                     |
| Actual Out Of Pocket Cost YTD                     | Actual Out Of Pocket Cost Year-to-Date                                   |
| Actual Payroll Allocation YTD                     | Actual Payroll Allocation Year-to-Date                                   |
| Actual Revenue YTD                                | Actual Revenue Year-to-Date                                              |
| Actual Transaction Qty YTD                        | Actual Transaction Qty Year-to-Date                                      |
| Actual Transaction Amount YTD                     | Actual Transaction Amount Year-to-Date                                   |
| Actual WIP Cost YTD                               | Actual WIP Cost Year-to-Date                                             |
| Actual WIP Invoiced On Account<br>YTD             | Actual WIP Invoiced On Account Year-to-Date                              |

| Actual WIP Sales YTD                        | Actual WIP Sales Year-to-Date                         |
|---------------------------------------------|-------------------------------------------------------|
|                                             |                                                       |
| Hours Quantity YTD                          | Hours Quantity Year-to-Date                           |
| Item Quantity YTD                           | Item Quantity Year-to-Date                            |
| Budget Accrued Loss YTD                     | Budget Accrued Loss Year-to-Date                      |
| Budget Accrued Revenue YTD                  | Budget Accrued Revenue Year-to-Date                   |
| Budget Cash Inflow YTD                      | Budget Cash Inflow Year-to-Date                       |
| Budget Cash Outflow YTD                     | Budget Cash Outflow Year-to-Date                      |
| Budget Consumption Cost YTD                 | Budget Consumption Cost Year-to-Date                  |
| Budget Consumption Cost Expense<br>YTD      | Budget Consumption Cost Expense Year-to-Date          |
| Budget Consumption Cost Hours<br>YTD        | Budget Consumption Cost Hours Year-to-Date            |
| Budget Consumption Cost Item YTD            | Budget Consumption Cost Item Year-to-Date             |
| Budget Cost YTD                             | Budget Cost Year-to-Date                              |
| Budget Cost Expense YTD                     | Budget Cost Expense Year-to-Date                      |
| Budget Cost Hour YTD                        | Budget Cost Hour Year-to-Date                         |
| Budget Cost Item YTD                        | Budget Cost Item Year-to-Date                         |
| Budget Cost Sales YTD                       | Budget Cost Sales Year-to-Date                        |
| Budget Gross Margin YTD                     | Budget Gross Margin Year-to-Date                      |
| Budget Hours YTD                            | Budget Hours Year-to-Date                             |
| Budget Invoiced On Account YTD              | Budget Invoiced On Account Year-to-Date               |
| Budget Invoiced Revenue YTD                 | Budget Invoiced Revenue Year-to-Date                  |
| Budget Out Of Pocket Cost YTD               | Budget Out Of Pocket Cost Year-to-Date                |
| Budget Payroll Allocation YTD               | Budget Payroll Allocation Year-to-Date                |
| Budget Revenue YTD                          | Budget Revenue Year-to-Date                           |
|                                             |                                                       |
| Budget Transaction Amount YTD               | Budget Transaction Amount Year-to-Date                |
| Budget Transaction Qty YTD                  | Budget Transaction Qty Year-to-Date                   |
| Budget WIP Cost YTD                         | Budget WIP Cost Year-to-Date                          |
| Budget WIP Invoiced On Account<br>YTD       | Budget WIP Invoiced On Account Year-to-Date           |
| Budget WIP Sales YTD                        | Budget WIP Sales Year-to-Date                         |
| Hours Quantity - Project Budget<br>YTD      | Hours Quantity - Project Budget Year-to-Date          |
| Item Quantity - Project Budget YTD          | Item Quantity - Project Budget Year-to-Date           |
| Budget Cost Transaction Type YTD            | Budget Cost Transaction Type Year-to-Date             |
| Actual Accrued Loss Last YTD                | Previous Year-to-Date Actual Accrued Loss             |
| Actual Accrued Revenue Last<br>YTD          | Previous Year-to-Date Actual Accrued Revenue          |
| Actual Cash Inflow Last YTD                 | Previous Year-to-Date Actual Cash Inflow              |
| Actual Cash Outflow Last YTD                | Previous Year-to-Date Actual Cash Outflow             |
| Actual Consumption Cost Last<br>YTD         | Previous Year-to-Date Actual Consumption Cost         |
| Actual Consumption Cost<br>Expense Last YTD | Previous Year-to-Date Actual Consumption Cost Expense |
| Actual Consumption Cost Hours<br>Last YTD   | Previous Year-to-Date Actual Consumption Cost Hours   |
| Actual Consumption Cost Item<br>Last YTD    | Previous Year-to-Date Actual Consumption Cost Item    |
| Actual Cost Last YTD                        | Previous Year-to-Date Actual Cost                     |

| Actual Cost Expense Last YTD                | Previous Year-to-Date Actual Cost Expense             |
|---------------------------------------------|-------------------------------------------------------|
| Actual Cost Hour Last YTD                   | Previous Year-to-Date Actual Cost Hour                |
| Actual Cost Item Last YTD                   | Previous Year-to-Date Actual Cost Item                |
| Actual Cost Sales Last YTD                  | Previous Year-to-Date Actual Cost Sales               |
| Actual Cost Transaction Type<br>Last YTD    | Previous Year-to-Date Actual Cost Transaction Type    |
| Actual Gross Margin Last YTD                | Previous Year-to-Date Actual Gross Margin             |
| Actual Hours Last YTD                       | Previous Year-to-Date Actual Hours                    |
| Actual Hours Cost Last YTD                  | Previous Year-to-Date Actual Hours Cost               |
| Actual Invoiced On Account Last<br>YTD      | Previous Year-to-Date Actual Invoiced On Account      |
| Actual Invoiced Revenue Last<br>YTD         | Previous Year-to-Date Actual Invoiced Revenue         |
| Actual Out Of Pocket Cost Last<br>YTD       | Previous Year-to-Date Actual Out Of Pocket Cost       |
| Actual Payroll Allocation Last<br>YTD       | Previous Year-to-Date Actual Payroll Allocation       |
| Actual Revenue Last YTD                     | Previous Year-to-Date Actual Revenue                  |
| Actual Transaction Qty Last YTD             | Previous Year-to-Date Actual Transaction Qty          |
| Actual Transaction Amount Last<br>YTD       | Previous Year-to-Date Actual Transaction Amount       |
| Actual WIP Cost Last YTD                    | Previous Year-to-Date Actual WIP Cost                 |
| Actual WIP Invoiced On Account<br>Last YTD  | Previous Year-to-Date Actual WIP Invoiced On Account  |
| Actual WIP Sales Last YTD                   | Previous Year-to-Date Actual WIP Sales                |
| Hours Quantity Last YTD                     | Previous Year-to-Date Hours Quantity                  |
| Item Quantity Last YTD                      | Previous Year-to-Date Item Quantity                   |
| Budget Accrued Loss Last YTD                | Previous Year-to-Date Budget Accrued Loss             |
| Budget Accrued Revenue Last<br>YTD          | Previous Year-to-Date Budget Accrued Revenue          |
| Budget Cash Inflow Last YTD                 | Previous Year-to-Date Budget Cash Inflow              |
| Budget Cash Outflow Last YTD                | Previous Year-to-Date Budget Cash Outflow             |
| Budget Consumption Cost Last<br>YTD         | Previous Year-to-Date Budget Consumption Cost         |
| Budget Consumption Cost<br>Expense Last YTD | Previous Year-to-Date Budget Consumption Cost Expense |
| Budget Consumption Cost Hours<br>Last YTD   | Previous Year-to-Date Budget Consumption Cost Hours   |
| Budget Consumption Cost Item<br>Last YTD    | Previous Year-to-Date Budget Consumption Cost Item    |
| Budget Cost Last YTD                        | Previous Year-to-Date Budget Cost                     |
| Budget Cost Expense Last YTD                | Previous Year-to-Date Budget Cost Expense             |

| Budget Cost Hour Last YTD                       | Previous Year-to-Date Budget Cost Hour                                         |
|-------------------------------------------------|--------------------------------------------------------------------------------|
| Budget Cost Item Last YTD                       | Previous Year-to-Date Budget Cost Item                                         |
| Budget Cost Sales Last YTD                      | Previous Year-to-Date Budget Cost Sales                                        |
| Budget Gross Margin Last YTD                    | Previous Year-to-Date Budget Gross Margin                                      |
| Budget Hours Last YTD                           | Previous Year-to-Date Budget Hours                                             |
| Budget Invoiced On Account<br>Last YTD          | Previous Year-to-Date Budget Invoiced On Account                               |
| Budget Invoiced Revenue Last<br>YTD             | Previous Year-to-Date Budget Invoiced Revenue                                  |
| Budget Out Of Pocket Cost Last<br>YTD           | Previous Year-to-Date Budget Out Of Pocket Cost                                |
| Budget Payroll Allocation Last<br>YTD           | Previous Year-to-Date Budget Payroll Allocation                                |
| Budget Revenue Last YTD                         | Previous Year-to-Date Budget Revenue                                           |
| Budget Transaction Amount Last<br>YTD           | Previous Year-to-Date Budget Transaction Amount                                |
| Budget Transaction Qty Last YTD                 | Previous Year-to-Date Budget Transaction Qty                                   |
| Budget WIP Cost Last YTD                        | Previous Year-to-Date Budget WIP Cost                                          |
| Budget WIP Invoiced On<br>Account Last YTD      | Previous Year-to-Date Budget WIP Invoiced On Account                           |
| Budget WIP Sales Last YTD                       | Previous Year-to-Date Budget WIP Sales                                         |
| Hours Quantity - Project Budget<br>Last YTD     | Previous Year-to-Date Hours Quantity - Project Budget                          |
| Item Quantity - Project Budget<br>Last YTD      | Previous Year-to-Date Item Quantity - Project Budget                           |
| Budget Cost Transaction Type<br>Last YTD        | Previous Year-to-Date Budget Cost Transaction Type                             |
| Actual Accrued Loss Variance<br>YTD             | Actual Accrued Loss YTD - Actual Accrued Loss Last YTD                         |
| Actual Accrued Revenue<br>Variance YTD          | Actual Accrued Revenue YTD - Actual Accrued Revenue Last YTD                   |
| Actual Cash Inflow Variance YTD                 | Actual Cash Inflow YTD - Actual Cash Inflow Last YTD                           |
| Actual Cash Outflow Variance<br>YTD             | Actual Cash Outflow YTD - Actual Cash Outflow Last YTD                         |
| Actual Consumption Cost<br>Variance YTD         | Actual Consumption Cost YTD - Actual Consumption Cost Last YTD                 |
| Actual Consumption Cost<br>Expense Variance YTD | Actual Consumption Cost Expense YTD - Actual Consumption Cost Expense Last YTD |
| Actual Consumption Cost Hours<br>Variance YTD   | Actual Consumption Cost Hours YTD - Actual Consumption Cost Hours<br>Last YTD  |
| Actual Consumption Cost Item<br>Variance YTD    | Actual Consumption Cost Item YTD - Actual Consumption Cost Item Last<br>YTD    |
| Actual Cost Variance YTD                        | Actual Cost YTD - Actual Cost Last YTD                                         |

| Actual Cost Evenese Marian                      |                                                                                   |
|-------------------------------------------------|-----------------------------------------------------------------------------------|
| Actual Cost Expense Variance<br>YTD             | Actual Cost Expense YTD - Actual Cost Expense Last YTD                            |
| Actual Cost Hour Variance YTD                   | Actual Cost Hour YTD - Actual Cost Hour Last YTD                                  |
| Actual Cost Item Variance YTD                   | Actual Cost Item YTD - Actual Cost Item Last YTD                                  |
| Actual Cost Sales Variance YTD                  | Actual Cost Sales YTD - Actual Cost Sales Last YTD                                |
| Actual Cost Transaction Type<br>Variance YTD    | Actual Cost Transaction Type YTD - Actual Cost Transaction Type Last<br>YTD       |
| Actual Gross Margin Variance<br>YTD             | Actual Gross Margin YTD - Actual Gross Margin Last YTD                            |
| Actual Hours Variance YTD                       | Actual Hours YTD - Actual Hours Last YTD                                          |
| Actual Hours Cost Variance YTD                  | Actual Hours Cost YTD - Actual Hours Cost Last YTD                                |
| Actual Invoiced On Account<br>Variance YTD      | Actual Invoiced On Account YTD - Actual Invoiced On Account Last YTD              |
| Actual Invoiced Revenue<br>Variance YTD         | Actual Invoiced Revenue YTD - Actual Invoiced Revenue Last YTD                    |
| Actual Out Of Pocket Cost<br>Variance YTD       | Actual Out Of Pocket Cost YTD - Actual Out Of Pocket Cost Last YTD                |
| Actual Payroll Allocation<br>Variance YTD       | Actual Payroll Allocation YTD - Actual Payroll Allocation Last YTD                |
| Actual Revenue Variance YTD                     | Actual Revenue YTD - Actual Revenue Last YTD                                      |
| Actual Transaction Qty Variance<br>YTD          | Actual Transaction Qty YTD - Actual Transaction Qty Last YTD                      |
| Actual Transaction Amount<br>Variance YTD       | Actual Transaction Amount YTD - Actual Transaction Amount Last YTD                |
| Actual WIP Cost Variance YTD                    | Actual WIP Cost YTD - Actual WIP Cost Last YTD                                    |
| Actual WIP Invoiced On Account<br>Variance YTD  | Actual WIP Invoiced On Account YTD - Actual WIP Invoiced On Account<br>Last YTD   |
| Actual WIP Sales Variance YTD                   | Actual WIP Sales YTD - Actual WIP Sales Last YTD                                  |
| Hours Quantity Variance YTD                     | Hours Quantity YTD - Hours Quantity Last YTD                                      |
| Item Quantity Variance YTD                      | Item Quantity YTD - Item Quantity Last YTD                                        |
| Budget Accrued Loss Variance<br>YTD             | Budget Accrued Loss YTD - Budget Accrued Loss Last YTD                            |
| Budget Accrued Revenue<br>Variance YTD          | Budget Accrued Revenue YTD - Budget Accrued Revenue Last YTD                      |
| Budget Cash Inflow Variance<br>YTD              | Budget Cash Inflow YTD - Budget Cash Inflow Last YTD                              |
| Budget Cash Outflow Variance<br>YTD             | Budget Cash Outflow YTD - Budget Cash Outflow Last YTD                            |
| Budget Consumption Cost<br>Variance YTD         | Budget Consumption Cost YTD - Budget Consumption Cost Last YTD                    |
| Budget Consumption Cost<br>Expense Variance YTD | Budget Consumption Cost Expense YTD - Budget Consumption Cost<br>Expense Last YTD |

| Budget Consumption Cost Hours<br>Variance YTD   | Budget Consumption Cost Hours YTD - Budget Consumption Cost Hours<br>Last YTD     |
|-------------------------------------------------|-----------------------------------------------------------------------------------|
| Budget Consumption Cost Item<br>Variance YTD    | Budget Consumption Cost Item YTD - Budget Consumption Cost Item Last YTD          |
| Budget Cost Variance YTD                        | Budget Cost YTD - Budget Cost Last YTD                                            |
| Budget Cost Expense Variance<br>YTD             | Budget Cost Expense YTD - Budget Cost Expense Last YTD                            |
| Budget Cost Hour Variance YTD                   | Budget Cost Hour YTD - Budget Cost Hour Last YTD                                  |
| Budget Cost Item Variance YTD                   | Budget Cost Item YTD - Budget Cost Item Last YTD                                  |
| Budget Cost Sales Variance YTD                  | Budget Cost Sales YTD - Budget Cost Sales Last YTD                                |
| Budget Gross Margin Variance<br>YTD             | Budget Gross Margin YTD - Budget Gross Margin Last YTD                            |
| Budget Hours Variance YTD                       | Budget Hours YTD - Budget Hours Last YTD                                          |
| Budget Invoiced On Account<br>Variance YTD      | Budget Invoiced On Account YTD - Budget Invoiced On Account Last<br>YTD           |
| Budget Invoiced Revenue<br>Variance YTD         | Budget Invoiced Revenue YTD - Budget Invoiced Revenue Last YTD                    |
| Budget Out Of Pocket Cost<br>Variance YTD       | Budget Out Of Pocket Cost YTD - Budget Out Of Pocket Cost Last YTD                |
| Budget Payroll Allocation<br>Variance YTD       | Budget Payroll Allocation YTD - Budget Payroll Allocation Last YTD                |
| Budget Revenue Variance YTD                     | Budget Revenue YTD - Budget Revenue Last YTD                                      |
| Budget Transaction Amount<br>Variance YTD       | Budget Transaction Amount YTD - Budget Transaction Amount Last YTD                |
| Budget Transaction Qty Variance<br>YTD          | Budget Transaction Qty YTD - Budget Transaction Qty Last YTD                      |
| Budget WIP Cost Variance YTD                    | Budget WIP Cost YTD - Budget WIP Cost Last YTD                                    |
| Budget WIP Invoiced On<br>Account Variance YTD  | Budget WIP Invoiced On Account YTD - Budget WIP Invoiced On Account Last YTD      |
| Budget WIP Sales Variance YTD                   | Budget WIP Sales YTD - Budget WIP Sales Last YTD                                  |
| Hours Quantity - Project Budget<br>Variance YTD | Hours Quantity - Project Budget YTD - Hours Quantity - Project Budget<br>Last YTD |
| Item Quantity - Project Budget<br>Variance YTD  | Item Quantity - Project Budget YTD - Item Quantity - Project Budget Last<br>YTD   |
| Budget Cost Transaction Type<br>Variance YTD    | Budget Cost Transaction Type YTD - Budget Cost Transaction Type Last YTD          |
| Actual Accrued Loss YTD Index                   | Actual Accrued Loss YTD / Actual Accrued Loss Last YTD                            |
| Actual Accrued Revenue YTD<br>Index             | Actual Accrued Revenue YTD / Actual Accrued Revenue Last YTD                      |
| Actual Cash Inflow YTD Index                    | Actual Cash Inflow YTD / Actual Cash Inflow Last YTD                              |
| Actual Cash Outflow YTD Index                   | Actual Cash Outflow YTD / Actual Cash Outflow Last YTD                            |
| Actual Consumption Cost YTD<br>Index            | Actual Consumption Cost YTD / Actual Consumption Cost Last YTD                    |

| Actual Consumption Cost<br>Expense YTD Index | Actual Consumption Cost Expense YTD / Actual Consumption Cost Expense Last YTD |
|----------------------------------------------|--------------------------------------------------------------------------------|
| Actual Consumption Cost Hours<br>YTD Index   | Actual Consumption Cost Hours YTD / Actual Consumption Cost Hours<br>Last YTD  |
| Actual Consumption Cost Item<br>YTD Index    | Actual Consumption Cost Item YTD / Actual Consumption Cost Item Last<br>YTD    |
| Actual Cost YTD Index                        | Actual Cost YTD / Actual Cost Last YTD                                         |
| Actual Cost Expense YTD Index                | Actual Cost Expense YTD / Actual Cost Expense Last YTD                         |
| Actual Cost Hour YTD Index                   | Actual Cost Hour YTD / Actual Cost Hour Last YTD                               |
| Actual Cost Item YTD Index                   | Actual Cost Item YTD / Actual Cost Item Last YTD                               |
| Actual Cost Sales YTD Index                  | Actual Cost Sales YTD / Actual Cost Sales Last YTD                             |
| Actual Cost Transaction Type<br>YTD Index    | Actual Cost Transaction Type YTD / Actual Cost Transaction Type Last YTD       |
| Actual Gross Margin YTD Index                | Actual Gross Margin YTD / Actual Gross Margin Last YTD                         |
| Actual Hours YTD Index                       | Actual Hours YTD / Actual Hours Last YTD                                       |
| Actual Hours Cost YTD Index                  | Actual Hours Cost YTD / Actual Hours Cost Last YTD                             |
| Actual Invoiced On Account YTD<br>Index      | Actual Invoiced On Account YTD / Actual Invoiced On Account Last YTD           |
| Actual Invoiced Revenue YTD<br>Index         | Actual Invoiced Revenue YTD / Actual Invoiced Revenue Last YTD                 |
| Actual Out Of Pocket Cost YTD<br>Index       | Actual Out Of Pocket Cost YTD / Actual Out Of Pocket Cost Last YTD             |
| Actual Payroll Allocation YTD<br>Index       | Actual Payroll Allocation YTD / Actual Payroll Allocation Last YTD             |
| Actual Revenue YTD Index                     | Actual Revenue YTD / Actual Revenue Last YTD                                   |
| Actual Transaction Qty YTD<br>Index          | Actual Transaction Qty YTD / Actual Transaction Qty Last YTD                   |
| Actual Transaction Amount YTD<br>Index       | Actual Transaction Amount YTD / Actual Transaction Amount Last YTD             |
| Actual WIP Cost YTD Index                    | Actual WIP Cost YTD / Actual WIP Cost Last YTD                                 |
| Actual WIP Invoiced On Account<br>YTD Index  | Actual WIP Invoiced On Account YTD / Actual WIP Invoiced On Account Last YTD   |
| Actual WIP Sales YTD Index                   | Actual WIP Sales YTD / Actual WIP Sales Last YTD                               |
| Hours Quantity YTD Index                     | Hours Quantity YTD / Hours Quantity Last YTD                                   |
| Item Quantity YTD Index                      | Item Quantity YTD / Item Quantity Last YTD                                     |
| Budget Accrued Loss YTD Index                | Budget Accrued Loss YTD / Budget Accrued Loss Last YTD                         |
| Budget Accrued Revenue YTD<br>Index          | Budget Accrued Revenue YTD / Budget Accrued Revenue Last YTD                   |
| Budget Cash Inflow YTD Index                 | Budget Cash Inflow YTD / Budget Cash Inflow Last YTD                           |
| Budget Cash Outflow YTD Index                | Budget Cash Outflow YTD / Budget Cash Outflow Last YTD                         |
| Budget Consumption Cost YTD<br>Index         | Budget Consumption Cost YTD / Budget Consumption Cost Last YTD                 |

| Budget Consumption Cost<br>Expense YTD Index | Budget Consumption Cost Expense YTD / Budget Consumption Cost Expense Last YTD    |
|----------------------------------------------|-----------------------------------------------------------------------------------|
| Budget Consumption Cost Hours<br>YTD Index   | Budget Consumption Cost Hours YTD / Budget Consumption Cost Hours<br>Last YTD     |
| Budget Consumption Cost Item<br>YTD Index    | Budget Consumption Cost Item YTD / Budget Consumption Cost Item Last YTD          |
| Budget Cost YTD Index                        | Budget Cost YTD / Budget Cost Last YTD                                            |
| Budget Cost Expense YTD Index                | Budget Cost Expense YTD / Budget Cost Expense Last YTD                            |
| Budget Cost Hour YTD Index                   | Budget Cost Hour YTD / Budget Cost Hour Last YTD                                  |
| Budget Cost Item YTD Index                   | Budget Cost Item YTD / Budget Cost Item Last YTD                                  |
| Budget Cost Sales YTD Index                  | Budget Cost Sales YTD / Budget Cost Sales Last YTD                                |
| Budget Gross Margin YTD Index                | Budget Gross Margin YTD / Budget Gross Margin Last YTD                            |
| Budget Hours YTD Index                       | Budget Hours YTD / Budget Hours Last YTD                                          |
| Budget Invoiced On Account<br>YTD Index      | Budget Invoiced On Account YTD / Budget Invoiced On Account Last<br>YTD           |
| Budget Invoiced Revenue YTD<br>Index         | Budget Invoiced Revenue YTD / Budget Invoiced Revenue Last YTD                    |
| Budget Out Of Pocket Cost YTD<br>Index       | Budget Out Of Pocket Cost YTD / Budget Out Of Pocket Cost Last YTD                |
| Budget Payroll Allocation YTD<br>Index       | Budget Payroll Allocation YTD / Budget Payroll Allocation Last YTD                |
| Budget Revenue YTD Index                     | Budget Revenue YTD / Budget Revenue Last YTD                                      |
| Budget Transaction Amount YTD<br>Index       | Budget Transaction Amount YTD / Budget Transaction Amount Last YTD                |
| Budget Transaction Qty YTD<br>Index          | Budget Transaction Qty YTD / Budget Transaction Qty Last YTD                      |
| Budget WIP Cost YTD Index                    | Budget WIP Cost YTD / Budget WIP Cost Last YTD                                    |
| Budget WIP Invoiced On<br>Account YTD Index  | Budget WIP Invoiced On Account YTD / Budget WIP Invoiced On Account Last YTD      |
| Budget WIP Sales YTD Index                   | Budget WIP Sales YTD / Budget WIP Sales Last YTD                                  |
| Hours Quantity - Project Budget<br>YTD Index | Hours Quantity - Project Budget YTD / Hours Quantity - Project Budget<br>Last YTD |
| ltem Quantity - Project Budget<br>YTD Index  | Item Quantity - Project Budget YTD / Item Quantity - Project Budget Last<br>YTD   |
| Budget Cost Transaction Type<br>YTD Index    | Budget Cost Transaction Type YTD / Budget Cost Transaction Type Last YTD          |
| Actual Accrued Loss Rolling                  | Moving Annual Total of Actual Accrued Loss                                        |
| Actual Accrued Revenue Rolling               | Moving Annual Total of Actual Accrued Revenue                                     |
| Actual Cash Inflow Rolling                   | Moving Annual Total of Actual Cash Inflow                                         |
| Actual Cash Outflow Rolling                  | Moving Annual Total of Actual Cash Outflow                                        |
| Actual Consumption Cost<br>Rolling           | Moving Annual Total of Actual Consumption Cost                                    |

| Actual Consumption Cost<br>Expense Rolling | Moving Annual Total of Actual Consumption Cost Expense |
|--------------------------------------------|--------------------------------------------------------|
| Actual Consumption Cost Hours<br>Rolling   | Moving Annual Total of Actual Consumption Cost Hours   |
| Actual Consumption Cost Item<br>Rolling    | Moving Annual Total of Actual Consumption Cost Item    |
| Actual Cost Rolling                        | Moving Annual Total of Actual Cost                     |
| Actual Cost Expense Rolling                | Moving Annual Total of Actual Cost Expense             |
| Actual Cost Hour Rolling                   | Moving Annual Total of Actual Cost Hour                |
| Actual Cost Item Rolling                   | Moving Annual Total of Actual Cost Item                |
| Actual Cost Sales Rolling                  | Moving Annual Total of Actual Cost Sales               |
| Actual Cost Transaction Type<br>Rolling    | Moving Annual Total of Actual Cost Transaction Type    |
| Actual Gross Margin Rolling                | Moving Annual Total of Actual Gross Margin             |
| Actual Hours Rolling                       | Moving Annual Total of Actual Hours                    |
| Actual Hours Cost Rolling                  | Moving Annual Total of Actual Hours Cost               |
| Actual Invoiced On Account<br>Rolling      | Moving Annual Total of Actual Invoiced On Account      |
| Actual Invoiced Revenue Rolling            | Moving Annual Total of Actual Invoiced Revenue         |
| Actual Out Of Pocket Cost<br>Rolling       | Moving Annual Total of Actual Out Of Pocket Cost       |
| Actual Payroll Allocation Rolling          | Moving Annual Total of Actual Payroll Allocation       |
| Actual Revenue Rolling                     | Moving Annual Total of Actual Revenue                  |
| Actual Transaction Qty Rolling             | Moving Annual Total of Actual Transaction Qty          |
| Actual Transaction Amount<br>Rolling       | Moving Annual Total of Actual Transaction Amount       |
| Actual WIP Cost Rolling                    | Moving Annual Total of Actual WIP Cost                 |
| Actual WIP Invoiced On Account<br>Rolling  | Moving Annual Total of Actual WIP Invoiced On Account  |
| Actual WIP Sales Rolling                   | Moving Annual Total of Actual WIP Sales                |
| Hours Quantity Rolling                     | Moving Annual Total of Hours Quantity                  |
| Item Quantity Rolling                      | Moving Annual Total of Item Quantity                   |
| Budget Accrued Loss Rolling                | Moving Annual Total of Budget Accrued Loss             |
| Budget Accrued Revenue Rolling             | Moving Annual Total of Budget Accrued Revenue          |
| Budget Cash Inflow Rolling                 | Moving Annual Total of Budget Cash Inflow              |
| Budget Cash Outflow Rolling                | Moving Annual Total of Budget Cash Outflow             |
| Budget Consumption Cost<br>Rolling         | Moving Annual Total of Budget Consumption Cost         |
| Budget Consumption Cost<br>Expense Rolling | Moving Annual Total of Budget Consumption Cost Expense |
| Budget Consumption Cost Hours<br>Rolling   | Moving Annual Total of Budget Consumption Cost Hours   |

| Budget Consumption Cost Item<br>Rolling      | Moving Annual Total of Budget Consumption Cost Item    |
|----------------------------------------------|--------------------------------------------------------|
| Budget Cost Rolling                          | Moving Annual Total of Budget Cost                     |
| Budget Cost Expense Rolling                  | Moving Annual Total of Budget Cost Expense             |
| Budget Cost Hour Rolling                     | Moving Annual Total of Budget Cost Hour                |
| Budget Cost Item Rolling                     | Moving Annual Total of Budget Cost Item                |
| Budget Cost Sales Rolling                    | Moving Annual Total of Budget Cost Sales               |
| Budget Gross Margin Rolling                  | Moving Annual Total of Budget Gross Margin             |
| Budget Hours Rolling                         | Moving Annual Total of Budget Hours                    |
| Budget Invoiced On Account<br>Rolling        | Moving Annual Total of Budget Invoiced On Account      |
| Budget Invoiced Revenue<br>Rolling           | Moving Annual Total of Budget Invoiced Revenue         |
| Budget Out Of Pocket Cost<br>Rolling         | Moving Annual Total of Budget Out Of Pocket Cost       |
| Budget Payroll Allocation Rolling            | Moving Annual Total of Budget Payroll Allocation       |
| Budget Revenue Rolling                       | Moving Annual Total of Budget Revenue                  |
| Budget Transaction Amount<br>Rolling         | Moving Annual Total of Budget Transaction Amount       |
| Budget Transaction Qty Rolling               | Moving Annual Total of Budget Transaction Qty          |
| Budget WIP Cost Rolling                      | Moving Annual Total of Budget WIP Cost                 |
| Budget WIP Invoiced On<br>Account Rolling    | Moving Annual Total of Budget WIP Invoiced On Account  |
| Budget WIP Sales Rolling                     | Moving Annual Total of Budget WIP Sales                |
| Hours Quantity - Project Budget<br>Rolling   | Moving Annual Total of Hours Quantity - Project Budget |
| ltem Quantity - Project Budget<br>Rolling    | Moving Annual Total of Item Quantity - Project Budget  |
| Budget Cost Transaction Type<br>Rolling      | Moving Annual Total of Budget Cost Transaction Type    |
| Actual Accrued Loss Last Year                | Previous Year Actual Accrued Loss                      |
| Actual Accrued Revenue Last<br>Year          | Previous Year Actual Accrued Revenue                   |
| Actual Cash Inflow Last Year                 | Previous Year Actual Cash Inflow                       |
| Actual Cash Outflow Last Year                | Previous Year Actual Cash Outflow                      |
| Actual Consumption Cost Last<br>Year         | Previous Year Actual Consumption Cost                  |
| Actual Consumption Cost<br>Expense Last Year | Previous Year Actual Consumption Cost Expense          |
| Actual Consumption Cost Hours<br>Last Year   | Previous Year Actual Consumption Cost Hours            |
| Actual Consumption Cost Item<br>Last Year    | Previous Year Actual Consumption Cost Item             |

| Actual Cost Last Year                        | Previous Year Actual Cost                     |
|----------------------------------------------|-----------------------------------------------|
| Actual Cost Expense Last Year                | Previous Year Actual Cost Expense             |
| Actual Cost Hour Last Year                   | Previous Year Actual Cost Hour                |
| Actual Cost Item Last Year                   | Previous Year Actual Cost Item                |
| Actual Cost Sales Last Year                  | Previous Year Actual Cost Sales               |
| Actual Cost Transaction Type<br>Last Year    | Previous Year Actual Cost Transaction Type    |
| Actual Gross Margin Last Year                | Previous Year Actual Gross Margin             |
| Actual Hours Last Year                       | Previous Year Actual Hours                    |
| Actual Hours Cost Last Year                  | Previous Year Actual Hours Cost               |
| Actual Invoiced On Account Last<br>Year      | Previous Year Actual Invoiced On Account      |
| Actual Invoiced Revenue Last<br>Year         | Previous Year Actual Invoiced Revenue         |
| Actual Out Of Pocket Cost Last<br>Year       | Previous Year Actual Out Of Pocket Cost       |
| Actual Payroll Allocation Last<br>Year       | Previous Year Actual Payroll Allocation       |
| Actual Revenue Last Year                     | Previous Year Actual Revenue                  |
| Actual Transaction Qty Last Year             | Previous Year Actual Transaction Qty          |
| Actual Transaction Amount Last<br>Year       | Previous Year Actual Transaction Amount       |
| Actual WIP Cost Last Year                    | Previous Year Actual WIP Cost                 |
| Actual WIP Invoiced On Account<br>Last Year  | Previous Year Actual WIP Invoiced On Account  |
| Actual WIP Sales Last Year                   | Previous Year Actual WIP Sales                |
| Hours Quantity Last Year                     | Previous Year Hours Quantity                  |
| Item Quantity Last Year                      | Previous Year Item Quantity                   |
| Budget Accrued Loss Last Year                | Previous Year Budget Accrued Loss             |
| Budget Accrued Revenue Last<br>Year          | Previous Year Budget Accrued Revenue          |
| Budget Cash Inflow Last Year                 | Previous Year Budget Cash Inflow              |
| Budget Cash Outflow Last Year                | Previous Year Budget Cash Outflow             |
| Budget Consumption Cost Last<br>Year         | Previous Year Budget Consumption Cost         |
| Budget Consumption Cost<br>Expense Last Year | Previous Year Budget Consumption Cost Expense |
| Budget Consumption Cost Hours<br>Last Year   | Previous Year Budget Consumption Cost Hours   |
| Budget Consumption Cost Item<br>Last Year    | Previous Year Budget Consumption Cost Item    |
|                                              |                                               |

| Budget Cost Expense Last Year                      | Previous Year Budget Cost Expense                                              |
|----------------------------------------------------|--------------------------------------------------------------------------------|
| Budget Cost Hour Last Year                         | Previous Year Budget Cost Hour                                                 |
| Budget Cost Item Last Year                         | Previous Year Budget Cost Item                                                 |
| Budget Cost Sales Last Year                        | Previous Year Budget Cost Sales                                                |
| Budget Gross Margin Last Year                      | Previous Year Budget Gross Margin                                              |
| Budget Hours Last Year                             | Previous Year Budget Hours                                                     |
| Budget Invoiced On Account<br>Last Year            | Previous Year Budget Invoiced On Account                                       |
| Budget Invoiced Revenue Last<br>Year               | Previous Year Budget Invoiced Revenue                                          |
| Budget Out Of Pocket Cost Last<br>Year             | Previous Year Budget Out Of Pocket Cost                                        |
| Budget Payroll Allocation Last<br>Year             | Previous Year Budget Payroll Allocation                                        |
| Budget Revenue Last Year                           | Previous Year Budget Revenue                                                   |
| Budget Transaction Amount Last<br>Year             | Previous Year Budget Transaction Amount                                        |
| Budget Transaction Qty Last Year                   | Previous Year Budget Transaction Qty                                           |
| Budget WIP Cost Last Year                          | Previous Year Budget WIP Cost                                                  |
| Budget WIP Invoiced On<br>Account Last Year        | Previous Year Budget WIP Invoiced On Account                                   |
| Budget WIP Sales Last Year                         | Previous Year Budget WIP Sales                                                 |
| Hours Quantity - Project Budget<br>Last Year       | Previous Year Hours Quantity - Project Budget                                  |
| Item Quantity - Project Budget<br>Last Year        | Previous Year Item Quantity - Project Budget                                   |
| Budget Cost Transaction Type<br>Last Year          | Previous Year Budget Cost Transaction Type                                     |
| Actual Accrued Loss Last Year<br>Index             | Actual Accrued Loss / Actual Accrued Loss Last Year                            |
| Actual Accrued Revenue Last<br>Year Index          | Actual Accrued Revenue / Actual Accrued Revenue Last Year                      |
| Actual Cash Inflow Last Year<br>Index              | Actual Cash Inflow / Actual Cash Inflow Last Year                              |
| Actual Cash Outflow Last Year<br>Index             | Actual Cash Outflow / Actual Cash Outflow Last Year                            |
| Actual Consumption Cost Last<br>Year Index         | Actual Consumption Cost / Actual Consumption Cost Last Year                    |
| Actual Consumption Cost<br>Expense Last Year Index | Actual Consumption Cost Expense / Actual Consumption Cost Expense<br>Last Year |
| Actual Consumption Cost Hours<br>Last Year Index   | Actual Consumption Cost Hours / Actual Consumption Cost Hours Last<br>Year     |
| Actual Consumption Cost Item<br>Last Year Index    | Actual Consumption Cost Item / Actual Consumption Cost Item Last Year          |

| Actual Cost Last Year Index                        | Actual Cast / Actual Cast Last Vear                                            |
|----------------------------------------------------|--------------------------------------------------------------------------------|
|                                                    | Actual Cost / Actual Cost Last Year                                            |
| Actual Cost Expense Last Year<br>Index             | Actual Cost Expense / Actual Cost Expense Last Year                            |
| Actual Cost Hour Last Year Index                   | Actual Cost Hour / Actual Cost Hour Last Year                                  |
| Actual Cost Item Last Year Index                   | Actual Cost Item / Actual Cost Item Last Year                                  |
| Actual Cost Sales Last Year Index                  | Actual Cost Sales / Actual Cost Sales Last Year                                |
| Actual Cost Transaction Type<br>Last Year Index    | Actual Cost Transaction Type / Actual Cost Transaction Type Last Year          |
| Actual Gross Margin Last Year<br>Index             | Actual Gross Margin / Actual Gross Margin Last Year                            |
| Actual Hours Last Year Index                       | Actual Hours / Actual Hours Last Year                                          |
| Actual Hours Cost Last Year<br>Index               | Actual Hours Cost / Actual Hours Cost Last Year                                |
| Actual Invoiced On Account Last<br>Year Index      | Actual Invoiced On Account / Actual Invoiced On Account Last Year              |
| Actual Invoiced Revenue Last<br>Year Index         | Actual Invoiced Revenue / Actual Invoiced Revenue Last Year                    |
| Actual Out Of Pocket Cost Last<br>Year Index       | Actual Out Of Pocket Cost / Actual Out Of Pocket Cost Last Year                |
| Actual Payroll Allocation Last<br>Year Index       | Actual Payroll Allocation / Actual Payroll Allocation Last Year                |
| Actual Revenue Last Year Index                     | Actual Revenue / Actual Revenue Last Year                                      |
| Actual Transaction Qty Last Year<br>Index          | Actual Transaction Qty / Actual Transaction Qty Last Year                      |
| Actual Transaction Amount Last<br>Year Index       | Actual Transaction Amount / Actual Transaction Amount Last Year                |
| Actual WIP Cost Last Year Index                    | Actual WIP Cost / Actual WIP Cost Last Year                                    |
| Actual WIP Invoiced On Account<br>Last Year Index  | Actual WIP Invoiced On Account / Actual WIP Invoiced On Account Last<br>Year   |
| Actual WIP Sales Last Year Index                   | Actual WIP Sales / Actual WIP Sales Last Year                                  |
| Hours Quantity Last Year Index                     | Hours Quantity / Hours Quantity Last Year                                      |
| Item Quantity Last Year Index                      | Item Quantity / Item Quantity Last Year                                        |
| Budget Accrued Loss Last Year<br>Index             | Budget Accrued Loss / Budget Accrued Loss Last Year                            |
| Budget Accrued Revenue Last<br>Year Index          | Budget Accrued Revenue / Budget Accrued Revenue Last Year                      |
| Budget Cash Inflow Last Year<br>Index              | Budget Cash Inflow / Budget Cash Inflow Last Year                              |
| Budget Cash Outflow Last Year<br>Index             | Budget Cash Outflow / Budget Cash Outflow Last Year                            |
| Budget Consumption Cost Last<br>Year Index         | Budget Consumption Cost / Budget Consumption Cost Last Year                    |
| Budget Consumption Cost<br>Expense Last Year Index | Budget Consumption Cost Expense / Budget Consumption Cost Expense<br>Last Year |

| Budget Consumption Cost Hours                      | Budget Consumption Cost Hours / Budget Consumption Cost Hours Last             |
|----------------------------------------------------|--------------------------------------------------------------------------------|
| Last Year Index                                    | Year                                                                           |
| Budget Consumption Cost Item<br>Last Year Index    | Budget Consumption Cost Item / Budget Consumption Cost Item Last<br>Year       |
| Budget Cost Last Year Index                        | Budget Cost / Budget Cost Last Year                                            |
| Budget Cost Expense Last Year<br>Index             | Budget Cost Expense / Budget Cost Expense Last Year                            |
| Budget Cost Hour Last Year<br>Index                | Budget Cost Hour / Budget Cost Hour Last Year                                  |
| Budget Cost Item Last Year Index                   | Budget Cost Item / Budget Cost Item Last Year                                  |
| Budget Cost Sales Last Year<br>Index               | Budget Cost Sales / Budget Cost Sales Last Year                                |
| Budget Gross Margin Last Year<br>Index             | Budget Gross Margin / Budget Gross Margin Last Year                            |
| Budget Hours Last Year Index                       | Budget Hours / Budget Hours Last Year                                          |
| Budget Invoiced On Account<br>Last Year Index      | Budget Invoiced On Account / Budget Invoiced On Account Last Year              |
| Budget Invoiced Revenue Last<br>Year Index         | Budget Invoiced Revenue / Budget Invoiced Revenue Last Year                    |
| Budget Out Of Pocket Cost Last<br>Year Index       | Budget Out Of Pocket Cost / Budget Out Of Pocket Cost Last Year                |
| Budget Payroll Allocation Last<br>Year Index       | Budget Payroll Allocation / Budget Payroll Allocation Last Year                |
| Budget Revenue Last Year Index                     | Budget Revenue / Budget Revenue Last Year                                      |
| Budget Transaction Amount Last<br>Year Index       | Budget Transaction Amount / Budget Transaction Amount Last Year                |
| Budget Transaction Qty Last Year<br>Index          | Budget Transaction Qty / Budget Transaction Qty Last Year                      |
| Budget WIP Cost Last Year Index                    | Budget WIP Cost / Budget WIP Cost Last Year                                    |
| Budget WIP Invoiced On<br>Account Last Year Index  | Budget WIP Invoiced On Account / Budget WIP Invoiced On Account<br>Last Year   |
| Budget WIP Sales Last Year Index                   | Budget WIP Sales / Budget WIP Sales Last Year                                  |
| Hours Quantity - Project Budget<br>Last Year Index | Hours Quantity - Project Budget / Hours Quantity - Project Budget Last<br>Year |
| Item Quantity - Project Budget<br>Last Year Index  | Item Quantity - Project Budget / Item Quantity - Project Budget Last Year      |
| Budget Cost Transaction Type<br>Last Year Index    | Budget Cost Transaction Type / Budget Cost Transaction Type Last Year          |
| Remaining Accrued Loss                             | Budget Accrued Loss - Actual Accrued Loss (Variance)                           |
| Remaining Accrued Revenue                          | Budget Accrued Revenue - Actual Accrued Revenue (Variance)                     |
| Remaining Cash Inflow                              | Budget Cash Inflow - Actual Cash Inflow (Variance)                             |
| Remaining Cash Outflow                             | Budget Cash Outflow - Actual Cash Outflow (Variance)                           |
| Remaining Consumption Cost                         | Budget Consumption Cost - Actual Consumption Cost (Variance)                   |

| Remaining Consumption Cost<br>Expense       | Budget Consumption Cost Expense - Actual Consumption Cost Expense (Variance)                             |  |
|---------------------------------------------|----------------------------------------------------------------------------------------------------|--|
| Remaining Consumption Cost<br>Hours         | Budget Consumption Cost Hours - Actual Consumption Cost Hours (Variance)                                 |  |
| Remaining Consumption Cost<br>Item          | Budget Consumption Cost Item - Actual Consumption Cost Item (Variance)                                   |  |
| Remaining Cost                              | Budget Cost - Actual Cost (Variance)                                                                     |  |
| Remaining Cost Expense                      | Budget Cost Expense - Actual Cost Expense (Variance)                                                     |  |
| Remaining Cost Hour                         | Budget Cost Hour - Actual Cost Hour (Variance)                                                           |  |
| Remaining Cost Item                         | Budget Cost Item - Actual Cost Item (Variance)                                                           |  |
| Remaining Cost Sales                        | Budget Cost Sales - Actual Cost Sales (Variance)                                                         |  |
| Remaining Cost Transaction<br>Type          | Budget Cost Transaction Type - Actual Cost Transaction Type (Variance)                                   |  |
| Remaining Gross Margin                      | Budget Gross Margin - Actual Gross Margin (Variance)                                                     |  |
| Remaining Hours                             | Budget Hours - Actual Hours (Variance)                                                                   |  |
| Remaining Hours Cost                        | Budget Hours Cost - Actual Hours Cost (Variance)                                                         |  |
| Remaining Invoiced On Account               | Budget Invoiced On Account - Actual Invoiced On Account (Variance)                                       |  |
| Remaining Invoiced Revenue                  | Budget Invoiced Revenue - Actual Invoiced Revenue (Variance)                                             |  |
| Remaining Out Of Pocket Cost                | Budget Out Of Pocket Cost - Actual Out Of Pocket Cost (Variance)                                         |  |
| Remaining Payroll Allocation                | Budget Payroll Allocation - Actual Payroll Allocation (Variance)                                         |  |
| Remaining Revenue                           | Budget Revenue - Actual Revenue (Variance)                                                               |  |
| Remaining Transaction Qty                   | Budget Transaction Qty - Actual Transaction Qty (Variance)                                               |  |
| Remaining Transaction Amount                | Budget Transaction Amount - Actual Transaction Amount (Variance)                                         |  |
| Remaining WIP Cost                          | Budget WIP Cost - Actual WIP Cost (Variance)                                                             |  |
| Remaining WIP Invoiced On<br>Account        | Budget WIP Invoiced On Account - Actual WIP Invoiced On Account (Variance)                               |  |
| Remaining WIP Sales                         | Budget WIP Sales - Actual WIP Sales (Variance)                                                           |  |
| Remaining Hours Quantity                    | Hours Quantity (Project Budget) - Hours Quantity (Variance)                                              |  |
| Remaining Item Quantity                     | Item Quantity (Project Budget) - Item Quantity (Variance)                                                |  |
| Remaining Accrued Loss Index                | (Budget Accrued Loss / Actual Accrued Loss) / Budget Accrued Loss                                        |  |
| Remaining Accrued Revenue<br>Index          | (Budget Accrued Revenue / Actual Accrued Revenue) / Budget Accrued Revenue                               |  |
| Remaining Cash Inflow Index                 | (Budget Cash Inflow / Actual Cash Inflow) / Budget Cash Inflow                                           |  |
| Remaining Cash Outflow Index                | (Budget Cash Outflow / Actual Cash Outflow) / Budget Cash Outflow                                        |  |
| Remaining Consumption Cost<br>Index         | (Budget Consumption Cost / Actual Consumption Cost) / Budget<br>Consumption Cost                         |  |
| Remaining Consumption Cost<br>Expense Index | (Budget Consumption Cost Expense / Actual Consumption Cost Expense)<br>/ Budget Consumption Cost Expense |  |
| Remaining Consumption Cost<br>Hours Index   | (Budget Consumption Cost Hours / Actual Consumption Cost Hours) /<br>Budget Consumption Cost Hours       |  |
| Remaining Consumption Cost<br>Item Index    | (Budget Consumption Cost Item / Actual Consumption Cost Item) /<br>Budget Consumption Cost Item          |  |

| Remaining Cost Index                       | (Budget Cost / Actual Cost) / Budget Cost                                                             |
|--------------------------------------------|----------------------------------------------------------------------------------------------------|
| Remaining Cost Expense Index               | (Budget Cost Expense / Actual Cost Expense) / Budget Cost Expense                                     |
| Remaining Cost Hour Index                  | (Budget Cost Hour / Actual Cost Hour) / Budget Cost Hour                                              |
| Remaining Cost Item Index                  | (Budget Cost Item / Actual Cost Item) / Budget Cost Item                                              |
| Remaining Cost Sales Index                 | (Budget Cost Sales / Actual Cost Sales) / Budget Cost Sales                                           |
| Remaining Cost Transaction<br>Type Index   | (Budget Cost Transaction Type / Actual Cost Transaction Type) / Budget<br>Cost Transaction Type       |
| Remaining Gross Margin Index               | (Budget Gross Margin / Actual Gross Margin) / Budget Gross Margin                                     |
| Remaining Hours Index                      | (Budget Hours / Actual Hours) / Budget Hours                                                          |
| Remaining Hours Cost Index                 | (Budget Hours Cost / Actual Hours Cost) / Budget Hours Cost                                           |
| Remaining Invoiced On Account<br>Index     | (Budget Invoiced On Account / Actual Invoiced On Account) / Budget<br>Invoiced On Account             |
| Remaining Invoiced Revenue<br>Index        | (Budget Invoiced Revenue / Actual Invoiced Revenue) / Budget Invoiced<br>Revenue                      |
| Remaining Out Of Pocket Cost<br>Index      | (Budget Out Of Pocket Cost / Actual Out Of Pocket Cost) / Budget Out<br>Of Pocket Cost                |
| Remaining Payroll Allocation<br>Index      | (Budget Payroll Allocation / Actual Payroll Allocation) / Budget Payroll Allocation                   |
| Remaining Revenue Index                    | (Budget Revenue / Actual Revenue) / Budget Revenue                                                    |
| Remaining Transaction Qty<br>Index         | (Budget Transaction Qty / Actual Transaction Qty) / Budget Transaction Qty                            |
| Remaining Transaction Amount<br>Index      | (Budget Transaction Amount / Actual Transaction Amount) / Budget<br>Transaction Amount                |
| Remaining WIP Cost Index                   | (Budget WIP Cost / Actual WIP Cost) / Budget WIP Cost                                                 |
| Remaining WIP Invoiced On<br>Account Index | (Budget WIP Invoiced On Account / Actual WIP Invoiced On Account) /<br>Budget WIP Invoiced On Account |
| Remaining WIP Sales Index                  | (Budget WIP Sales / Actual WIP Sales) / Budget WIP Sales                                              |
| Remaining Hours Quantity Index             | (Hours Quantity (Project Budget) - Hours Quantity) / Hours Quantity (Project Budget)                  |
| Remaining Item Quantity Index              | (Item Quantity (Project Budget) - Item Quantity) / Item Quantity (Project<br>Budget)                  |

# 2.7 Purchase Analysis

Complete purchase analysis (item, GL, fixed asset) over multiple measures with rich dimension attributes and multi company support.

## **Extending functionality of MS Dynamics AX**

Main advantages:

- Possibility to analyze vendors by Pay-to > Buy-from > Ship-to that is very hard to do in MS Dynamics
   AX (because some information is on ledger entries and some on posted documents)
- Analyze specific posting trough source and reason code

## How to use dimensions and measures

In the table below is shown how to use different dimensions in combination with measures. Possible combinations are indicated with "X". In case of other combinations, results are not correct.

|                    | Purchase Delivery | Purchase Forecast | Purchase Invoice | Purchase Orders |
|--------------------|-------------------|-------------------|------------------|-----------------|
| Multi-Measure      | Х                 |                   | Х                |                 |
| Tool               |                   |                   |                  |                 |
| Charges            |                   |                   | Х                |                 |
| Company            | Х                 | Х                 | Х                | Х               |
| Confirmed Delivery | Х                 |                   | Х                | Х               |
| Date               |                   |                   |                  |                 |
| Confirmed          | Х                 |                   | Х                | Х               |
| Shipping Date      |                   |                   |                  |                 |
| Date               | Х                 | Х                 | Х                | Х               |
| Delivery Date      | Х                 |                   | Х                | Х               |
| Dim Global         | Х                 | Х                 | Х                | Х               |
| Financial          |                   |                   |                  |                 |
| Dimension 3        |                   |                   |                  |                 |
| Dim Global         | Х                 | Х                 | Х                | Х               |
| Financial          |                   |                   |                  |                 |
| Dimension 4        |                   |                   |                  |                 |
| Document           |                   |                   | Х                |                 |
| Purchase           |                   |                   |                  |                 |
| Financial          | Х                 | Х                 | Х                | Х               |
| Dimension 1 - 15   |                   |                   |                  |                 |
| Forecast Model     |                   | Х                 |                  |                 |
| Forecast End Date  |                   | Х                 |                  |                 |
| General Type       |                   |                   |                  | Х               |
| Inventory Batch    |                   |                   | Х                |                 |
| Inventory          |                   |                   | Х                |                 |
| Dimensions         |                   |                   |                  |                 |
| Inventory Serial   |                   |                   | Х                |                 |
| Inventory Size     |                   |                   | Х                |                 |
| ltem               | Х                 | Х                 | Х                | Х               |
| Item Buyer Group   |                   |                   | Х                |                 |
| Location           | Х                 | Х                 | Х                | Х               |
| Procurement        | Х                 |                   | Х                | Х               |
| Category           |                   |                   |                  |                 |
| Requested          | Х                 |                   | Х                | Х               |
| Shipping Date      |                   |                   |                  |                 |

| Vendor          | Х | Х                   | Х                  | Х |
|-----------------|---|---------------------|--------------------|---|
| Unit of Measure |   |                     | Х                  | Х |
| Measures        |   | Amount Variance     | Purchase price,    |   |
|                 |   | Forecast Amount     | Cost amount,       |   |
|                 |   | Forecast Amount /   | Discount amount,   |   |
|                 |   | Purchase Amount     | Invoiced quantity, |   |
|                 |   | Index               | Misc charges,      |   |
|                 |   | Forecast Amount     | Purchase amount,   |   |
|                 |   | Last                | Shipped quantity,  |   |
|                 |   | Forecast Amount     | Charges            |   |
|                 |   | Variance            | 9                  |   |
|                 |   | Forecast Discount   |                    |   |
|                 |   | Pct                 |                    |   |
|                 |   | Forecast Discount   |                    |   |
|                 |   | Amount              |                    |   |
|                 |   | Forecast Invent Qty |                    |   |
|                 |   | Forecast Price Unit |                    |   |
|                 |   | Forecast Purchase   |                    |   |
|                 |   | Price               |                    |   |
|                 |   | Forecast Purchase   |                    |   |
|                 |   |                     |                    |   |
|                 |   | Qty                 |                    |   |
|                 |   | Forecast Purchase   |                    |   |
|                 |   | Qty Last            |                    |   |
|                 |   | Forecast Purchase   |                    |   |
|                 |   | Qty Variance        |                    |   |
|                 |   | Amount Variance     |                    |   |
|                 |   | ACY                 |                    |   |
|                 |   | Forecast Amount /   |                    |   |
|                 |   | Purchase Amount     |                    |   |
|                 |   | ACY Index           |                    |   |
|                 |   | Forecast Amount /   |                    |   |
|                 |   | Purchase Amount     |                    |   |
|                 |   | ACY YTD Index       |                    |   |
|                 |   | Forecast Amount     |                    |   |
|                 |   | ACY                 |                    |   |
|                 |   | Forecast Amount     |                    |   |
|                 |   | Last ACY            |                    |   |
|                 |   | Forecast Amount     |                    |   |
|                 |   | Variance ACY        |                    |   |
|                 |   | Forecast Discount   |                    |   |
|                 |   | Amount ACY          |                    |   |
|                 |   | Forecast Price Unit |                    |   |
|                 |   | ACY                 |                    |   |
|                 |   | Forecast Purchase   |                    |   |
|                 |   | Price ACY           |                    |   |
|                 |   | Forecast Amount     |                    |   |
|                 |   | Posted              |                    |   |
|                 |   | Forecast Discount   |                    |   |
|                 |   | Amount Posted       |                    |   |
|                 |   | Forecast Price Unit |                    |   |
|                 |   | Posted              |                    |   |
|                 |   | Amount Variance     |                    |   |
|                 |   | ACY YTD             |                    |   |

| Amount Variance   |  |
|-------------------|--|
| YTD               |  |
| Forecast Amount / |  |
| Purchase Amount   |  |
| YTD index         |  |
| Forecast Amount   |  |
| ACY YTD           |  |
| Forecast Amount   |  |
| ACY YTD Index     |  |
| Forecast Amount   |  |
| ACY YTD Last      |  |
| Forecast Amount   |  |
| ACY YTD Variance  |  |
| Forecast Amount   |  |
| ACY YTD Variance  |  |
| %                 |  |
| Forecast Amount   |  |
| Posted YTD        |  |
| Forecast Amount   |  |
| Posted YTD Index  |  |
| Forecast Amount   |  |
| Posted YTD Last   |  |
| Forecast Amount   |  |
| Posted YTD        |  |
| Variance          |  |
| Forecast Amount   |  |
| Posted YTD        |  |
| Variance %        |  |
| Forecast Amount   |  |
| YTD               |  |
| Forecast Amount   |  |
| YTD Index         |  |
| Forecast Amount   |  |
| YTD Last          |  |
| Forecast Amount   |  |
| YTD Variance      |  |
| Forecast Amount   |  |
| YTD Variance %    |  |
| Forecast Purchase |  |
| Qty YTD           |  |
| Forecast Purchase |  |
| Qty YTD Index     |  |
| Forecast Purchase |  |
| Qty YTD Last      |  |
| Forecast Purchase |  |
| Qty YTD Variance  |  |
| Forecast Purchase |  |
| Qty YTD Variance  |  |
| %                 |  |
| Forecast Purchase |  |
| Price Posted      |  |

# Note:

Measure group Purchase Invoice Distinct and Purchase Orders Distinct are used for document count. Measures, calculated here are shown in Purchase Invoice and in Purchase Orders measure group.

## **Dimensions in cube**

# 2.7.1.1 <u>Date</u>

Date dimension always means the same, but it depends on which cube and measures are checked.

| Measure group                  | Date field in MS Dynamics AX                                                       |
|--------------------------------|------------------------------------------------------------------------------------|
| Purchase invoice measure group | Posting Date is connected with invoice date from vendor invoice transaction table. |

#### Measure Groups

## 2.7.1.2 Purchase Delivery

| Name                         | Description                                                                                                    |
|------------------------------|----------------------------------------------------------------------------------------------------|
| Amount Late Confirmed        | [VENDPACKINGSLIPTRANS].[VALUEMST] ->                                                                                                    |
| Delivery Date                | [PurchaseDelivery].[AmountLateConfirmedDeliveryDateBase]                                                                                           |
| Amount Late Confirmed        | [VENDPACKINGSLIPTRANS].[VALUEMST] ->                                                                                                    |
| Delivery Date ACY            | [PurchaseDelivery].[AmountLateConfirmedDeliveryDateACY]                                                                                            |
| Amount Late Confirmed        | [VENDPACKINGSLIPTRANS].[VALUEMST] ->                                                                                                    |
| Delivery Date Posted         | [PurchaseDelivery].[AmountLateConfirmedDeliveryDatePosted]                                                                                         |
| Amount Late Confirmed        | [VENDPACKINGSLIPTRANS].[VALUEMST] ->                                                                                                    |
| Shipping Date                | [PurchaseDelivery].[AmountLateConfirmedShippingDateBase]                                                                                           |
| Amount Late Confirmed        | [VENDPACKINGSLIPTRANS].[VALUEMST] ->                                                                                                    |
| Shipping Date ACY            | [PurchaseDelivery].[AmountLateConfirmedShippingDateACY]                                                                                            |
| Amount Late Confirmed        | [VENDPACKINGSLIPTRANS].[VALUEMST] ->                                                                                                    |
| Shipping Date Posted         | [PurchaseDelivery].[AmountLateConfirmedShippingDatePosted]                                                                                         |
| Amount Late Requested        | [VENDPACKINGSLIPTRANS].[VALUEMST] ->                                                                                                    |
| Shipping Date                | [PurchaseDelivery].[AmountLateRequestedShippingDateBase]                                                                                           |
| Amount Late Requested        | [VENDPACKINGSLIPTRANS].[VALUEMST] ->                                                                                                    |
| Shipping Date ACY            | [PurchaseDelivery].[AmountLateRequestedShippingDateACY]                                                                                            |
| Amount Late Requested        | [VENDPACKINGSLIPTRANS].[VALUEMST] ->                                                                                                    |
| Shipping Date Posted         | [PurchaseDelivery].[AmountLateRequestedShippingDatePosted]                                                                                         |
| Amount Received              | [VENDPACKINGSLIPTRANS].[VALUEMST] ->                                                                                                    |
|                              | [PurchaseDelivery].[AmountReceivedBase]                                                                                                    |
| Amount Received ACY          | [VENDPACKINGSLIPTRANS].[VALUEMST] ->                                                                                                    |
|                              | [PurchaseDelivery].[AmountReceivedACY]                                                                                                    |
| Amount Received Posted       | [VENDPACKINGSLIPTRANS].[VALUEMST] ->                                                                                                    |
|                              | [PurchaseDelivery].[AmountReceivedPosted]                                                                                                    |
| Average Days Late Confirmed  | (Number of days difference between Confirmed Delivery Date and Actual                                                                              |
| Delivery Date                | Delivery Date multiplied by Amount Late Confirmed Delivery Date) / Amount                                                                          |
|                              | Late - Confirmed Delivery Date                                                                                                    |
| Average Days Late Confirmed  | (Number of days difference between Confirmed Shipping Date and Actual<br>Delivery Date multiplied by Amount Late Confirmed Shipping Date) / Amount |
| Shipping Date                | Late - Confirmed Shipping Date                                                                                                    |
| Average Days Late Requested  | (Number of days difference between Requested Shipping Date and Actual                                                                              |
| Shipping Date                | Delivery Date multiplied by Amount Late Requested Shipping Date) / Amount                                                                          |
|                              | Late - Requested Shipping Date                                                                                                    |
| Late Line Confirmed Delivery | [VENDPACKINGSLIPTRANS, PURCHLINE].[CONFIRMEDDLV,                                                                                                   |
| Date                         | DELIVERYDATE] -> [PurchaseDelivery].[LateLineConfirmedDeliveryDate]                                                                                |

| Late Line Confirmed Shipping<br>Date        | [VENDPACKINGSLIPTRANS, PURCHLINE].[SHIPPINGDATECONFIRMED,<br>DELIVERYDATE] -> [PurchaseDelivery].[LateLineConfirmedShippingDate]                                           |  |  |
|---------------------------------------------|----------------------------------------------------------------------------------------------------|--|--|
| Late Line Requested Shipping<br>Date        | [VENDPACKINGSLIPTRANS, PURCHLINE].[SHIPPINGDATEREQUESTED,<br>DELIVERYDATE] -> [PurchaseDelivery].[LateLineRequestedShippingDate]                                           |  |  |
| Packingslip Ordered                         | [VENDPACKINGSLIPTRANS].[ORDERED] -><br>[PurchaseDelivery].[PackingslipOrdered]                                                                                             |  |  |
| Packingslip Quantity                        | [VENDPACKINGSLIPTRANS].[QTY] -><br>[PurchaseDelivery].[PackingslipQuantity]                                                                                                |  |  |
| Packingslip Remain                          | [VENDPACKINGSLIPTRANS].[REMAIN] -><br>[PurchaseDelivery].[PackingslipRemain]                                                                                               |  |  |
| Average Qty Late Confirmed<br>Delivery Date | (When Actual Delivery date > Confirmed Delivery Date then Quantity multiplied<br>by Amount Late Confirmed Delivery Date else 0) / Amount Late - Confirmed<br>Delivery Date |  |  |
| Average Qty Late Confirmed<br>Shipping Date | (When Actual Delivery date > Confirmed Shipping Date then Quantity multiplied<br>by Amount Late Confirmed Shipping Date else 0) / Amount Late - Confirmed<br>Shipping Date |  |  |
| Average Qty Late Requested<br>Shipping Date | (When Actual Delivery date > Requested Shipping Date then Quantity multiplied<br>by Amount Late Requested Shipping Date else 0) / Amount Late - Requested<br>Shipping Date |  |  |
| Quantity Received                           | [VENDPACKINGSLIPTRANS].[QTY] -><br>[PurchaseDelivery].[QuantityReceived]                                                                                                   |  |  |

# 2.7.1.3 Purchase Forecast

| Name                           | Description                                     |    |
|--------------------------------|-------------------------------------------------|----|
| Forecast Amount                | [FORECASTPURCH].[AMOUNT]                        | -> |
|                                | [PurchaseForecast].[ForecastAmountBase]         |    |
| Forecast Amount Posted         | [FORECASTPURCH].[AMOUNT]                        | -> |
|                                | [PurchaseForecast].[FORECASTPURCH_Amount]       |    |
| Forecast Discount Amount       | [FORECASTPURCH].[DISCAMOUNT]                    | -> |
|                                | [PurchaseForecast].[ForecastDiscountAmountBase] |    |
| Forecast Discount Amount       | [FORECASTPURCH].[DISCAMOUNT]                    | -> |
| Posted                         | [PurchaseForecast].[DiscountAmountPosted]       |    |
| Forecast Discount Pct          | [FORECASTPURCH].[DISCPERCENT]                   | -> |
|                                | [PurchaseForecast].[FORECASTPURCH_DiscPercent]  |    |
| Forecast Invent Qty            | [FORECASTPURCH].[INVENTQTY]                     | -> |
|                                | [PurchaseForecast].[FORECASTPURCH_InventQty]    |    |
| Forecast Price Unit            | [FORECASTPURCH].[PRICEUNIT]                     | -> |
|                                | [PurchaseForecast].[ForecastPriceUnitBase]      |    |
| Forecast Price Unit Posted     | [FORECASTPURCH].[PRICEUNIT]                     | -> |
|                                | [PurchaseForecast].[FORECASTPURCH_PriceUnit]    |    |
| Forecast Purchase Price        | [FORECASTPURCH].[SALESPRICE]                    | -> |
|                                | [PurchaseForecast].[ForecastPurchasePriceBase]  |    |
| Forecast Purchase Price Posted | [FORECASTPURCH].[SALESPRICE]                    | -> |
|                                | [PurchaseForecast].[PurchasePricePosted]        |    |
| Forecast Purchase Qty          | [FORECASTPURCH].[PURCHQTY]                      | -> |
|                                | [PurchaseForecast].[FORECASTPURCH_PurchQty]     |    |
| Purchase Forecast Count        | Row count in Purchase Forcast                   |    |
| ACY measures                   |                                                 |    |
| Forecast Amount ACY            | [FORECASTPURCH].[AMOUNT]                        | -> |
|                                | [PurchaseForecast].[ForecastAmountACY]          |    |

| Forecast Discount Amount ACY | / [FORECASTPURCH].[DISCAMOUNT] ->              |   |
|------------------------------|------------------------------------------------|---|
|                              | [PurchaseForecast].[ForecastDiscountAmountACY] |   |
| Forecast Price Unit ACY      | [FORECASTPURCH].[PRICEUNIT] -:                 | > |
|                              | [PurchaseForecast].[ForecastPriceUnitACY]      |   |
| Forecast Purchase Price ACY  | [FORECASTPURCH].[SALESPRICE]                   | > |
|                              | [PurchaseForecast].[ForecastPurchasePriceACY]  |   |

# 2.7.1.4 Purchase Invoice

| Name                                 | Description                                                            |  |
|--------------------------------------|------------------------------------------------------------------------|--|
| Cost Amount                          | Cost of purchased goods.                                               |  |
|                                      | (AX 2009 and lower: Cost amount posted from vendor invoice transaction |  |
|                                      | table.                                                                 |  |
|                                      | AX 2012: Sum of cost amount posted from inventory transaction table.)  |  |
|                                      | [INVENTTRANS].[COSTAMOUNTPOSTED] ->                                    |  |
|                                      | [PurchaseInvoice].[CostAmountBase]                                     |  |
| Cost Amount Posted                   | [INVENTTRANS].[COSTAMOUNTPOSTED] ->                                    |  |
|                                      | [PurchaseInvoice].[CostAmountPosted]                                   |  |
| Discount Amount                      | Discount we got on purchased goods.                                    |  |
|                                      | (Line discount from vendor invoice transaction table.)                 |  |
|                                      | [VENDINVOICETRANS].[DISCAMOUNT] ->                                     |  |
|                                      | [PurchaseInvoice].[DiscountAmountBase]                                 |  |
| Discount Amount Posted               | [VENDINVOICETRANS].[DISCAMOUNT] ->                                     |  |
|                                      | [PurchaseInvoice].[DiscountAmountPosted]                               |  |
| Invoiced Quantity                    | Invoiced quantity of purchased goods in inventory unit.                |  |
|                                      | (Quantity from vendor invoice transaction table.)                      |  |
|                                      | [VENDINVOICETRANS].[INVENTQTY] ->                                      |  |
|                                      | [PurchaseInvoice].[InvoicedQuantity]                                   |  |
| Invoiced Quantity UM                 | Invoiced quantity of purchased goods in purchase units.                |  |
|                                      | (Quantity from vendor invoice transaction table.)                      |  |
|                                      | [VENDINVOICETRANS].[QTY] -> [PurchaseInvoice].[InvoicedQuantity]       |  |
| Line Discount Amount                 | [VENDINVOICETRANS].[LINEDISC] ->                                       |  |
|                                      | [PurchaseInvoice].[LineDiscountAmountBase]                             |  |
| Line Discount Amount Posted          | [VENDINVOICETRANS].[LINEDISC] ->                                       |  |
|                                      | [PurchaseInvoice].[LineDiscountAmountPosted]                           |  |
| Misc Charges                         | Additional charges on purchased goods.                                 |  |
|                                      | (Sum markup from vendor invoice journal table.)                        |  |
|                                      | [VENDINVOICEJOUR].[SUMMARKUP] ->                                       |  |
|                                      | [PurchaseInvoice].[MiscChargesBase]                                    |  |
| Misc Charges Posted                  | [VENDINVOICEJOUR].[SUMMARKUP] ->                                       |  |
|                                      | [PurchaseInvoice].[MiscChargesPosted]                                  |  |
| Charges Value                        | Additional charges on purchased goods.                                 |  |
| (Sum markup from markuptrans table.) |                                                                        |  |
|                                      | [MARKUPTRANS].[VALUE] -> [PurchaseInvoice].[ChargesValueBase]          |  |
| Charges Value Posted                 | [MARKUPTRANS].[VALUE] -> [PurchaseInvoice].[ChargesValuePosted]        |  |
| Purchase Amount                      | Purchase amount for purchased goods.                                   |  |
|                                      | (Sum of line amount mst, in company currency from vendor invoice       |  |
|                                      | transaction table.)                                                    |  |
|                                      | [VENDINVOICETRANS].[LINEAMOUNT] ->                                     |  |
|                                      | [PurchaseInvoice].[PurchaseAmountBase]                                 |  |

| Purchase Amount Posted                         | chase Amount Posted [VENDINVOICETRANS].[LINEAMOUNT]                |      |
|------------------------------------------------|--------------------------------------------------------------------|------|
|                                                | [PurchaseInvoice].[PurchaseAmountPosted]                           |      |
| Shipped Quantity                               | Purchased quantity we have received.                               |      |
|                                                | (AX 2009 and lower: Physical quantity from vendor invoice transact | tion |
|                                                | table.                                                             |      |
|                                                | AX 2012: Sum of quantity from inventory transaction table.)        |      |
|                                                | [INVENTTRANS].[QTY] -> [PurchaseInvoice].[ShippedQuantity]         |      |
| Days Since Last Sale                           | Difference in days from last process date and last transactions.   |      |
| Last Purchase Date                             | Date of last transaction.                                          |      |
|                                                |                                                                    |      |
| ACY measures                                   |                                                                    |      |
| Cost Amount ACY                                | [INVENTTRANS].[COSTAMOUNTPOSTED]                                   | ->   |
|                                                | [PurchaseInvoice].[CostAmountACY]                                  |      |
| Discount Amount ACY                            | [VENDINVOICETRANS].[DISCAMOUNT,ENDDISC]                            | ->   |
|                                                | [PurchaseInvoice].[DiscountAmountACY]                              |      |
| Line Discount Amount ACY                       | [VENDINVOICETRANS].[LINEDISC]                                      | ->   |
|                                                | [PurchaseInvoice].[LineDiscountAmountACY]                          |      |
| Misc Charges ACY [VENDINVOICEJOUR].[SUMMARKUP] |                                                                    | ->   |
| -                                              | [PurchaseInvoice].[MiscChargesACY]                                 |      |
| Charges Value ACY                              | [MARKUPTRANS].[VALUE] -> [PurchaseInvoice].[ChargesValueACY]       |      |
| Purchase Amount ACY                            | [VENDINVOICETRANS].[LINEAMOUNT] ->                                 |      |
|                                                | [PurchaseInvoice].[PurchaseAmountACY]                              |      |

# 2.7.1.5 <u>Purchase Orders</u>

| Name                       | Description                                                         |  |
|----------------------------|---------------------------------------------------------------------|--|
| Amount Ordered             | [PURCHLINE].[LINEAMOUNT] -> [PurchaseLine].[AmountOrderedBase]      |  |
| Amount Ordered Posted      | [PURCHLINE].[LINEAMOUNT] -> [PurchaseLine].[AmountOrderedPosted]    |  |
| Purchase lines Early       | [PURCHLINE].[DELIVERYDATE, SHIPPINGDATEREQUESTED] ->                |  |
|                            | [PurchaseLine].[OrderLineEarly]                                     |  |
| Purchase lines Late        | [PURCHLINE].[DELIVERYDATE, SHIPPINGDATEREQUESTED] ->                |  |
|                            | [PurchaseLine].[OrderLineLate]                                      |  |
| Purchase lines On Time     | [PURCHLINE].[DELIVERYDATE, SHIPPINGDATEREQUESTED] ->                |  |
|                            | [PurchaseLine].[OrderLineOnTime]                                    |  |
| Purchase Price (Line)      | [PURCHLINE].[PURCHPRICE] -> [PurchaseLine].[PurchasePriceBase]      |  |
| Purchase Price Posted      | [PURCHLINE].[PURCHPRICE] -> [PurchaseLine].[PurchasePricePosted]    |  |
| Purchase Price Unit (Line) | [PURCHLINE].[PRICEUNIT] -> [PurchaseLine].[PurchasePriceUnitBase]   |  |
| Purchase Price Unit Posted | [PURCHLINE].[PRICEUNIT] -> [PurchaseLine].[PurchasePriceUnitPosted] |  |
| Purchase Order Ordered     | [PURCHLINE].[QTYORDERED] -> [PurchaseLine].[QuantityOrdered]        |  |
| Quantity                   |                                                                     |  |
| Purchase Order Ordered     | [PURCHLINE].[PURCHQTY] -> [PurchaseLine].[QuantityOrdered]          |  |
| Quantity UM                |                                                                     |  |
| Purchase Order Received    | SUM [VENDPACKINGSLIPTRANS].[INVENTQTY] ->                           |  |
| Quantity                   | [PurchaseLine].[QuantityReceived]                                   |  |
| Purchase Order Received    | SUM [VENDPACKINGSLIPTRANS].[QTY] ->                                 |  |
| Quantity UM                | [PurchaseLine].[QuantityReceived]                                   |  |
| Purchase Order Inventory   | If INVENTTRANS.STATUSRECEIPT = Registered (3)                       |  |
| Registered Quantity        | [INVENTTRANS].[QTY] -> [PurchaseLine].[Registered]                  |  |
| Purchase Order Inventory   | If INVENTTRANS.STATUSRECEIPT = Arrived (4)                          |  |
| Arrived Quantity           | [INVENTTRANS].[QTY] -> [PurchaseLine].[Arrived]                     |  |

| Purchase Order Inventory                         | If INVENTTRANS.STATUSRECEIPT = Ordered (5)                       |
|--------------------------------------------------|------------------------------------------------------------------|
| Ordered Quantity                                 | [INVENTTRANS].[QTY] -> [PurchaseLine].[Ordered]                  |
| Purchase Order Pending                           | [VENDINVOICEINFOLINE].[RECEIVENOW] ->                            |
| Quantity                                         | [PurchaseLine].[ PendingQtyPurch]                                |
| No of lines NotFulFilled*                        | If [VENDPACKINGSLIPJOUR].[QUANTITYRECEIVED] = 0 then             |
|                                                  | [PurchaseLine].[NoOrderLineNotFulFilled] = 1 else 0              |
| No of lines Received in Full*                    | lf                                                               |
|                                                  | ([PURCHLINE].[QTYORDERED]=[VENDPACKINGSLIPJOUR].[QUANTITYRE      |
|                                                  | CEIVED] or                                                       |
|                                                  | [PURCHLINE].[QTYORDERED] < [VENDPACKINGSLIPJOUR].[QUANTITYREC    |
|                                                  | EIVED] ) and                                                     |
|                                                  | [PURCHLINE].[QTYORDERED] <>0 then                                |
|                                                  | [PurchaseLine].[NoOrderLineFull] = 1 else 0                      |
| No of lines Received Partially*                  | lf                                                               |
| [PURCHLINE].[QTYORDERED]>[VENDPACKINGSLIPJOUR].[ |                                                                  |
|                                                  | EIVED] and                                                       |
|                                                  | [VENDPACKINGSLIPJOUR].[QUANTITYRECEIVED] <>0                     |
|                                                  | then                                                             |
|                                                  | [PurchaseLine].[NoOrderLinePart] = 1 else 0                      |
| ACY measures                                     |                                                                  |
| Amount Ordered ACY                               | [PURCHLINE].[LINEAMOUNT] -> [PurchaseLine].[AmountOrderedACY]    |
| Purchase Price ACY                               | [PURCHLINE].[PURCHPRICE] -> [PurchaseLine].[PurchasePriceACY]    |
| Purchase Price Unit ACY                          | [PURCHLINE].[PRICEUNIT] -> [PurchaseLine].[PurchasePriceUnitACY] |

# 2.7.1.6 <u>Calculated measures</u>

| Measure                              | Description                                                                         |  |
|--------------------------------------|-------------------------------------------------------------------------------------|--|
| Purchase price                       | Cost amount/Purchase invoiced quantity                                              |  |
| Invoiced Quantity YTD                | SUM(YTD(), [Measures].[Invoiced Quantity])                                          |  |
| Purchase Order Remain<br>Quantity    | Purchase Line Ordered Quantity – Purchase Line Received Quantity                    |  |
| Purchase Order Remain<br>Quantity UM | Purchase Line Ordered Quantity UM – Purchase Line Received Quantity UM              |  |
| Shipped Quantity YTD                 | SUM(YTD(), [Measures].[Shipped Quantity])                                           |  |
| Purchase Amount YTD                  | SUM(YTD(), [Measures].[Purchase Amount])                                            |  |
| Purchase Amount ACY YTD              | SUM(YTD(), [Measures].[Purchase Amount ACY])                                        |  |
| Cost Amount YTD                      | SUM(YTD(), [Measures].[Cost Amount])                                                |  |
| Purchase Cost Amount ACY YTD         | SUM(YTD(), [Measures].[Cost Amount ACY])                                            |  |
| Shipped Quantity Last YTD            | (PARALLELPERIOD([Date].[Date YMD].[Year], 1), [Measures].[Shipped Quantity YTD])    |  |
| Invoiced Quantity Last YTD           | (PARALLELPERIOD([Date].[Date YMD].[Year], 1), [Measures].[Invoiced Quantity YTD])   |  |
| Purchase Amount Last YTD             | (PARALLELPERIOD([Date].[Date YMD].[Year], 1), [Measures].[Purchase Amount YTD])     |  |
| Purchase Amount ACY Last YTD         | (PARALLELPERIOD([Date].[Date YMD].[Year], 1), [Measures].[Purchase Amount ACY YTD]) |  |
| Cost Amount Last YTD                 | (PARALLELPERIOD([Date].[Date YMD].[Year], 1), [Measures].[Cost<br>Amount YTD])      |  |

| Purchase Cost Amount ACY Last<br>YTD  | (PARALLELPERIOD([Date].[Date YMD].[Year], 1), [Measures].[Purchase Cost Amount ACY YTD])                                                  |  |
|---------------------------------------|----------------------------------------------------------------------------------------------------|--|
| Invoiced Quantity YTD Index           | [Measures].[Invoiced Quantity YTD] / [Measures].[Invoiced Quantity Last<br>YTD]                                                           |  |
| Shipped Quantity YTD Index            | [Measures].[Shipped Quantity YTD] / [Measures].[Shipped Quantity Last YTD]                                                                |  |
| Purchase Amount YTD Index             | [Measures].[Purchase Amount YTD] / [Measures].[Purchase Amount Last<br>YTD]                                                               |  |
| Purchase Amount ACY YTD<br>Index      | [Measures].[Purchase Amount ACY YTD] / [Measures].[Purchase Amount ACY Last YTD]                                                          |  |
| Cost Amount YTD Index                 | [Measures].[Cost Amount YTD] / [Measures].[Cost Amount Last YTD]                                                                          |  |
| Purchase Cost Amount ACY YTD<br>Index | [Measures].[Purchase Cost Amount ACY YTD] / [Measures].[Purchase Cost Amount ACY Last YTD]                                                |  |
| Quantity Ordered YTD                  | SUM(YTD(), [Measures].[Quantity Ordered])                                                                                                 |  |
| Amount Ordered YTD                    | SUM(YTD(), [Measures].[Amount Ordered])                                                                                                   |  |
| Quantity Ordered Last YTD             | (PARALLELPERIOD([Date].[Date YMD].[Year], 1), [Measures].[Quantity Ordered YTD])                                                          |  |
| Amount Ordered Last YTD               | (PARALLELPERIOD([Date].[Date YMD].[Year], 1), [Measures].[Amount Ordered YTD])                                                            |  |
| Amount Ordered YTD Index              | [Measures].[Amount Ordered YTD] / [Measures].[Amount Ordered Last<br>YTD])                                                                |  |
| Quantity Ordered YTD Index            | [Measures].[Quantity Ordered YTD] / [Measures].[Quantity Ordered Last YTD])                                                               |  |
| OTD Confirmed Delivery Date           | [Measures].[Late Line Confirmed Delivery Date]/[Measures].[Purchase Delivery Count]                                                       |  |
| OTD Confirmed Shipping Date           | [Measures].[Late Line Confirmed Shipping Date]/[Measures].[Purchase Delivery Count]                                                       |  |
| OTD Requested Shipping Date           | [Measures].[Late Line Requested Shipping Date]/[Measures].[Purchase Delivery Count])                                                      |  |
| Purchase lines                        | [PurchaseLine].[OrderLineEarly] + [PurchaseLine].[OrderLineLate] +<br>[PurchaseLine].[OrderLineOnTime]                                    |  |
| Purchase lines Late %                 | [PurchaseLine].[OrderLineLate] / [PurchaseLine].[OrderLineEarly] +<br>[PurchaseLine].[OrderLineLate] + [PurchaseLine].[OrderLineOnTime]   |  |
| Purchase lines Early %                | [PurchaseLine].[OrderLineEarly] / [PurchaseLine].[OrderLineEarly] +<br>[PurchaseLine].[OrderLineLate] + [PurchaseLine].[OrderLineOnTime]  |  |
| Purchase lines On Time %              | [PurchaseLine].[OrderLineOnTime] / [PurchaseLine].[OrderLineEarly] +<br>[PurchaseLine].[OrderLineLate] + [PurchaseLine].[OrderLineOnTime] |  |
| No of lines Received                  | [Measures].[No of lines Received in Full] + [Measures].[No of lines Received Partially]                                                   |  |
| No of lines NotFulFilled %*           | [Measures].[No of lines Not FulFilled] / [Measures].[Purchase lines]                                                                      |  |
| No of lines Received %*               | [Measures].[No of lines Received] / [Measures].[Purchase lines]                                                                           |  |
| No of lines Received in Full %*       | [Measures].[No of lines Received in Full] / [Measures].[Purchase lines]                                                                   |  |
| No of lines Received Partially %*     | [Measures].[No of lines Received Partially] / [Measures].[Purchase lines]                                                                 |  |

| No of all Purchase Orders                | Number of all Purchase Orders                                                             |  |
|------------------------------------------|-------------------------------------------------------------------------------------------|--|
| No of Purchase Journals                  | Number of Purchase Journals                                                               |  |
| No of Purchase Orders                    | Number of Purchase Orders                                                                 |  |
| No of Purchase Returned Orders           | Number of Purchase Returned Orders                                                        |  |
| No of all Posted Purchase<br>Documents   | Number of all Posted Purchase Documents                                                   |  |
| No of Posted Purchase Journals           | Number of Posted Purchase Journals                                                        |  |
| No of Posted Purchase Orders             | Number of Posted Purchase Orders                                                          |  |
| No of Posted Returned Orders             | Number of all Posted Returned Orders                                                      |  |
| Forecast Amount ACY YTD                  | SUM(YTD(), [Measures].[Forecast Amount ACY])                                              |  |
| Forecast Amount ACY YTD Index            | [Measures].[Forecast Amount ACY YTD] / [Measures].[Forecast Amount ACY YTD Last]          |  |
| Forecast Amount ACY YTD Last             | (PARALLELPERIOD([Date].[Date YMD].[Year], 1), [Measures].[Forecast Amount ACY YTD])       |  |
| Forecast Amount ACY YTD<br>Variance      | [Measures].[Forecast Amount ACY YTD] - [Measures].[Forecast Amount ACY YTD Last]          |  |
| Forecast Amount ACY YTD<br>Variance %    | ([Measures].[Forecast Amount ACY YTD] / [Measures].[Forecast Amount ACY YTD Last])        |  |
| Forecast Amount Posted YTD               | SUM(YTD(), [Measures].[Forecast Amount Posted])                                           |  |
| Forecast Amount Posted YTD<br>Index      | [Measures].[Forecast Amount Posted YTD] / [Measures].[Forecast Amount Posted YTD Last]    |  |
| Forecast Amount Posted YTD<br>Last       | (PARALLELPERIOD([Date].[Date YMD].[Year], 1), [Measures].[Forecast<br>Amount Posted YTD]) |  |
| Forecast Amount Posted YTD<br>Variance   | [Measures].[Forecast Amount Posted YTD] - [Measures].[Forecast<br>Amount Posted YTD Last] |  |
| Forecast Amount Posted YTD<br>Variance % | [Measures].[Forecast Amount Posted YTD] / [Measures].[Forecast Amount Posted YTD Last]    |  |
| Forecast Amount YTD                      | SUM(YTD(), [Measures].[Forecast Amount])                                                  |  |
| Forecast Amount YTD Index                | [Measures].[Forecast Amount YTD] / [Measures].[Forecast Amount YTD<br>Last]               |  |
| Forecast Amount YTD Last                 | (PARALLELPERIOD([Date].[Date YMD].[Year], 1), [Measures].[Forecast Amount YTD])           |  |
| Forecast Amount YTD Variance             | [Measures].[Forecast Amount YTD] - [Measures].[Forecast Amount YTD<br>Last]               |  |
| Forecast Amount YTD Variance %           | [Measures].[Forecast Amount YTD] / [Measures].[Forecast Amount YTD<br>Last]               |  |
| Forecast Purchase Qty YTD                | SUM(YTD(), [Measures].[Forecast Purchase Qty])                                            |  |
| Forecast Purchase Qty YTD<br>Index       | [Measures].[Forecast Purchase Qty YTD] / [Measures].[Forecast Purchase Qty YTD Last]      |  |
| Forecast Purchase Qty YTD Last           | (PARALLELPERIOD([Date].[Date YMD].[Year], 1), [Measures].[Forecast Purchase Qty YTD])     |  |
| Forecast Purchase Qty YTD<br>Variance    | [Measures].[Forecast Purchase Qty YTD] - [Measures].[Forecast Purchase Qty YTD Last]      |  |

| Forecast Purchase Qty YTD<br>Variance %                                                                                                    | [Measures].[Forecast Purchase Qty YTD] / [Measures].[Forecast Purchase Qty YTD Last] |  |
|----------------------------------------------------------------------------------------------------|--------------------------------------------------------------------------------------|--|
| Forecast Amount Last                                                                                                    | (PARALLELPERIOD([Date].[Date YMD].[Year], 1), [Measures].[Forecast Amount])          |  |
| Forecast Amount Variance                                                                                                    | [Measures].[Forecast Amount] - [Measures].[Forecast Amount Last]                     |  |
| Forecast Amount Last ACY                                                                                                    | (PARALLELPERIOD([Date].[Date YMD].[Year], 1), [Measures].[Forecast Amount ACY])      |  |
| Forecast Amount Variance ACY                                                                                                    | [Measures].[Forecast Amount ACY] - [Measures].[Forecast Amount Last<br>ACY]          |  |
| Forecast Purchase Qty Last                                                                                                    | (PARALLELPERIOD([Date].[Date YMD].[Year], 1), [Measures].[Forecast<br>Purchase Qty]) |  |
| Forecast Purchase Qty Variance                                                                                                    | [Measures].[Forecast Purchase Qty] - [Measures].[Forecast Purchase Qty<br>Last]      |  |
| Amount Variance [Measures].[Purchase Forecast Amount] - [Measures].[Purchase Amount] - [Measures].[Purchase Amount] - [Measu |                                                                                      |  |
| Forecast Amount / Purchase<br>Amount Index                                                                                                    | [Measures].[Purchase Forecast Amount] / [Measures].[Purchase Amount]                 |  |
| Amount Variance ACY                                                                                                    | [Measures].[Purchase Forecast Amount ACY] - [Measures].[Purchase Amount ACY]         |  |
| Forecast Amount / Purchase<br>Amount ACY Index                                                                                                    | [Measures].[Purchase Forecast Amount ACY] / [Measures].[Purchase Amount ACY]         |  |
| Forecast Amount / Purchase<br>Amount ACY YTD Index                                                                                                    | [Measures].[Purchase Forecast Amount ACY YTD] / [Measures].[Purchase Amount ACY YTD] |  |
| Amount Variance ACY YTD                                                                                                    | [Measures].[Purchase Forecast Amount ACY YTD] - [Measures].[Purchase Amount ACY YTD] |  |
| Amount Variance YTD                                                                                                    | [Measures].[Purchase Forecast Amount YTD] - [Measures].[Purchase<br>Amount YTD]      |  |
| Forecast Amount / Purchase<br>Amount YTD index                                                                                                    | [Measures].[Purchase Forecast Amount YTD] / [Measures].[Purchase Amount YTD]         |  |

\*\* Measure is available from AX2012 on

# **2.8 Receivables Analysis**

Enables overview of all financial analysis regarding customers. Users can easily analyze receivables, relation between debit/credit, balance and various rotation coefficients through different dimension attributes.

Balance is calculated daily from the first day of posting to MS Dynamics AX. It enables overview on before due and overdue receivables in intervals by 30-60-90-120-150-180 days. Insight into payables is enabled for specific document on chosen date.

## **Extending functionality of MS Dynamics AX**

Main advantages:

- advanced measures avg. receivables, rotation in days, avg. open days for an invoice, avg. due days for specific/group of invoices
- receivables balance trough all customers trough time dimension (trends of receivables)
- snapshots for every day in BI4Dynamics AX Data warehouse makes due/over due receivables analysis very fast
- analysis of receivables trough different attributes on customer card (by country, by posting group, by general business posting group)

#### How to use dimensions and measures

In the table below is shown how to use different dimensions in combination with measures. Possible combinations are indicated with "X". In case of other combinations, results are not correct.

|                                     | Customer Analysis                                                                                                    | Receivables Analysis                                                                                                    |
|-------------------------------------|----------------------------------------------------------------------------------------------------|----------------------------------------------------------------------------------------------------|
| Multi-Measure Tool                  |                                                                                                    | Х                                                                                                    |
| Company                             | Х                                                                                                    | Х                                                                                                    |
| Currency                            | Х                                                                                                    | Х                                                                                                    |
| Customer                            | Х                                                                                                    | Х                                                                                                    |
| Date                                | Х                                                                                                    | Х                                                                                                    |
| Dim Global Financial<br>Dimension 3 | Х                                                                                                    | Х                                                                                                    |
| Dim Global Financial<br>Dimension 4 | Х                                                                                                    |                                                                                                    |
| Document Customer                   | Х                                                                                                    | Х                                                                                                    |
| Document Customer Invoice           | Х                                                                                                    | Х                                                                                                    |
| Document Sales Order                | Х                                                                                                    | Х                                                                                                    |
| Due Analysis                        |                                                                                                    | Х                                                                                                    |
| Employee                            | Х                                                                                                    | Х                                                                                                    |
| Financial Dimension 1 - 15          | Х                                                                                                    |                                                                                                    |
| Measures                            | Receivables Balance,<br>Receivables Balance PCY,<br>Receivables Balance ACY,<br>Avg Receivables,<br>Avg Due Days Receivables,<br>Avg Open Days Receivables,<br>Avg Overdue Days<br>Receivables,<br>Receivables,<br>Receivables Coefficient,<br>Receivables Turnover (days),<br>% of Total Receivables<br>Balance,<br>% of Total Sales,<br>% Receivables Overdue,<br>Days Sales Oustanding | Customer Net change,<br>Customer net change PCY,<br>Customer Net Change ACY,<br>Customer Credit,<br>Customer Credit PCY,<br>Customer Credit ACY,<br>Customer Debit,<br>Customer Debit PCY,<br>Customer Debit ACY,<br>Customer Discount,<br>Customer Discount,<br>Customer Discount ACY,<br>Sales,<br>Sales ACY,<br>Sales On Credit,<br>Sales On Credit (%), |

|  | Avg Receivables Payments Terms,<br>Number of Invoices |
|--|-------------------------------------------------------|
|--|-------------------------------------------------------|

## Dimensions in cube

# 2.8.1.1 <u>Date</u>

Date dimension always means the same, but it depends on which cube and measures are checked.

| Measure group                            | Date field in MS Dynamics AX                                                     |
|------------------------------------------|----------------------------------------------------------------------------------|
| Due Overdue receivables<br>measure group | Posting Date is connected with transaction date from customer settlement table.  |
| Customer Analysis measure<br>group       | Posting Date is connected with transaction date from customer transaction table. |

#### Measure Groups

## 2.8.1.2 <u>Customer Analysis</u>

| Name                    | Description                                                   |  |  |  |
|-------------------------|---------------------------------------------------------------|--|--|--|
| Customer Net Change     | Debit amount – Credit amount.                                 |  |  |  |
|                         | (Amount mst from customer transaction table.)                 |  |  |  |
|                         | [CUSTTRANS].[AMOUNTMST] -> [Receivables].[AmountBase]         |  |  |  |
| Customer Debit          | Debit amount.                                                 |  |  |  |
| Customer Credit         | Credit amount.                                                |  |  |  |
| Customer Discount       | Financial discount on a given invoice.                        |  |  |  |
| Sales                   | Sales amount (without VAT).                                   |  |  |  |
| Sales On Credit         | Sales amount (without VAT) on credit.                         |  |  |  |
| Number of invoices      | Number of distinct invoices.                                  |  |  |  |
| ACY measures            |                                                               |  |  |  |
| Customer Debit ACY      | Debit amount in additional currency.                          |  |  |  |
| Customer Net Change ACY | [CUSTTRANS].[AMOUNTMST] -> [Receivables].[AmountACY]          |  |  |  |
| Customer Credit ACY     | Credit amount in additional currency.                         |  |  |  |
| Customer Discount ACY   | Financial discount on a given invoice in additional currency. |  |  |  |
| Sales ACY               | Sales amount (without VAT) in additional currency.            |  |  |  |
| Sales On Credit ACY     | Sales amount (without VAT) on credit in additional currency.  |  |  |  |
| PCY measures            |                                                               |  |  |  |
| Customer Credit PCY     | Credit amount in posted currency.                             |  |  |  |
| Customer Debit PCY      | Debit amount in posted currency.                              |  |  |  |
| Customer Net Change PCY | Debit – credit in posted currency                             |  |  |  |
|                         | (Amount in posted currency from customer transaction table.)  |  |  |  |
|                         | [CUSTTRANS].[AMOUNTCUR] -> [Receivables].[AmountPCY]          |  |  |  |

# 2.8.1.3 <u>Receivables Analysis</u>

| Name                | Description                                                                                                    |
|---------------------|----------------------------------------------------------------------------------------------------|
| Receivables Balance | Receivables balance on specific day.<br>(Calculated for every day based on settlement amount mst and exchange<br>adjustment.) |

| Receivables Balance ACY | Receivables balance calculated in additional currency. (Calculated for every day based on settlement amount in posted currency.) |
|-------------------------|----------------------------------------------------------------------------------------------------|
| Receivables Balance PCY | Receivables balance calculated in posting currency.<br>(Calculated for every day based on settlement amount in posted currency)  |

# 2.8.1.4 <u>Calculated Measures</u>

| Measure                              | Description                                                                                                    |
|--------------------------------------|----------------------------------------------------------------------------------------------------|
| Avg Open Days Receivables            | Receivables Open Days Weighted / AmountOnDay<br>(How many days are the documents open by average. Example: if<br>payment days is 90, then 90 means that customers are paying us on<br>time.) |
| Avg Due Days Receivables             | Receivables Due Days Weighted / AmountOnDay<br>(How many days are customers late with payments by average.)                                                                                  |
| Avg Overdue Days Receivables         | Receivables Overdue Days Weighted / AmountOnDay<br>(How many day on average are payments late - weigted by Amount that<br>is open);                                                          |
| Opening Receivables Balance          | Sum of Balance for specified period.                                                                                                    |
| Avg Open Days Receivables ACY        | Receivables Open Days Weighted ACY / AmountOnDay ACY.                                                                                                    |
| Avg Due Days Receivables ACY         | Receivables Due Days Weighted ACY / AmountOnDay ACY.                                                                                                    |
| Avg Overdue Days Receivables<br>ACY  | Receivables Overdue Days Weighted ACY / AmountOnDay ACY.                                                                                                    |
| Receivables Coefficient              | Customer credit (Sales On Credit) / Average receivables (only applicable when Avg Receivables is between -1 and 1).                                                                          |
| Receivables Turnover (Days)          | 365 / Receivables Coefficient (calculates the average collection period)                                                                                                    |
| Receivables Coefficient ACY          | Sales On Credit ACY / Average receivables ACY (only applicable when Avg Receivables ACY is between -1 and 1).                                                                                |
| Receivables Turnover (Days) ACY      | 365 / Receivables Coefficient ACY.                                                                                                    |
| % of Total Sales                     | Percentage of total sales.                                                                                                    |
| % of Total Sales ACY                 | Percentage of total sales ACY.                                                                                                    |
| % Receivables Overdue                | Percentage of Receivables Balance which is overdue.                                                                                                    |
| % Receivables Overdue ACY            | Percentage of Receivables Balance ACY which is overdue.                                                                                                    |
| Sales On Credit (%)                  | Percentage of Sales which is on credit (Sales On Credit/Sales)                                                                                                    |
| Sales On Credit (%) ACY              | Sales On Credit ACY / Sales ACY.                                                                                                    |
| Avg Receivables Payment Terms        | Due Days Amount / Amount Invoice                                                                                                    |
| Avg Receivables Payment Terms<br>ACY | Due Days Amount ACY / Amount Invoice ACY.                                                                                                    |
| Days Sales Outstanding               | Accounts Receivable / Average sales per day (calculates the average collection period, see Receivables Turnover (days))                                                                      |

# 2.9 Sales Analysis

Complete sales analysis over multiple measures with rich dimension attributes and multi company support. Analysis of sales trends, margin report, parallel period, year-to-date sales, extends standard reporting and makes analyzing data for business users simple, powerful and quick.

## Extending functionality of MS Dynamics AX

Main advantages:

- Possibility to analyze customers by Bill-to > Sell-to > Ship-to that is very hard to do in MS Dynamics
   AX (because some information is on ledger entries and some on posted documents)
- Analyzing sales team by sold items

## How to use dimensions and measures

In the table below is shown how to use different dimensions in combination with measures. Possible combinations are indicated with "X". In case of other combinations, results are not correct.

|                                        | Sales    | Sales    | Sales Invoice | Sales  | Sales | Sales       |
|----------------------------------------|----------|----------|---------------|--------|-------|-------------|
|                                        | Delivery | Forecast |               | Orders | Quote | Opportunity |
| Multi-Measure<br>Tool                  | Х        |          | Х             |        |       | х           |
| Account<br>Manager                     | Х        |          |               | х      | х     |             |
| Actual Delivery<br>Date                | Х        |          | Х             | Х      |       |             |
| Bill Of Lading                         | Х        |          |               |        |       |             |
| Charges                                |          |          | Х             |        |       |             |
| Closed Date                            |          |          |               |        |       | Х           |
| Commission<br>Sales Group              |          |          | Х             |        |       |             |
| Company                                | Х        | Х        | Х             | Х      | Х     | Х           |
| Confirmed<br>Delivery Date             | Х        |          | х             | Х      |       |             |
| Confirmed<br>Receipt Date              | Х        |          | х             | Х      |       |             |
| Confirmed<br>Shipping Date             | Х        |          | х             | Х      |       |             |
| Contact Person                         |          |          |               | Х      | Х     |             |
| Country                                | Х        |          |               | Х      | Х     |             |
| Creation User                          |          |          | Х             |        |       |             |
| Customer                               | Х        | Х        | Х             | Х      | Х     |             |
| Date                                   | Х        | Х        | Х             | Х      |       | Х           |
| Delivery Mode                          | Х        |          |               | Х      | Х     |             |
| Delivery Reason<br>Code                |          |          |               |        | Х     |             |
| Delivery Term                          | Х        |          |               | Х      | Х     |             |
| Dim Global<br>Financial<br>Dimension 3 | Х        | х        | Х             | х      | х     |             |
| Dim Global<br>Financial<br>Dimension 4 | Х        | Х        | Х             | Х      | Х     |             |
| Document Sales                         |          |          | Х             |        |       |             |

| Desument Cales                 |   |   |    |   |   |   |
|--------------------------------|---|---|----|---|---|---|
| Document Sales<br>Line         |   |   | Х  |   |   |   |
| Document Sales                 |   |   |    |   |   |   |
| Opportunity                    |   |   |    |   | Х | Х |
| Document Sales                 | х |   |    | Х | Х |   |
| Order<br>Document Sales        |   |   |    |   |   |   |
| Order Line                     | Х |   |    | Х |   |   |
| Document Sales                 |   |   |    |   | Х |   |
| Quotation                      |   |   | V  |   |   |   |
| Employee                       |   |   | X  | X |   |   |
| Expiry Date                    | Х |   | Х  | Х |   |   |
| Financial                      | Х | Х | Х  | Х | Х |   |
| Dimension 1 - 15               | Х |   | Х  | Х |   |   |
| Follow Up Date<br>Forecast End | ^ |   | Χ  | ~ |   |   |
| Forecast End<br>Date           | Х |   | Х  | Х |   |   |
| Forecast Model                 |   | Х |    |   |   |   |
| General Type                   |   |   | Х  |   |   |   |
| Inventory                      |   |   | N. |   |   |   |
| Dimensions                     |   |   | Х  |   |   |   |
| Inventory Batch                |   |   | Х  |   |   |   |
| Inventory                      |   |   | Х  |   |   |   |
| Dimensions                     |   |   |    |   |   |   |
| Inventory Serial               |   |   | Х  |   |   |   |
| Inventory Size                 |   |   | Х  |   |   |   |
| Invoice To<br>Customer         | х | х | Х  | х | х |   |
| ltem                           | Х | Х | Х  | Х | Х |   |
| Location                       | Х |   | Х  | Х | Х |   |
| Opened Date                    |   |   |    |   |   | Х |
| Packing Slip                   | Х |   |    |   |   |   |
| Payment Term                   | X |   |    |   |   |   |
| Procurement                    |   |   |    |   |   |   |
| Category                       | Х |   | Х  | Х | Х |   |
| Project                        |   | Х |    | Х | Х |   |
| Project Category               |   |   |    |   | Х |   |
| Quotation Reject               |   |   |    |   | V |   |
| Reason                         |   |   |    |   | Х |   |
| Quotation Status               |   |   |    |   | Х |   |
| Quotation Type                 |   |   |    |   | Х |   |
| Reason Code                    |   |   | Х  |   |   |   |
| Requested                      | Х |   | Х  | х |   |   |
| Receipt Date                   | ^ |   | ^  | ^ |   |   |
| Requested                      | Х |   | х  | х |   |   |
| Shipping Date                  | ^ |   | ~  | ^ |   |   |
| Return Reason                  |   |   | х  | Х |   |   |
| Code                           |   |   | ~  |   |   |   |
| Sales Pool                     | Х |   |    | Х |   |   |
| Sales Status                   |   |   |    | Х |   |   |

| Sales Taker     |               | Х                  |   |           |
|-----------------|---------------|--------------------|---|-----------|
| Sales Type      |               |                    | Х |           |
| Unit of Measure |               | Х                  | Х |           |
| Measures        | Forecast      | Avg sales price,   |   | Estimated |
|                 | Amount YTD    | Commission         |   | Revenue,  |
|                 | Forecast      | amount,            |   | Days To   |
|                 | Amount Last   | Cost,              |   | Close     |
|                 | YTD           | Gross sales,       |   | close     |
|                 | Forecast      | Misc charges,      |   |           |
|                 | Amount YTD    | Net sales,         |   |           |
|                 | Index         | Profit,            |   |           |
|                 | Forecast      | Profit %,          |   |           |
|                 | Amount YTD    | Sales discount     |   |           |
|                 | Variance      |                    |   |           |
|                 | Forecast      | amount,            |   |           |
|                 |               | Sales invoiced     |   |           |
|                 | Amount YTD    | quantity,          |   |           |
|                 | Variance %    | Sales invoiced     |   |           |
|                 | Forecast      | quantity UM,       |   |           |
|                 | Amount        | Shipped            |   |           |
|                 | Posted YTD    | quantity,          |   |           |
|                 | Forecast      | Shipped/invoiced   |   |           |
|                 | Amount        | variance,          |   |           |
|                 | Posted Last   | Net sales YTD,     |   |           |
|                 | YTD           | Net Sales Last     |   |           |
|                 | Forecast      | YTD,               |   |           |
|                 | Amount        | Net Sales YTD      |   |           |
|                 | Posted YTD    | Index,             |   |           |
|                 | Index         | Profit Index YTD,  |   |           |
|                 | Forecast      | Profit Last YTD,   |   |           |
|                 | Amount        | Profit YTD,        |   |           |
|                 | Posted YTD    | Sales invoiced     |   |           |
|                 | Variance      | quantity YTD,      |   |           |
|                 | Forecast      | Sales invoiced     |   |           |
|                 | Amount        | quantity last YTD, |   |           |
|                 | Posted YTD    | Sales invoiced     |   |           |
|                 | Variance %    | quantity YTD       |   |           |
|                 | Forecast      | index,             |   |           |
|                 | Amount ACY    | Shipped quantity   |   |           |
|                 | YINGUNE / YTD | YTD,               |   |           |
|                 | Forecast      | Shipped quantity   |   |           |
|                 | Amount ACY    | last YTD,          |   |           |
|                 | Last YTD      | Shipped quantity   |   |           |
|                 |               |                    |   |           |
|                 | Forecast      | YTD index,         |   |           |
|                 | Amount ACY    | Shipped/invoiced   |   |           |
|                 | YTD Index     | variance YTD,      |   |           |
|                 | Forecast      | Sales Benefits,    |   |           |
|                 | Amount ACY    | Sales Profit inc   |   |           |
|                 | YTD Variance  | Benefits,          |   |           |
|                 | Forecast      | Sales Profit inc   |   |           |
|                 | Amount ACY    | Benefits %,        |   |           |
|                 | YTD Variance  | Sales Cost inc     |   |           |
|                 | %             | Benefits, Charges  |   |           |
|                 |               | Value              |   |           |

| -            |  |  |
|--------------|--|--|
| Forecast     |  |  |
| Sales Qty    |  |  |
| YTD          |  |  |
| Forecast     |  |  |
| Sales Qty    |  |  |
| Last YTD     |  |  |
| Forecast     |  |  |
| Sales Qty    |  |  |
| YTD Index    |  |  |
| Forecast     |  |  |
| Sales Qty    |  |  |
| YTD Variance |  |  |
| Forecast     |  |  |
| Sales Qty    |  |  |
| YTD Variance |  |  |
| %            |  |  |

\* Measure group is available from AX 2009 version on. Dimensions in cube

## 2.9.1.1 <u>Date</u>

Date dimension always means the same, but it depends on which cube and measures are checked.

| Measure group                   | Date field in MS Dynamics AX                                                         |
|---------------------------------|--------------------------------------------------------------------------------------|
| Sales invoice measure group     | Posting Date is connected with invoice date from customer invoice transaction table. |
| Sales Opportunity measure group | Date is connected with Created Date from Opportunity table.                          |
| Sales Forecast measure group    | Date is connected with STARTDATE column from FORECASTSALES table.                    |

#### **Measure Groups**

## 2.9.1.2 Sales Delivery

Sales delivery measure group offers detailed analysis about internal delivery performance. It can be analyzed as any combination of:

#### By Sales delivery date fields (= 5 dimension dates):

| Date fields (dimensions) |  |
|--------------------------|--|
| Requested Receipt Date   |  |
| Requested Shipping Date  |  |
| Confirmed Delivery Date  |  |
| Confirmed Receipt Date   |  |
| Confirmed Shipping Date  |  |

# By measures (5):

| Measures                 |  |
|--------------------------|--|
| Days late                |  |
| Amount late              |  |
| Qty late (Quantity late) |  |
| Lines late               |  |
| OnTime (Documents late)  |  |

# How it works:

- If actual date is equal or before dimension date, than measures are calculated as "on-time".
- If actual date is after dimension date, than measures are calculated as "late".

| Name                        | Description                                                                                                    |
|-----------------------------|----------------------------------------------------------------------------------------------------|
| Amount Late                 |                                                                                                    |
| Amount Late Confirmed       | [CUSTPACKINGSLIPTRANS].[VALUEMST] ->                                                                                                    |
| Delivery Date               | [SalesDelivery].[AmountLateConfirmedDeliveryDateBase]                                                                                         |
| Amount Late Confirmed       | [CUSTPACKINGSLIPTRANS].[VALUEMST] ->                                                                                                    |
| Delivery Date Posted        | [SalesDelivery].[AmountLateConfirmedDeliveryDatePosted]                                                                                       |
| Amount Late Confirmed       | [CUSTPACKINGSLIPTRANS].[VALUEMST] ->                                                                                                    |
| Receipt Date                | [SalesDelivery].[AmountLateConfirmedReceiptDateBase]                                                                                          |
| Amount Late Confirmed       | [CUSTPACKINGSLIPTRANS].[VALUEMST] ->                                                                                                    |
| Receipt Date Posted         | [SalesDelivery].[AmountLateConfirmedReceiptDatePosted]                                                                                        |
| Amount Late Confirmed       | [CUSTPACKINGSLIPTRANS].[VALUEMST] ->                                                                                                    |
| Shipping Date               | [SalesDelivery].[AmountLateConfirmedShippingDateBase]                                                                                         |
| Amount Late Confirmed       | [CUSTPACKINGSLIPTRANS].[VALUEMST] ->                                                                                                    |
| Shipping Date Posted        | [SalesDelivery].[AmountLateConfirmedShippingDatePosted]                                                                                       |
| Amount Late Requested       | [CUSTPACKINGSLIPTRANS].[VALUEMST] ->                                                                                                    |
| Receipt Date                | [SalesDelivery].[AmountLateRequestedReceiptDateBase]                                                                                          |
| Amount Late Requested       | [CUSTPACKINGSLIPTRANS].[VALUEMST] ->                                                                                                    |
| Receipt Date Posted         | [SalesDelivery].[AmountLateRequestedReceiptDatePosted]                                                                                        |
| Amount Late Requested       | [USTPACKINGSLIPTRANS].[VALUEMST] ->                                                                                                    |
| Shipping Date               | [SalesDelivery].[AmountLateRequestedShippingDateBase]                                                                                         |
| Amount Late Requested       | [CUSTPACKINGSLIPTRANS].[VALUEMST] ->                                                                                                    |
| Shipping Date Posted        | [SalesDelivery].[AmountLateRequestedShippingDatePosted]                                                                                       |
| Amount Late ACY             |                                                                                                    |
| Amount Late Confirmed       | [CUSTPACKINGSLIPTRANS].[VALUEMST] ->                                                                                                    |
| Receipt Date ACY            | [SalesDelivery].[AmountLateConfirmedReceiptDateACY]                                                                                           |
| Amount Late Confirmed       | [CUSTPACKINGSLIPTRANS].[VALUEMST] ->                                                                                                    |
| Delivery Date ACY           | [SalesDelivery].[AmountLateConfirmedDeliveryDateACY]                                                                                          |
| Amount Late Confirmed       | [CUSTPACKINGSLIPTRANS].[VALUEMST] ->                                                                                                    |
| Shipping Date ACY           | [SalesDelivery].[AmountLateConfirmedShippingDateACY]                                                                                          |
| Amount Late Requested       | [CUSTPACKINGSLIPTRANS].[VALUEMST] ->                                                                                                    |
| Receipt Date ACY            | [SalesDelivery].[AmountLateRequestedReceiptDateACY]                                                                                           |
| Amount Late Requested       | [USTPACKINGSLIPTRANS].[VALUEMST] ->                                                                                                    |
| Shipping Date ACY           | [SalesDelivery].[AmountLateRequestedShippingDateACY]                                                                                          |
| Days late                   |                                                                                                    |
| Average Days Late Confirmed | (Number of days difference between Confirmed Delivery Date and Actual                                                                         |
| Delivery Date               | Delivery Date multiplied by Amount Late Confirmed Delivery Date) / Amount                                                                     |
|                             | Late - Confirmed Delivery Date                                                                                                    |
| Average Days Late Confirmed | (Number of days difference between Confirmed Receipt Date and Actual Delivery Date multiplied by Amount Late Confirmed Receipt Date) / Amount |
| Receipt Date                | Late - Confirmed Receipt Date                                                                                                    |
| Average Days Late Confirmed | (Number of days difference between Confirmed Shipping Date and Actual                                                                         |
| Shipping Date               | Delivery Date multiplied by Amount Late Confirmed Shipping Date (Amount                                                                       |
|                             | Late - Confirmed Shipping Date                                                                                                    |
| Average Days Late Requested | (Number of days difference between Requested Receipt Date and Actual                                                                          |
| Receipt Date                | Delivery Date multiplied by Amount Late Requested Receipt Date) / Amount                                                                      |
|                             | Late - Confirmed Delivery Date                                                                                                    |

| Average Days Late Requested<br>Shipping Date | (Number of days difference between Requested Shipping Date and Actual Delivery Date multiplied by Amount Late Requested Shipping Date) / Amount Late - Requested Shipping Date |  |
|----------------------------------------------|----------------------------------------------------------------------------------------------------|--|
| Lines late                                   |                                                                                                    |  |
| Late Line Confirmed Delivery<br>Date         | [CUSTPACKINGSLIPTRANS, SALESLINE].[CONFIRMEDDLV,<br>DELIVERYDATE] -> [SalesDelivery].[LateLineConfirmedDeliveryDate]                                                           |  |
| Late Line Confirmed Receipt<br>Date          | [CUSTPACKINGSLIPTRANS, SALESLINE].[RECEIPTDATECONFIRMED,<br>DELIVERYDATE] -> [SalesDelivery].[LateLineConfirmedReceiptDate]                                                    |  |
| Late Line Confirmed Shipping<br>Date         | [CUSTPACKINGSLIPTRANS, SALESLINE].[SHIPPINGDATECONFIRMED,<br>DELIVERYDATE] -> [SalesDelivery].[LateLineConfirmedShippingDate]                                                  |  |
| Late Line Requested Receipt<br>Date          | [CUSTPACKINGSLIPTRANS, SALESLINE].[RECEIPTDATEREQUESTED,<br>DELIVERYDATE] -> [SalesDelivery].[LateLineRequestedReceiptDate]                                                    |  |
| Late Line Requested Shipping<br>Date         | [CUSTPACKINGSLIPTRANS, SALESLINE].[SHIPPINGDATEREQUESTED,<br>DELIVERYDATE] -> [SalesDelivery].[LateLineRequestedShippingDate]                                                  |  |
| On Time                                      |                                                                                                    |  |
| On Time Confirmed Delivery<br>Date           | [CUSTPACKINGSLIPTRANS, SALESLINE].[CONFIRMEDDLV,<br>DELIVERYDATE]-> [SalesDelivery].[OnTimeConfirmedDeliveryDate]                                                              |  |
| On Time Confirmed Receipt<br>Date            | [CUSTPACKINGSLIPTRANS, SALESLINE].[RECEIPTDATECONFIRMED,<br>DELIVERYDATE] -> [SalesDelivery].[OnTimeConfirmedReceiptDate]                                                      |  |
| On Time Confirmed Shipping<br>Date           | [CUSTPACKINGSLIPTRANS, SALESLINE].[SHIPPINGDATECONFIRMED,<br>DELIVERYDATE] -> [SalesDelivery].[OnTimeConfirmedShippingDate]                                                    |  |
| On Time Requested Receipt<br>Date            | [CUSTPACKINGSLIPTRANS, SALESLINE].[RECEIPTDATEREQUESTED,<br>DELIVERYDATE] -> [SalesDelivery].[OnTimeRequestedReceiptDate]                                                      |  |
| On Time Requested Shipping<br>Date           | [CUSTPACKINGSLIPTRANS, SALESLINE].[SHIPPINGDATEREQUESTED,<br>DELIVERYDATE] -> [SalesDelivery].[OnTimeRequestedShippingDate]                                                    |  |
| Quantity late                                |                                                                                                    |  |
| Average Qty Late Confirmed<br>Delivery Date  | (When Actual Delivery date > Confirmed Delivery Date then Quantity multiplied<br>by Amount Late Confirmed Delivery Date else 0) / Amount Late - Confirmed<br>Delivery Date     |  |
| Average Qty Late Confirmed<br>Receipt Date   | (When Actual Delivery date > Confirmed Receipt Date then Quantity multiplied<br>by Amount Late Confirmed Receipt Date else 0) / Amount Late - Confirmed<br>Receipt Date        |  |
| Average Qty Late Confirmed<br>Shipping Date  | (When Actual Delivery date > Confirmed Shipping Date then Quantity multiplied<br>by Amount Late Confirmed Shipping Date) / Amount Late - Confirmed Shipping<br>Date            |  |
| Average Qty Late Requested<br>Receipt Date   | (When Actual Delivery date > Requested Receipt Date then Quantity multiplied<br>by Amount Late Requested Receipt Date else 0) / Amount Late - Requested<br>Receipt Date        |  |
| AverageQty Late Requested<br>Shipping Date   | (When Actual Delivery date > Requested Shipping Date then Quantity multiplied<br>by Amount Late Requested Shipping Date else 0) / Amount Late - Requested<br>Receipt Date      |  |
| More measures                                |                                                                                                    |  |
| Packingslip Ordered                          | [CUSTPACKINGSLIPTRANS].[ORDERED] -><br>[SalesDelivery].[PackingslipOrdered]                                                                                                    |  |
| Packingslip Quantity                         | [CUSTPACKINGSLIPTRANS].[QTY] -> [SalesDelivery].[PackingslipQuantity]                                                                                                    |  |
| Packingslip Remain                           | [CUSTPACKINGSLIPTRANS].[REMAIN] -><br>[SalesDelivery].[PackingslipRemain]                                                                                                    |  |
| Sales Delivery Count                         | Row count in Sales Delivery                                                                                                    |  |

# 2.9.1.3 Sales Forecast

| Name            | Description                                                      |
|-----------------|------------------------------------------------------------------|
| Forecast Amount | [FORECASTSALES].[AMOUNT] -> [SalesForecast].[ForecastAmountBase] |

| Forecast Amount Posted       | [FORECASTSALES].[AMOUNT] -> [SalesForecast].[ForecastAmount]          |
|------------------------------|-----------------------------------------------------------------------|
| Forecast Cost Price          | [FORECASTSALES].[COSTPRICE] ->                                        |
|                              | [SalesForecast].[ForecastCostPriceBase]                               |
| Forecast Cost Price Posted   | [FORECASTSALES].[COSTPRICE] -> [SalesForecast].[ForecastCostPrice]    |
| Forecast Discount Amount     | [FORECASTSALES].[DISCAMOUNT] ->                                       |
|                              | [SalesForecast].[ForecastDiscountAmountBase]                          |
| Forecast Discount Amount     | [FORECASTSALES].[DISCAMOUNT] ->                                       |
| Posted                       | [SalesForecast].[ForecastDiscountAmount]                              |
| Forecast Discount Pct        | [FORECASTSALES].[DISCPERCENT] ->                                      |
|                              | [SalesForecast].[ForecastDiscountPct]                                 |
| Forecast Invent Qty          | [FORECASTSALES].[INVENTQTY] -> [SalesForecast].[ForecastInventQty]    |
| Forecast Price Unit          | [FORECASTSALES].[PRICEUNIT] ->                                        |
|                              | [SalesForecast].[ForecastPriceUnitBase]                               |
| Forecast Price Unit Posted   | [FORECASTSALES].[PRICEUNIT] -> [SalesForecast].[ForecastPriceUnit]    |
| Forecast Sales Price         | [FORECASTSALES].[SALESPRICE] ->                                       |
|                              | [SalesForecast].[ForecastSalesPriceBase]                              |
| Forecast Sales Price Posted  | [FORECASTSALES].[SALESPRICE] -> [SalesForecast].[ForecastSalesPrice]  |
| Forecast Sales Qty           | [FORECASTSALES].[SALESQTY] -> [SalesForecast].[ForecastSalesQty]      |
| Sales Forecast Count         | Row count in Sales Forcast                                            |
| ACY measures                 |                                                                       |
| Forecast Amount ACY          | [FORECASTSALES].[AMOUNT] -> [SalesForecast].[ForecastAmountACY]       |
| Forecast Cost Price ACY      | [FORECASTSALES].[COSTPRICE] ->                                        |
|                              | [SalesForecast].[ForecastCostPriceACY]                                |
| Forecast Discount Amount ACY | [FORECASTSALES].[DISCAMOUNT] ->                                       |
|                              | [SalesForecast].[ForecastDiscountAmountACY]                           |
| Forecast Price Unit ACY      | [FORECASTSALES].[PRICEUNIT] -> [SalesForecast].[ForecastPriceUnitACY] |
| Forecast Sales Price ACY     | [FORECASTSALES].[SALESPRICE] ->                                       |
|                              | [SalesForecast].[ForecastSalesPriceACY]                               |

# 2.9.1.4 Sales Invoice

| Name                     | Description                                                                                                    |
|--------------------------|----------------------------------------------------------------------------------------------------|
| Commission Amount        | Commission amount.<br>(Commission amount in company currency from customer invoice<br>transaction table.)<br>[CUSTINVOICETRANS].[COMMISSAMOUNTMST] -><br>[SalesInvoice].[CommissionAmountBase]                                                                                      |
| Commission Amount Posted | [CUSTINVOICETRANS].[COMMISSAMOUNTCUR] -><br>[SalesInvoice].[CommissionAmountPosted]                                                                                                    |
| Cost                     | Cost.<br>(AX 2009 and lower: Cost amount posted from inventory transaction table<br>multiplied with minus to get positive value.<br>AX 2012: Sum of cost amount posted from inventory transaction table.)<br>[INVENTTRANS].[COSTAMOUNTPOSTED] -><br>[SalesInvoice].[CostAmountBase] |
| Cost Posted              | [INVENTTRANS].[COSTAMOUNTPOSTED] -><br>[SalesInvoice].[CostAmountPosted]                                                                                                    |
| Misc Charges             | Additional charges.<br>(Sum markup from customer invoice journal table.)<br>[CUSTINVOICEJOUR].[SUMMARKUPMST] -><br>[SalesInvoice].[MiscChargesBase]                                                                                                    |

| Charges Value                | Additional charges.                                                                                                    |
|------------------------------|----------------------------------------------------------------------------------------------------|
|                              | (Sum markup from markuptrans table.)                                                                                                    |
|                              | [MARKUPTRANS].[VALUE] -> [SalesInvoice].[ChargesValueBase]                                                                                                    |
| Charges Value Posted         | [MARKUPTRANS].[VALUE] -> [SalesInvoice].[ChargesValuePosted]                                                                                                  |
| Net Sales Posted             | [CUSTINVOICETRANS].[LINEAMOUNT] ->                                                                                                    |
|                              | [SalesInvoice].[SalesAmountPosted]                                                                                                    |
| Misc Charges Posted          | [CUSTINVOICEJOUR].[SUMMARKUP] ->                                                                                                    |
|                              | [SalesInvoice].[MiscChargesPosted]                                                                                                    |
| Sales Discount Amount        | Discount amount.                                                                                                    |
|                              | (Sum line discount amount in company currency from customer invoice                                                                                           |
|                              | transaction table.)                                                                                                    |
|                              | [CUSTINVOICETRANS].[DISCAMOUNT, ENDDISCMST] ->                                                                                                    |
| Calas Diagount Amount Find   | [SalesInvoice].[DiscountAmountBase]                                                                                                    |
| Sales Discount Amount End    | [CUSTINVOICEJOUR].[SUMMARKUPMST] ->                                                                                                    |
| Sales Discount Amount %      | [SalesInvoice].[DiscountAmountEndBase]                                                                                                    |
| Sales Discount Amount %      | Sales Discount Amount / Gross Sales                                                                                                    |
|                              | Sales Discount Amount End / Gross Sales                                                                                                    |
| Sales Discount Amount Posted | [CUSTINVOICETRANS].[DISCAMOUNT,ENDDISC] ->                                                                                                    |
| Color law include Oursetite  | [SalesInvoice].[DiscountAmountPosted]                                                                                                    |
| Sales Invoiced Quantity      | Invoiced inventory quantity.                                                                                                    |
|                              | <ul><li>(AX 3.0: Quantity from customer invoice transaction table.)</li><li>(AX 4.0 and above: Inventory quantity from customer invoice transaction</li></ul> |
|                              | table.)                                                                                                    |
|                              | [CUSTINVOICETRANS].[INVENTQTY] -> [SalesInvoice].[InvoicedQuantity]                                                                                           |
| Sales Invoiced Quantity UM   | Invoiced quantity in posted unit of measure.                                                                                                    |
|                              | (Quantity from customer invoice transaction table.)                                                                                                    |
|                              | [CUSTINVOICETRANS].[QTY] -> [SalesInvoice].[InvoicedQuantityUM]                                                                                               |
| Shipped Quantity             | Shipped quantity.                                                                                                    |
|                              | (AX 2009 and lower: Physical quantity from customer invoice transaction                                                                                       |
|                              | table.                                                                                                    |
|                              | AX 2012: Sum of quantity from inventory transaction table.)                                                                                                   |
|                              | [INVENTTRANS].[QTY] -> [SalesInvoice].[ShippedQuantity]                                                                                                    |
| Sales Benefits               | Additional rebate defined on the customer, item or global level in the                                                                                        |
|                              | PDSREBATEAGREEMENT table. The rebate agreement must be named                                                                                                  |
|                              | "BENEFIT".                                                                                                    |
| Sales Benefits Posted        | Same as above, in the posted currency.                                                                                                    |
| Sales Profit inc Benefits    | Sales profit with additional sales benefits (rebates) subtracted.                                                                                             |
| Sales Profit inc Benefits %  | Sales profit in % with additional sales benefits (refates) subtracted.                                                                                        |
| Sales Cost inc Benefits      | Sales cost with Sales benefits (rebates) included.                                                                                                    |
| ACY measures                 |                                                                                                    |
| Commission Amount ACY        | [CUSTINVOICETRANS].[COMMISSAMOUNTMST,] ->                                                                                                    |
|                              | [SalesInvoice].[CommissionAmountACY]                                                                                                    |
| Cost ACY                     | [INVENTTRANS].[COSTAMOUNTPOSTED] ->                                                                                                    |
|                              | [SalesInvoice].[CostAmountACY]                                                                                                    |
| Misc Charges ACY             | [CUSTINVOICEJOUR].[SUMMARKUPMST] ->                                                                                                    |
|                              | [SalesInvoice].[MiscChargesACY]                                                                                                    |
| Charges Value ACY            | [MARKUPTRANS].[VALUE] -> [SalesInvoice].[ChargesValueACY]                                                                                                    |
| Net Sales ACY                | [CUSTINVOICETRANS].[LINEAMOUNTMST] ->                                                                                                    |
|                              | [SalesInvoice].[SalesAmountACY]                                                                                                    |
| Sales Discount Amount ACY    | [CUSTINVOICETRANS].[ENDDISCMST,DISCAMOUNT] ->                                                                                                    |
|                              | [SalesInvoice].[DiscountAmountACY]                                                                                                    |

| Sales Benefits ACY     | Sales benefits in defined additional currency.                   |
|------------------------|------------------------------------------------------------------|
| Last Sales Transaction |                                                                  |
| Days Since Last Sale   | Difference in days from last process date and last transactions. |
| Last Purchase Date     | Date of last transaction.                                        |

# 2.9.1.5 Sales Orders

| Name                                 | Description                                                                                                    |  |
|--------------------------------------|----------------------------------------------------------------------------------------------------|--|
| Sales Order Backlog Amount<br>PDD    | [SALESLINE].[REMAINSALESPHYSICAL, PRICEUNIT, SALESPRICE] -><br>[SalesLine].[BacklogAmountPDD]                                                                   |  |
| Sales Order Backlog Amount<br>RDD    | [SALESLINE].[REMAINSALESPHYSICAL, PRICEUNIT, SALESPRICE] -><br>[SalesLine].[BacklogAmountRDD]                                                                   |  |
| Sales Order Backlog Qty PDD          | [SALESLINE].[REMAINSALESPHYSICAL] -> [SalesLine].[BacklogQtyPDD]                                                                                                |  |
| Sales Order Backlog Qty RDD          | [SALESLINE].[REMAINSALESPHYSICAL] -> [SalesLine].[BacklogQtyRDD]                                                                                                |  |
| Sales Order Blocked                  | [SALESLINE].[BLOCKED] -> [SalesLine].[Blocked]                                                                                                    |  |
| Sales Order Complete                 | [SALESLINE].[COMPLETE] -> [SalesLine].[Complete]                                                                                                    |  |
| Sales Order Cost Price UM            | [SALESLINE].[COSTPRICE] -> [SalesLine].[CostPrice]                                                                                                    |  |
| Sales Order Sales Amount             | [SALESLINE].[LINEAMOUNT] -> [SalesLine].[LineAmountBase]                                                                                                    |  |
| Sales Order Amount Posted            | [SALESLINE].[LINEAMOUNT] -> [SalesLine].[LineAmountPosted]                                                                                                    |  |
| Sales Order Sales Discount           | [SALESLINE].[LINEDISC] -> [SalesLine].[LineDiscountBase]                                                                                                    |  |
| Sales Order Sales Discount<br>Posted | [SALESLINE].[LINEDISC] -> [SalesLine].[LineDiscountPosted]                                                                                                    |  |
| Sales Order Ordered Qty              | [SALESLINE].[QTYORDERED] -> [SalesLine].[ SalesQty]                                                                                                    |  |
| Sales Order Open Amount              | [SALESLINE].[REMAINSALESPHYSICAL, PRICEUNIT, SALESPRICE] -><br>[SalesLine].[OpenAmountBase]                                                                     |  |
| Sales Order Open Amount<br>Posted    | [SALESLINE].[REMAINSALESPHYSICAL, PRICEUNIT, SALESPRICE] -><br>[SalesLine].[OpenAmountPosted]                                                                   |  |
| Sales Order Open Qty                 | [SALESLINE].[REMAINVENTPHYSICAL] -> [SalesLine].[OpenQty]                                                                                                    |  |
| Sales Order Open Qty UM              | [SALESLINE].[REMAINSALESPHYSICAL] -> [SalesLine].[OpenQtyUM]                                                                                                    |  |
| Sales Order Line Count               |                                                                                                    |  |
| Sales Order Sales Price UM           | [SALESLINE].[SALESPRICE] -> [SalesLine].[SalesPriceBase]                                                                                                    |  |
| Sales Order Sales Price Posted<br>UM | [SALESLINE].[SALESPRICE] -> [SalesLine].[SalesPricePosted]                                                                                                    |  |
| Sales Order Ordered Qty UM           | [SALESLINE].[SALESQTY] -> [SalesLine].[SalesQtyUM]                                                                                                    |  |
| Sales Order Picked Qty               | [SALESLINE].[ CASE WHEN INVENTTRANSID = " OR STOCKEDPRODUCT<br>= 0 THEN 0 ELSE SALESQTY END] -> [SalesLine].[PickedInTotalSalesUnit]                            |  |
| Sales Order Ordered Reserved<br>Qty  | [SALESLINE].[ CASE WHEN INVENTTRANSID = " OR STOCKEDPRODUCT<br>= 0 THEN 0 ELSE [INVENTSUM].RESERVPHYSICAL END] -> [SalesLine].[<br>ReservedPhysicalInSalesUnit] |  |
| Sales Order Physical Reserved<br>Qty | [SALESLINE].[ CASE WHEN INVENTTRANSID = " OR STOCKEDPRODUCT<br>= 0 THEN 0 ELSE [INVENTSUM].RESERVORDERED END] -> [SalesLine].[<br>ReservedOnOrderInSalesUnit]   |  |
| ACY measures                         |                                                                                                    |  |
| Sales Order Open Amount ACY          | [SALESLINE].[REMAINSALESPHYSICAL, PRICEUNIT, SALESPRICE] -><br>[SalesLine].[OpenAmountACY]                                                                      |  |
| Sales Order Sales Amount ACY         | [SALESLINE].[LINEAMOUNT] -> [SalesLine].[LineAmountACY]                                                                                                    |  |

# 2.9.1.6 Sales Quote

| Name Description |
|------------------|
|------------------|

| Quoted Cost Price         | [SMMQUOTATIONLINE].[COSTPRICE]                          | ->        |
|---------------------------|---------------------------------------------------------|-----------|
|                           | [SalesQuote].[QuotedCostPriceBase]                      |           |
| Quoted Cost Price ACY     | [SALESQUOTATIONLINE].[COSTPRICE]                        | ->        |
|                           | [SalesQuote].[QuotedCostPriceACY]                       |           |
| Quoted Cost Price Posted  | [SMMQUOTATIONLINE].[COSTPRICE]                          | ->        |
|                           | [SalesQuote].[QuotedCostPricePosted]                    |           |
| Quoted Line Amount        | [SMMQUOTATIONLINE].[LINEAMOUNT]                         | ->        |
|                           | [SalesQuote].[QuotedLineAmountBase]                     |           |
| Quoted Line Amount ACY    | [SALESQUOTATIONLINE].[LINEAMOUNT]                       | ->        |
|                           | [SalesQuote].[QuotedLineAmountACY]                      |           |
| Quoted Line Amount Posted | [SMMQUOTATIONLINE].[LINEAMOUNT]                         | ->        |
|                           | [SalesQuote].[QuotedLineAmountPosted]                   |           |
| Quoted Qty Ordered        | [SALESQUOTATIONLINE].[QTYORDERED]                       | ->        |
|                           | [SalesQuote].[QuotedQtyOrdered]                         |           |
| Quoted Sales Price        | [SALESQUOTATIONLINE].[SALESPRICE, COSTPRICE]            | ->        |
|                           | [SalesQuote].[QuotedSalesPriceBase]                     |           |
| Quoted Sales Price ACY    | [SALESQUOTATIONLINE].[SALESPRICE]                       | ->        |
|                           | [SalesQuote].[QuotedSalesPriceACY]                      |           |
| Quoted Sales Price Posted | [SALESQUOTATIONLINE].[SALESPRICE]                       | ->        |
|                           | [SalesQuote].[QuotedSalesPricePosted]                   |           |
| Quoted Sales Qty          | [SALESQUOTATIONLINE].[SALESQTY] -> [SalesQuote].[Quoted | SalesQty] |
| Sales Quote Count         | Row count in Sales Quote                                |           |

# 2.9.1.7 Sales Opportunity

| Name            |            | Description                              |    |
|-----------------|------------|------------------------------------------|----|
| Opportunity     | Estimated  | [SMMOPPORTUNITYTABLE].[ESTIMATEDREVENUE] | -> |
| Revenue         |            | [SalesOpportunity].[EstimatedRevenue]    |    |
| Opportunity Day | s To Close | [SMMOPPORTUNITYTABLE].[DAYSTOCLOSE]      | -> |
|                 |            | [SalesOpportunity].[DaysToClose]         |    |

# 2.9.1.8 <u>Calculated measures</u>

| Name                          | Description                                                                                                    |
|-------------------------------|----------------------------------------------------------------------------------------------------|
| Gross sales                   | Net sales + Sales discount amount + Misc charges.                                                                         |
| Profit                        | Net sales – Cost.                                                                                                    |
| Profit %                      | Profit / Net sales.                                                                                                    |
| Sales Profit ACY              | Net Sales ACY – Cost ACY.                                                                                                 |
| Sales Profit % ACY            | Sales Profit ACY / Net Sales ACY.                                                                                         |
| Shipped/Invoiced variance     | Shipped quantity – Sales invoiced quantity.                                                                               |
| Shipped/Invoiced variance YTD | Shipped quantity YTD – Sales invoiced quantity YTD.                                                                       |
| Shipped quantity YTD          | Year-To-Date shipped quantity.<br>(Sum of shipped quantity from January to chosen month in specified year.)               |
| Shipped quantity last YTD     | Previous year Year-To-Date shipped quantity.<br>(Sum of shipped quantity from January to chosen month in specified year.) |
| Shipped quantity YTD index    | Shipped quantity YTD/Shipped quantity last YTD                                                                            |

| Net sales YTD                         | Year-To-Date net sales.<br>(Sum of net sales from January to chosen month in specified year.)                                           |
|---------------------------------------|----------------------------------------------------------------------------------------------------|
| Net sales last YTD                    | Previous year Year-To-Date net sales.<br>(Sum of net sales from January to chosen month in specified year.)                             |
| Net sales YTD index                   | Net sales last YTD/Net sales last YTD                                                                                                   |
| Profit index YTD                      | Profit YTD / Profit Last YTD.                                                                                                    |
| Profit last YTD                       | Previous year Year-To-Date profit.<br>(Sum of profit from January to chosen date in specified year.)                                    |
| Profit YTD                            | Year-To-Date profit.<br>(Sum of profit from January to chosen date in specified year.)                                                  |
| Sales Profit ACY YTD                  | Year-To-Date profit ACY.<br>(Sum of profit ACY from January to chosen date in specified year.)                                          |
| Sales Profit ACY Last YTD             | Previous year Year-To-Date profit ACY.<br>(Sum of profit ACY from January to chosen date in specified year.)                            |
| Sales Profit ACY YTD Index            | Sales Profit ACY YTD / Sales Profit ACY Last YTD.                                                                                       |
| Sales invoiced quantity last YTD      | Previous year Year-To-Date sales invoiced quantity.<br>(Sum of sales invoiced quantity from January to chosen month in specified year.) |
| Sales invoiced quantity YTD           | Year-To-Date sales invoiced quantity.<br>(Sum of sales invoiced quantity from January to chosen month in specified year.)               |
| Sales invoiced quantity YTD index     | Sales invoiced quantity YTD/Sales invoiced quantity last YTD.                                                                           |
| Avg sales price                       | Net Sales / Sales Invoiced Quantity                                                                                                    |
| Avg sales cost                        | Cost / Sales Invoiced Quantity                                                                                                    |
| Sales Cost ACY                        | Cost ACY / Sales Invoiced Quantity.                                                                                                    |
| Sales Order Delivered Qty UM          | Sales Order Ordered Qty UM – Sales Order Open Qty UM                                                                                    |
| Sales Order Delivered Qty             | Sales Order Ordered Qty – Sales Order Open Qty                                                                                          |
| Sales Forecast Amount Variance        | Net Sales - Sales Forecast Amount                                                                                                    |
| Sales Forecast Amount Variance<br>ACY | Net Sales ACY - Sales Forecast Amount ACY                                                                                               |
| Sales Forecast Sales Qty Variance     | Sales Invoiced Quantity - Sales Forecast Sales Qty                                                                                      |

# 2.10 Shop Floor Control

Shop Floor Control module is not a stand-alone module, it is integrated into Production module. Module is developed for companies who track production time over Shop Floor Control module in AX.

# How to use dimensions and measures

In the table below is shown how to use different dimensions in combination with measures. Possible combinations are indicated with "X". In case of other combinations, results are not correct.

|                    | SFC |
|--------------------|-----|
| Multi-Measure Tool |     |
| Company            | Х   |
| Composition        | Х   |
| Consumption        | Х   |

| Date                             | Х                                     |
|----------------------------------|---------------------------------------|
| Dim Global Financial Dimension 3 | Х                                     |
| Dim Global Financial Dimension 4 | Х                                     |
| Financial Dimension 1 - 15       | Х                                     |
| Output                           | Х                                     |
| Production Employee              | Х                                     |
| Production Error                 | Х                                     |
| Production Job                   | Х                                     |
| Production Order                 | Х                                     |
| Production Pool                  |                                       |
| Production Route                 | Х                                     |
| Vendor                           | Х                                     |
| Measures                         | Availability %,                       |
|                                  | Availability hours,                   |
|                                  | Consumed hours – SFC,                 |
|                                  | DownTime,                             |
|                                  | Efficiency (planned hours) – SFC,     |
|                                  | Efficiency (standard hours) – SFC,    |
|                                  | Employee efficiency (standard hours), |
|                                  | Error quantity – SFC,                 |
|                                  | Good quantity – SFC,                  |
|                                  | OEE,                                  |
|                                  | Performance %,                        |
|                                  | Start time,                           |
|                                  | Stop Time                             |

## Measure Groups

# 2.10.1.1 <u>SFC</u>

| Name                 | Description                                                                                                    |
|----------------------|----------------------------------------------------------------------------------------------------|
| Consumed Hours - SFC | Difference between start and stop time from jmg stamp transaction table.<br>[JMGSTAMPTRANS].[STARTDATE, STOPDATE, STOPTIME, STARTTIME] -><br>[SFC].[ConsumedHours]   |
| Down Time            | Difference between start and stop time when we have absence, break or<br>error.<br>[JMGSTAMPTRANS].[STARTDATE, STOPDATE, STOPTIME, STARTTIME] -><br>[SFC].[DownTime] |
| Error Quantity - SFC | Error quantity (QTYERROR) from jmg stamp transaction table.                                                                                                    |
| Good Quantity - SFC  | Good quantity (QTYGOOD) from jmg stamp transaction table.<br>[JMGSTAMPTRANS].[QTYGOOD] -> [SFC].[GoodQty]                                                            |
| Start Time           | Start time (STARTTIME) of an operation from jmg stamp transaction table.<br>[JMGSTAMPTRANS].[STARTTIME] -> [SFC].[StartTime]                                         |
| Stop Time            | Stop time (STOPTIME) of an operation from jmg stamp transaction table.<br>[JMGSTAMPTRANS].[STOPTIME] -> [SFC].[StopTime]                                             |

# 2.10.1.2 Calculated measures

| Measure                          | Description                                                         |
|----------------------------------|---------------------------------------------------------------------|
| Availability %                   | (Down time – Standard quantity)/ Down time.                         |
| Availability hours               | Standard quantity – Down time.                                      |
| Efficiency (planned hours) – SFC | (Consumed hours – SFC – Estimated quantity)/Estimated quantity + 1. |

| Efficiency (standard hours) – SFC | (Consumed hours – SFC – Standard quantity)/Standard quantity + 1.           |
|-----------------------------------|-----------------------------------------------------------------------------|
| Employee efficiency (standard     | (Consumed hours – SFC – Standard time) / Standard time + 1                  |
| hours) – SFC                      |                                                                             |
| OEE                               | Quality % * Performance % * Availability %.                                 |
| Performance %                     | 1-([Consumed Hours - SFC] - ([Standard Quantity])/.[Standard<br>Quantity])) |

# **3 DIMENSIONS**

Common dimensions appear in all cubes and can be used with all measures.

# 3.1 ¤Multi-Measure Tool¤

Enables to analyze measures on various attributes. By adding new dimension "Multi-Measure Tool" to columns, current measure (for example Net Sales) is automatically expanded by 28 new measures. New measures are based on combination of base measure and date. It works with every transactional measure in all cubes!

#### Attributes

| Name                       | Measure criteria                                                              |
|----------------------------|-------------------------------------------------------------------------------|
| Aggregation                | -1M, -2M, -3M, -4M, -1W, -2W, -3W, -4W, Rolling 3M, Rolling 6M, Rolling 12M,  |
|                            | Rolling 3M Avg, Rolling 6M Avg, Rolling 12M Avg, Running Total                |
| Comparison                 | YTD, YTD Previous, YTD Index, YTD Variance, YTD Variance %, Previous Year,    |
|                            | Previous Year Variance, Previous Year Variance %, Year over Year, Period over |
|                            | Period                                                                        |
| Aggregation and Comparison | YTD, YTD Previous, YTD Index, YTD Variance, YTD Variance %, Previous Year,    |
|                            | Previous Year Variance, Previous Year Variance %, Year over Year, Period over |
|                            | Period,                                                                       |
|                            | -1M, -2M, -3M, -4M, -1W, -2W, -3W, -4W, Rolling 3M, Rolling 6M, Rolling 12M,  |
|                            | Rolling 3M Avg, Rolling 6M Avg, Rolling 12M Avg, Running Total                |

#### Description of Multi-measure Tool attributes and criteria:

| Criteria                 | Description                                                      |
|--------------------------|------------------------------------------------------------------|
| -1M                      | Measure from previous months.                                    |
| -2M                      | Measure from 2 months ago.                                       |
| -3M                      | Measure from 3 months ago.                                       |
| -4M                      | Measure from 4 months ago.                                       |
| -1W                      | Measure from previous week.                                      |
| -2W                      | Measure from 2 weeks ago.                                        |
| -3W                      | Measure from 3 weeks ago.                                        |
| -4W                      | Measure from 4 weeks ago.                                        |
| Rolling 3M               | Sum of measure from previous 3 months.                           |
| Rolling 6M               | Sum of measure from previous 6 months.                           |
| Rolling 12M              | Sum of measure from previous 12 months.                          |
| Rolling 3M Avg           | Average of measure from previous 3 months.                       |
| Rolling 6M Avg           | Average of measure from previous 6 months.                       |
| Rolling 12M Avg          | Average of measure from previous 12 months.                      |
| Running Total            | Balance from beginning without date filter                       |
| YTD                      | Year-To-Date measure.                                            |
|                          | (Sum of measure from January to chosen month in specified year.) |
| YTD Previous             | Year-To-Date net sales.                                          |
|                          | (Sum of measure from January to chosen month in previous year.)  |
| YTD Index                | Measure YTD / Measure last YTD.                                  |
| YTD Variance             | Measure YTD – Measure Last YTD.                                  |
| YTD Variance %           | (Measure YTD / Measure Last YTD) – 1.                            |
| Previous Year            | Measure in the same period of previous year.                     |
| Previous Year Variance   | Measure – Previous year                                          |
| Previous Year Variance % | (Measure – Previous year)/Measure in %.                          |
| Year over Year           | (Measure / Measure from previous year) in %.                     |
|                          | Period is Y.                                                     |

| Period over Period | (Measure / Measure from previous period) in %. |
|--------------------|------------------------------------------------|
|                    | Period can be Y, Q, M, W – any date hierarchy. |

# 3.2 Account Manager

## Attributes

| Name            | Description                                                 |
|-----------------|-------------------------------------------------------------|
| Account Manager | [EMPLTABLE].[EMPLID, NAME] -> [AccountManager].[NoNameDesc] |

# 3.3 Bill Of Lading

## Attributes

| Name                       | Description                                        |    |
|----------------------------|----------------------------------------------------|----|
| Bill Of Lading             | [CUSTPACKINGSLIPJOUR].[BILLOFLADINGID,CUSTOMERREF] | -> |
|                            | [BillOfLading].[BillOfLadingNoDesc]                |    |
| Bill Of Lading Description | [CUSTPACKINGSLIPJOUR].[CUSTOMERREF]                | -> |
|                            | [BillOfLading].[BillOfLadingNameDescription]       |    |
| Bill Of Lading No          | [CUSTPACKINGSLIPJOUR].[BILLOFLADINGID]             | -> |
|                            | [BillOfLading].[BillOfLadingNo]                    |    |

# 3.4 Budget allocation method

Dimension is used to check which budgets are done by different types of budget allocation methods. Note: Dimension is not available for AX 2012.

## Attribute

| Name        | Description                                             |
|-------------|---------------------------------------------------------|
| Description | Budget allocation method description. (None/Period/Key) |
|             | (Ledger budget table $\rightarrow$ Allocation method)   |

# 3.5 Budget Transaction Code

Dimension is used to check budgets through different characterization. Note: Dimension is available just for AX 2012.

## Attributes

| Name | Description                                                                                                    |
|------|----------------------------------------------------------------------------------------------------|
| Name | Budget transaction code description. (None/Period/Key)         (Budgeting → Budget codes → Description → Budget transaction code         table)         [BUDGETTRANSACTIONCODE].[DESCRIPTION]         ->         [BudgetTransactionCode].[Name] |
| Туре | Budget transaction type. (Original budget/Transfer/Amendment/)<br>(Budgeting → Budget codes → Budget type → Budget transaction code<br>table)<br>[Translation].[DESCRIPTION] -> [BudgetTransactionCode].[Type]                                  |

## Hierarchies

| Name                       | Description |
|----------------------------|-------------|
| Budget Transaction by Type | Type – Name |

# **3.6 Budget Status**

Dimension is used to see if budget transaction is completed or not. Note: Dimension is available just for AX 2012.

## Attributes

| Name          | Description                                                                                                    |
|---------------|----------------------------------------------------------------------------------------------------|
| Budget Status | Status of a budget transaction. (Draft/Completed)<br>(Budgeting → Budget register entries → Budget register entry status →<br>Budget transaction header table)<br>[Translation].[BudgetTransactionHeader, TransactionStatus] -><br>[BudgetTransactionStatus].[Name] |

# 3.7 Budget Type

Dimension is used to analyze transactions over different budget types. Note: Dimension is available just for AX 2012.

#### Attributes

| Name        | Description                                                                                                  |
|-------------|----------------------------------------------------------------------------------------------------|
| Budget Type | Type of a budget transaction. (Expense/Revenue)<br>(Budget transaction line table $\rightarrow$ Budget type) |
|             | [Translation].[BudgetType, UnknownOption1] -> [BudgetType].[Name]                                            |

# **3.8 Charges**

## Attribute

| Name                | Description                    |
|---------------------|--------------------------------|
| Charges Category    | [MARKUPTRANS].[MARKUPCATEGORY] |
| Charges Code        | [MARKUPTRANS].[MARKUPCODE]     |
| Charges Description | [MARKUPTRANS].[TXT]            |

# 3.9 Closed period

Dimension that makes possible to not include general ledger entries that were applied for income accounts at closing period. This is very useful when we want to observe time trends through multiple years on income accounts. Note: Dimension is not available for AX 2012.

## Attribute

| Name          | Description                                                                                                    |
|---------------|----------------------------------------------------------------------------------------------------|
| Closed period | Options which we can select under Period Code,<br>(Opening/Regular/Closing).<br>(Ledger Trans table $\rightarrow$ Period Code) |

# 3.10 Commission Sales group

Dimension is used to analyze sales transactions over different commission sales groups.

### Attributes

| Name             | Description                                                                                                    |          |
|------------------|----------------------------------------------------------------------------------------------------|----------|
| Commission Group | Commission sales group, with code and number.<br>(Accounts receivable $\rightarrow$ Setup $\rightarrow$ Sales order $\rightarrow$ Commission<br>Commission sales group $\rightarrow$ Commission sales group table)<br>[COMMISSIONSALESGROUP].[GROUPID,NAME]<br>[CommissionSalesGroup].[NoNameDesc] | <b>→</b> |

# 3.11 Company

Dimension consists of all companies selected at installation of BI4Dynamics.

#### Attributes

| Name                      | Description                                                                                  |  |
|---------------------------|----------------------------------------------------------------------------------------------|--|
| Company                   | Company name in MS Dynamics AX[Company].[CompanyCode,CompanyName][Company].[CompanyCodeName] |  |
| Partition                 | A division of an application's processing into logical parts                                 |  |
| Data Source ID            | Data Source ID from the instance.                                                            |  |
| Data Source Server Name   | Name of the server from the data source.                                                     |  |
| Data Source Database Name | Name of the database from the data source.                                                   |  |

#### Hierarchies

| Name                 | Description         |
|----------------------|---------------------|
| Company by Partition | Partition - Company |

# 3.12 Composition

Composition dimension is used to see consumptions and outputs at once. Filtering specific order we can see all consumptions and all outputs we had on a production order.

| Name          | Description                                                                                                    |
|---------------|----------------------------------------------------------------------------------------------------|
| Composition   | Depends what we check. If we look at Item, then we see no and name of<br>an item, in case of work center we see no and name of work center or<br>machine. [PRODCALCTRANS, INVENTTABLE].[KEY1, ITEMNAME] -><br>[Composition].[NoNameDesc]                                                                                                    |
| Group         | Item group of an item or work center group of a work center.<br>(Item: Inventory management → Places → Items,<br>Work center: Production → Setup → Work centers →Task groups)<br>[INVENTTABLE, INVENTITEMGROUP].[ITEMGROUPID, NAME] -><br>[Composition].[GroupCodeDesc]                                                                                                    |
| Product Group | <ul> <li>Production group of an item or work center group of a work center.</li> <li>(Item: Inventory management → Places → Items (AX 2009 and lower),</li> <li>Item: Product information management → Products (AX 2012)</li> <li>Work center: Production → Setup → Work centers →Task groups (AX 2009 and lower),</li> <li>Work center: )</li> <li>[Translation].[Description] -&gt; [Composition].[ProductGroupCodeDesc]</li> </ul> |
| Source Type   | Manually made member. Can be item or work center.<br>[Translation].[Description] -> [Composition].[SourceTypeDesc]                                                                                                    |

| Туре | Manually made me    | ember. Can be consumption or ou | tput, depends on |
|------|---------------------|---------------------------------|------------------|
|      | calculation type    |                                 |                  |
|      | [INVENTTABLE,       | PRODGROUP].[PRODGROUPID,        | NAME] ->         |
|      | [Composition].[Prod | ductGroupCodeDesc]              |                  |

| Name                         | Description                                      |
|------------------------------|--------------------------------------------------|
| Composition by Group         | Type – Source type – Group – Composition         |
| Composition by Product Group | Type – Source type – Product group – Composition |
| Composition by Type          | Type – Source type – Composition                 |

# 3.13 Consumption

Dimension is used to analyze consumptions for an output.

### Attributes

| Name          | Description                                                                                                    |
|---------------|----------------------------------------------------------------------------------------------------|
| Consumption   | Depends what we check. If we look at Item, then we see no and name of<br>an item, in case of work center we see no and name of work center or<br>machine.<br>[PRODCALCTRANS, INVENTTABLE].[KEY1, ITEMNAME] -><br>[Consumption].[NoNameDesc]                                    |
| Group         | Item group of an item or work center group of a work center.<br>(Item: Inventory management → Places → Items,<br>Work center: Production → Setup → Work centers →Task groups)<br>[INVENTTABLE, INVENTITEMGROUP].[ITEMGROUPID, NAME] -><br>[Consumption].[GroupCodeDesc]        |
| Product Group | Production group of an item or work center group of a work center.<br>(Item: Inventory management → Places → Items,<br>Work center: Production → Setup → Work centers →Task groups)<br>[INVENTTABLE, PRODGROUP].[PRODGROUPID, NAME] -><br>[Consumption].[ProductGroupCodeDesc] |
| Source Type   | Manually made member. Can be item or work center.<br>[Translation].[Description] -> [Consumption].[SourceTypeDesc]                                                                                                    |
| Туре          | Manually made member, depends on calculation type.<br>[Translation].[Description] -> [Consumption].[Type]                                                                                                    |

### Hierarchies

| Name                            | Description                                      |
|---------------------------------|--------------------------------------------------|
| Consumption by Group            | Type – Source type – Group – Composition         |
| Consumption by Product<br>Group | Type – Source type – Product group – Composition |
| Consumption by Type             | Type – Source type – Composition                 |

# 3.14 Contact Person

| Name           | Description                                                   |
|----------------|---------------------------------------------------------------|
| Contact Person | [CONTACTPERSON].[CONTACTPERSONID, NAME] ->                    |
|                | [ContactPerson].[NameNoDesc]                                  |
| Customer No    | [CONTACTPERSON].[CUSTACCOUNT] -> [ContactPerson].[CustomerNo] |

| Contact Name | [CONTACTPERSON].[NAME] |  |
|--------------|------------------------|--|

# 3.15 Cost Group

### Attributes

| Name                | Description                                                                                |
|---------------------|--------------------------------------------------------------------------------------------|
| Cost Group          | [BOMCOSTGROUP].[COSTGROUPID] + [BOMCOSTGROUP].[NAME] -><br>[CostGroup].[CostGroupCodeName] |
| Cost Group Type     | [BOMCOSTGROUP].[COSTGROUPTYPE] -> [CostGroup].[CostGroupType]                              |
| Cost Group Behavior | [BOMCOSTGROUP].[ COSTGROUPBEHAVIOR] -><br>[CostGroup].[CostGroupBehaviour]                 |

### Hierarchies

| Name                        | Description                      |
|-----------------------------|----------------------------------|
| Cost Group by Type and Name | Cost Group Type - Cost Group     |
| Cost Group by Behavior and  | Cost Group Behavior – Cost Group |
| Name                        |                                  |

# 3.16 Country

### Attributes

| Name             | Description                                           |
|------------------|-------------------------------------------------------|
| Country          | [COUNTRY].[COUNTRYID, NAME] -> [Country].[NameNoDesc] |
| ISO Country Code | [COUNTRY].[ISOCODE] -> [Country].[IsoCountryCode]     |

# 3.17 Currency

Dimensions used to define currency.

### Attributes

| Name     | Description                                                       |
|----------|-------------------------------------------------------------------|
| Currency | Currency.                                                         |
|          | (General Ledger $\rightarrow$ Setup $\rightarrow$ Exchange rates) |
|          | [CURRENCY].[CURRENCYCODE, TXT] -> [Currency].[NoNameDesc]         |

### 3.18 Customer

Information regarding Customer. We provide two level structure for dimension (Sell – to and Bill – to).

| Name                      | Description                                                                                                    |
|---------------------------|----------------------------------------------------------------------------------------------------|
| Bill-to Country           | Origin country of a customer.<br>(Accounts receivable $\rightarrow$ Common Forms $\rightarrow$ Customer Details $\rightarrow$ Addresses $\rightarrow$ Customer table)                                             |
| Bill-to Customer          | Customer that received the invoice.<br>(From Cust table and Cust invoice jour table, structured by Order account<br>and Invoice account field.)<br>[CUSTTABLE].[ACCOUNTNUM,NAME] -> [Customer].[BilltoNoNameDesc] |
| Bill-to Customer Business | Customer business field.                                                                                                    |

|                                      | <ul> <li>(Accounts receivable → Customers → Contact information →Line of business → Customer table → Customer table)</li> <li>[CUSTTABLE, LINEOFBUSINESS].[LINEOFBUSINESSID, DESCRIPTION] -&gt;</li> <li>[Customer].[BilltoCustomerBusinessCodeDesc]</li> </ul>               |
|--------------------------------------|----------------------------------------------------------------------------------------------------|
| Bill-to Customer Chain*              | Customer chain.<br>(Accounts receivable $\rightarrow$ Customers $\rightarrow$ General $\rightarrow$ Chain $\rightarrow$ Customer table)                                                                                                    |
| Bill-to Customer Commission<br>Group | Specific customer commission group.<br>(Accounts receivable → Common Forms → Customer Details → Sales<br>order → Customer table)<br>[CUSTTABLE, COMMISSIONCUSTOMERGROUP].[COMMISSIONGROUP,<br>NAME] -> [Customer].[BilltoCustomerCommissionGroupCodeDesc]                     |
| Bill-to Customer Destination         | Customer destination.<br>(Accounts receivable → Customers → Setup →Destination code →<br>Customer table)<br>[CUSTTABLE, DESTINATIONCODE].[DESTINATIONCODEID, DESCRIPTION]<br>-> [Customer].[BilltoCustomerDestinationCodeDesc]                                                |
| Bill-to Customer Group               | Specific customer group.<br>(Accounts receivable → Common Forms → Customer Details → General<br>→ Customer table)<br>[CUSTTABLE, CUSTGROUP].[CUSTGROUP, NAME] -><br>[Customer].[BilltoCustomerGroupCodeDesc]                                                                  |
| Bill-to Customer Price Group         | Specific customer price group.<br>(Accounts receivable → Common Forms → Customer Details → Sales<br>order → Customer table)<br>[CUSTTABLE, PRICEDISCGROUP].[PRICEGROUP, NAME] -><br>[Customer].[BilltoCustomerPriceGroupCodeDesc]                                             |
| Bill-to Customer Segment*            | Customer segment.<br>(Accounts receivable $\rightarrow$ Customers $\rightarrow$ General $\rightarrow$ Segment $\rightarrow$ Customer table)                                                                                                    |
| Bill-to Customer Site*               | Customer site.<br>(Accounts receivable $\rightarrow$ Customers $\rightarrow$ Sales order $\rightarrow$ Site $\rightarrow$ Customer table)                                                                                                    |
| Bill-to Customer Sub Segment*        | Customer sub segment.<br>(Accounts receivable $\rightarrow$ Customers $\rightarrow$ General $\rightarrow$ Sub segment $\rightarrow$<br>Customer table)                                                                                                    |
| Bill-to Customer No                  | Customer that received the invoice.<br>(From Cust table and Cust invoice jour table, structured by Order account<br>and Invoice account field.)<br>[CUSTTABLE].[ACCOUNTNUM] -> [Customer].[BilltoNo]                                                                          |
| Bill-to Customer Name                | Customer that received the invoice.<br>(From Cust table and Cust invoice jour table, structured by Order account<br>and Invoice account field.)<br>[CUSTTABLE].[NAME] -> [Customer].[BilltoName]                                                                              |
| Bill-to Address**                    | (Accounts receivable → Common Forms → Customer Details →<br>Addresses)<br>[LOGISTICSPOSTALADDRESS].[ ADDRESS] -><br>[Customer].[BillToCustomerAddress]                                                                                                    |
| Bill-to Contact - Phone***           | (Accounts receivable → Common Forms → Customer Details → Contact<br>information -> Description + Contact number/address (type: Phone))<br>[LOGISTICSELECTRONICADDRESS].[ Description] +<br>[LOGISTICSELECTRONICADDRESS].[LOCATOR] -><br>[Customer].[BillToCustomerContactTel] |

| Bill-to Contact - Email***     | (Accounts receivable $\rightarrow$ Common Forms $\rightarrow$ Customer Details $\rightarrow$ Contact information -> Description + Contact number/address (type: E-mail                                                                                                 |
|--------------------------------|----------------------------------------------------------------------------------------------------|
|                                | address))<br>[LOGISTICSELECTRONICADDRESS].[ Description] +<br>[LOGISTICSELECTRONICADDRESS].[LOCATOR] -><br>[Customer].[BillToCustomerContactEmail]                                                                                                    |
| Bill-to Contact - URL***       | Customer URL                                                                                                    |
|                                | (Accounts receivable → Common Forms → Customer Details → Contact<br>information -> Description + Contact number/address (type: URL))<br>[LOGISTICSELECTRONICADDRESS].[ Description] +<br>[LOGISTICSELECTRONICADDRESS].[LOCATOR] -> [Customer].[<br>CustomerContactUrl] |
| Bill-to City**                 | (Accounts receivable $\rightarrow$ Common Forms $\rightarrow$ Customer Details $\rightarrow$                                                                                                    |
|                                | Addresses)<br>[LOGISTICSPOSTALADDRESS].[CITY] -> [Customer].[BillTo City]                                                                                                    |
| Bill-to Currency*              | (Accounts receivable $\rightarrow$ Common Forms $\rightarrow$ Customer Details $\rightarrow$ Sales                                                                                                    |
| ,                              | demographics)                                                                                                    |
|                                | [CUSTTABLE].[Currency] -> Customer].[BilltoCustomer Currency]                                                                                                    |
| Bill-to Payment Terms*         | (Accounts receivable $\rightarrow$ Common Forms $\rightarrow$ Customer Details $\rightarrow$ Payment                                                                                                    |
|                                | defaults)<br>[PAYMTERMID].[ PAYMTERMID] + [PAYMTERMID].[ DESCRIPTION] ->                                                                                                    |
|                                | [Customer].[BillToCustomerPaymTermCodeDesc]                                                                                                    |
| Bill-to Payment Method*        | (Accounts receivable $\rightarrow$ Common Forms $\rightarrow$ Customer Details $\rightarrow$ Payment                                                                                                    |
|                                | defaults)                                                                                                    |
|                                | [CUSTTABLE].[ PAYMMODE] + [CUSTPAYMMODETABLE].[ NAME] ->                                                                                                    |
|                                | [Customer].[BillTo CustomerPaymModeCodeDesc]                                                                                                    |
| Bill-to ID Number*             | (Accounts receivable $\rightarrow$ Common Forms $\rightarrow$ Customer Details $\rightarrow$                                                                                                    |
|                                | Miscellaneous details)<br>[CUSTTABLE].[ IDENTIFICATIONNUMBER] ->                                                                                                    |
|                                | [Customer].[BillToCustomerIDNumber]                                                                                                    |
| Bill-to Payment Schedule*      | (Accounts receivable $\rightarrow$ Common Forms $\rightarrow$ Customer Details $\rightarrow$ Payment                                                                                                    |
|                                | defaults)                                                                                                    |
|                                | [CUSTTABLE].[ PAYMSCHED] + [PAYMSCHED].[ DESCRIPTION] ->                                                                                                    |
|                                | [Customer].[BillToCustomerPaymSchedCodeDesc]                                                                                                    |
| Bill-to Credit Rating*         | (Accounts receivable $\rightarrow$ Common Forms $\rightarrow$ Customer Details $\rightarrow$ Credit and collections)                                                                                                    |
|                                | [CUSTTABLE].[ CREDITRATING] ->                                                                                                    |
|                                | [Customer].[BillToCustomerCreditRating]                                                                                                    |
| Bill-to Statistics Group*      | (Accounts receivable $\rightarrow$ Common Forms $\rightarrow$ Customer Details $\rightarrow$                                                                                                    |
|                                | Miscellaneous details)                                                                                                    |
|                                | [CUSTTABLE].[ STATISTICSGROUP] + [CUSTSTATISTICSGROUP].[                                                                                                    |
|                                | STATGROUPNAME] -> [Customer].[BillToCustomerStatGroupCodeDesc]                                                                                                    |
| Bill-to Employee Responsible** | (Accounts receivable $\rightarrow$ Common Forms $\rightarrow$ Customer Details $\rightarrow$ Sales                                                                                                    |
|                                | demographics)<br>[HCMWORKER].[ PERSONNELNUMBER] + [DIRPARTYTABLE].[ NAME] ->                                                                                                    |
|                                | [Customer].[BillTo EmployeeResponsibleCodeDesc]                                                                                                    |
| Bill-to Company Chain*         | (Accounts receivable $\rightarrow$ Common Forms $\rightarrow$ Customer Details $\rightarrow$                                                                                                    |
|                                | Miscellaneous details)                                                                                                    |
|                                | [CUSTTABLE].[ STATISTICSGROUP] + [CUSTSTATISTICSGROUP].[                                                                                                    |
|                                |                                                                                                    |
| Bill-to Customer Create Date   | STATGROUPNAME] -> [Customer].[BillToCustomerStatGroupCodeDesc][CUSTTABLE].[CREATEDDATETIME]->                                                                                                    |

| Sell-to Customer | For which customer did we ship the order.                                                             |
|------------------|----------------------------------------------------------------------------------------------------|
|                  | (From Cust table and Cust invoice jour table, structured by Order account and Invoice account field.) |
|                  | [CUSTTABLE].[ACCOUNTNUM,NAME] ->                                                                      |
|                  | [Customer].[SelltoNoNameDesc]                                                                         |

\* Attribute is available from AX 2009 version on.

\*\* Attribute is available from AX 2012 version on.

\*\*\* Attribute is available from AX 2012R2 version on.

### Hierarchies

| Name                            | Description                                                                                      |
|---------------------------------|--------------------------------------------------------------------------------------------------|
| Customer by Business            | Bill to customer business – Bill to customer – Sell to customer                                  |
| Customer by Chain*              | Bill to customer chain – Bill to customer – Sell to customer                                     |
| Customer by Commission<br>Group | Bill to customer commission group – Bill to customer – Sell to customer                          |
| Customer by Country             | Bill to country – Bill to customer – Sell to customer                                            |
| Customer by Customer Group      | Bill to customer group – Bill to customer – Sell to customer                                     |
| Customer by Destination         | Bill to customer destination – Bill to customer – Sell to customer                               |
| Customer by Price Group         | Bill to customer price group – Bill to customer – Sell to customer                               |
| Customer by Segment*            | Bill to customer segment – Bill to customer sub segment – Bill to customer<br>– Sell to customer |
| Customer by Site*               | Bill to customer site – Bill to customer – Sell to customer                                      |

\* Hierarchy is available from AX 2009 version on.

### 3.19 Date

| Name              | Description                                                                                                    |
|-------------------|----------------------------------------------------------------------------------------------------|
| Day               | 01.01.2016, 02.01.2016, 03.01.2016                                                                                                    |
| Month             | January, February December                                                                                                    |
| Quarter           | Q1, Q2, Q3, Q4                                                                                                    |
| Week              | ISO Week in specified Calendar Year (1, 2, 3, 4, 5 53)                                                                                                    |
| Year              | Calendar Year: 2016, 2017                                                                                                    |
| Year Week         | ISO Year - ISO Week combination (2014-1, 2014-2, 2014-3)<br>ISO Year (date attribute based on internationally recognized function ISO<br>Week) is different from Calendar Year. Few days in January and December<br>may belong to diffent ISO week than Calendar Week and therefore ISO<br>Year attribute is different than Calendar Year attribute. ISO Year attribute<br>is only available as part of Year Week hierarchy and not as a separate date<br>attribute. |
| Month No          | 1, 2 12                                                                                                    |
| Day in Week       | Monday, Tuesday, Wednesday, Thursday, Friday, Saturday, Sunday                                                                                                    |
| Day in Month      | Day in specified Month: 1, 2                                                                                                    |
| Fiscal Year       | Fiscal Year                                                                                                    |
| Fiscal Quarter    | Quarter in Fiscal Year: Q1, Q2, Q3, Q4                                                                                                    |
| Fiscal Quarter No | Number of quarter in Fiscal Year: 1, 2                                                                                                    |
| Fiscal Month No   | Number of month in Fiscal Year: 1, 2                                                                                                    |
| Fiscal Month Name | January, February December                                                                                                    |
| Fiscal Week No    | Number of week in Fiscal Year: 1, 2                                                                                                    |
| Accounting Period | Period as defined in AX table "FISCALCALENDAR"                                                                                                    |

| Current Year           | Calculations of all dates and date periods are based on date of processing,                                                       |
|------------------------|----------------------------------------------------------------------------------------------------|
| Current Year To Date   | that is determining "Today".                                                                                                    |
| Current Quarter        |                                                                                                    |
| Current Month          | Processing update is done usually once per day thefore:                                                                           |
| Current Month To Date  | If processing of date dimension is done before midnight, than     "To dou" is true last day of processing                         |
| Current Week           | <ul> <li>"Today" is true last day of processing.</li> <li>If processing of date dimension is done after midnight, than</li> </ul> |
| Today                  | "Today" is actually a new day, and all last day postings belong to                                                                |
| Previous Year          | "Yesterday",                                                                                                    |
| Previous Year To Date  |                                                                                                    |
| Previous Quarter       | Processing of date dimension is done just after processing staging area.                                                          |
| Previous Month         | It is possible to change of calcatiing "Today" - shift formula for few hours                                                      |
| Previous Month To Date | – in SQL script.                                                                                                    |
| Previous Week          |                                                                                                    |
| Yesterday              |                                                                                                    |
| Same Quarter Last Year |                                                                                                    |
| Same Month Last Year   | ]                                                                                                    |
| Same Week Last Year    | ]                                                                                                    |
| Same Day Last Year     |                                                                                                    |

| Name              | Description                                                |
|-------------------|------------------------------------------------------------|
| Date YMD          | Year – Month - Day (Calendar)                              |
| Date YQMD         | Year – Quarter – Month – Day (Calendar)                    |
| Date YWD          | Year – Week – Day (ISO Week function)                      |
| Fiscal Date YMD   | Year – Month – Day (Fiscal Date)                           |
| Fiscal Date YQMWD | Year – Quarter – Month – Week – Day (Fiscal Date)          |
| Fiscal Date YPD   | Fiscal Year – Accounting Period – Day (Accounting Periods) |

# 3.20 Delivery Mode

### Attributes

| Name          | Description                                                  |    |
|---------------|--------------------------------------------------------------|----|
| Delivery Mode | [DLVMODE].[CODE, TXT] -> [DeliveryMode].[DeliveryModeNoName] |    |
| Ship Carrier  | [DLVMODE].[ SHIPCARRIERNAME, TXT] -                          | -> |
|               | [DeliveryMode].[ShipCarrierNoName]                           |    |

### Hierarchies

| Name                     | Description                  |
|--------------------------|------------------------------|
| Carrier by Delivery Mode | Delivery Mode – Ship Carrier |

# 3.21 Delivery Reason Code

| Name            | Description                                     |      |    |
|-----------------|-------------------------------------------------|------|----|
| Delivery Reason | [DLVREASON].[CODE,                              | TXT] | -> |
|                 | [DeliveryReasonCode].[DeliveryReasonCodeNoName] |      |    |

# 3.22 Delivery Term

### Attributes

| Name          | Description                                                  |
|---------------|--------------------------------------------------------------|
| Delivery Term | [DLVTERM].[CODE, TXT] -> [DeliveryTerm].[DeliveryTermNoName] |

### 3.23 Document Customer

All posted documents in customer ledger entries.

### Attributes

| Name              | Description                                                                                                    |
|-------------------|----------------------------------------------------------------------------------------------------|
| Document Number   | Document number.<br>(Account receivable documents numbers. Customer transaction table.)<br>[CUSTTRANS].[VOUCHER] -> [DocumentCustomer].[DocumentNo]                                                               |
| Document Type     | Type of posted document.<br>(Account receivable documents. Customer transaction table.)                                                                                                    |
| Posted Year Month | Grouping based on posting date on month level. Example: 2007 – 01.<br>(Account receivable documents "Trans date". Customer transaction table.)<br>[CUSTTRANS].[TRANSDATE] -> [DocumentCustomer].[PostedYearMonth] |

### Hierarchies

| Name                      | Description                                          |
|---------------------------|------------------------------------------------------|
| Document Customer by Type | Document type – Posted year month – Document number. |

### 3.24 Document Customer Invoice

All posted invoices in customer ledger entries.

### Attributes

| Name              | Description                                                                                                    |
|-------------------|----------------------------------------------------------------------------------------------------|
| Document Number   | Invoice number.<br>(Account receivable invoices numbers. Customer transaction table.)<br>[CUSTTRANS].[INVOICE] -> [DocumentCustomerInv].[DocumentNo]            |
| Document Type     | Type of posted invoice.<br>(Account receivable documents. Customer transaction table.)<br>[CUSTTRANS].[TRANSTYPE] -> [DocumentCustomerInv].[DocumentType]       |
| Posted Year Month | Type of posted invoice.<br>(Account receivable documents. Customer transaction table.)<br>[CUSTTRANS].[TRANSDATE] -><br>[DocumentCustomerInv].[PostedYearMonth] |

### Hierarchies

| Name                         | Description                                          |
|------------------------------|------------------------------------------------------|
| Document Customer Invoice by | Document type – Posted year month – Document number. |
| Туре                         |                                                      |

### 3.25 Document GL

All posted documents in general ledger.

### Attributes

| Name              | Description                                                                                                    |  |  |
|-------------------|----------------------------------------------------------------------------------------------------|--|--|
| Document No       | Document number.<br>(General Ledger documents numbers.<br>AX 2009 and lower: Ledger transaction table.                                                                                                    |  |  |
|                   | AX 2012: General journal entry table.)<br>[LEDGERTRANS].[VOUCHER] -> [DocumentGL].[DocumentNo]                                                                                                    |  |  |
| Document type**   | Types of posted documents.<br>(General Ledger documents. Ledger transaction table.)                                                                                                    |  |  |
| Journal No*       | Corresponding journal number.<br>(General journal entry table.)                                                                                                    |  |  |
| Posted Year Month | Grouping based on posting date on month level. Example: 2007 – 01<br>(General Ledger documents date, depends on Trans date.<br>AX 2009 and lower: Ledger transaction table.<br>AX 2012: General journal entry table.)<br>[LEDGERTRANS].[TRANSDATE] -> [DocumentGL].[PostedYearMonth] |  |  |

\* Attribute is available for AX 2012.

\*\* Attribute is available for AX 2009 and lower.

#### Hierarchies

| Name                   | Description                                     |  |
|------------------------|-------------------------------------------------|--|
| Document GL by type ** | Document Type – Posted year month – Document No |  |
| Document GL*           | Posted year month – Journal No – Document No    |  |

\* Hierarchy is available for AX 2012.

\*\* Hierarchy is available for AX 2009 and lower

## 3.26 Document Inventory

#### Attributes

| Name              | Description                                                                                                    |
|-------------------|----------------------------------------------------------------------------------------------------|
| Document No       | Document Number.<br>(Inventory management documents numbers. Inventory transaction<br>table.)<br>[INVENTTRANS].[VOUCHER] -> [DocumentInventory].[DocumentNo]                                                                                              |
| Entry Type        | Types of posted documents.<br>(Inventory management documents. Inventory transaction table.)<br>[INVENTTRANS].[TRANSTYPE] -> [DocumentInventory].[EntryType] **<br>[INVENTTRANSORIGIN].[REFERENCECATEGORY]-><br>[DocumentInventory].[EntryType] *         |
| Posted Year Month | Grouping based on posting date on month level. Example: 2007 – 01.<br>(Inventory management documents date, depends on field Date financial.<br>Inventory transaction table.)<br>[INVENTTRANS].[DATEPHYSICAL] -><br>[DocumentInventory].[PostedYearMonth] |

\* AX 2012 and above

\*\* AX 2009 and lower

### Hierarchies

| N | 5 | m | ~ |  |
|---|---|---|---|--|
|   | а | m | e |  |

Description

| Document Inventory by Entry | Entry type – Posted year month – Document No |
|-----------------------------|----------------------------------------------|
| Туре                        |                                              |

# **3.27** Document Inventory Invoice

All invoices regarding Inventory field.

#### Attributes

| Name              | Description                                                                                                    |
|-------------------|----------------------------------------------------------------------------------------------------|
| Document Number   | Invoice number.<br>(Inventory management invoices numbers. Inventory transaction table.)<br>[INVENTTRANS].[INVOICEID] -> [DocumentInventoryInv].[DocumentNo]                                                                                               |
| Entry Type        | Types of posted invoice.<br>(Inventory management invoices. Inventory transaction table.)<br>[INVENTTRANS].[TRANSTYPE] -> [DocumentInventoryInv].[EntryType]                                                                                               |
| Posted Year Month | Grouping based on posting date on month level. Example: 2007 – 01.<br>(Inventory management invoice date, depends on field Date financial.<br>Inventory transaction table.)<br>[INVENTTRANS].[DATEPHYSICAL] -><br>[DocumentInventoryInv].[PostedYearMonth] |

### Hierarchies

| Name                                  | Description                                      |
|---------------------------------------|--------------------------------------------------|
| Document Inventory Invoice by<br>Type | Entry type – Posted year month – Document Number |

# 3.28 Document Project

All documents which have been posted in the Project transactions table.

| Name               | Description                                                                                                    |
|--------------------|----------------------------------------------------------------------------------------------------|
| Document No        | [PROJTRANSPOSTING].[VOUCHER] -> [DocumentProject].[DocumentNo]                                                 |
| Document Type      | Document type[PROJTRANSPOSTING].[PROJTRANSTYPE]->[DocumentProject].[DocumentType]                              |
| Document Type Desc | [PROJTRANSPOSTING,Translation].[Description, PROJTRANSTYPE] -><br>[DocumentProject].[DocumentTypeDesc]         |
| Posted Month       | Month in which document was posted<br>[PROJTRANSPOSTING].[PROJTRANSDATE] -><br>[DocumentProject].[PostedMonth] |
| Posted Month Desc  | [PROJTRANSPOSTING].[PROJTRANSDATE] -><br>[DocumentProject].[PostedMonthDesc]                                   |
| Posted Year        | Year in which document was posted<br>[PROJTRANSPOSTING].[PROJTRANSDATE] -><br>[DocumentProject].[PostedYear]   |
| Posted Year Desc   | [PROJTRANSPOSTING].[PROJTRANSDATE] -><br>[DocumentProject].[PostedYearDesc]                                    |
| Posted Year Month  | [PROJTRANSPOSTING].[PROJTRANSDATE] -><br>[DocumentProject].[PostedYearMonth]                                   |

| Posted Year Month Desc | [PROJTRANSPOSTING].[PROJTRANSDATE]      | -> |
|------------------------|-----------------------------------------|----|
|                        | [DocumentProject].[PostedYearMonthDesc] |    |
| Posting Date Desc      | [PROJTRANSPOSTING].[PROJTRANSDATE]      | -> |
|                        | [DocumentProject].[PostingDateDesc]     |    |

| Name                     | Description                                    |
|--------------------------|------------------------------------------------|
| Document by Posting Date | Document type – Posted year month – DocumentNo |
| Document by Type         | Document type – DocumentNo                     |

# 3.29 Document Purchase

All posted purchase documents.

### Attributes

| Name              | Description                                                                                                    |
|-------------------|----------------------------------------------------------------------------------------------------|
| Document No       | Document Number.<br>(Accounts payable documents numbers. Vendor invoice journal table.)                                                                                                    |
| Document Type     | Types of posted purchase documents.<br>(Accounts payable documents. Vendor invoice journal table.)<br>[VENDINVOICEJOUR, Translation].[PURCHASETYPE, Description] -><br>[DocumentPurchase].[DocumentTypeDesc]                                                              |
| Posted Year Month | Grouping based on posting date on month level. Example: 2007 – 01.<br>(Accounts payable documents date, depends on Invoice date. Vendor<br>invoice journal table.)<br>[VENDINVOICEJOUR].[INVOICEDATE] -><br>[DocumentPurchase].[PostedYearMonthDesc]                      |
| Ship-to Code      | From which vendor were the goods received.<br>(AX 2009 and lower: Vend invoice jour and Vend table, depends on Order<br>account field.<br>AX 2012: Vendor invoice journal and dir party table.)<br>[VENDINVOICEJOUR].[ORDERACCOUNT] -><br>[DocumentPurchase].[ShipToCode] |
| Ship-to Name      | From which vendor were the goods received.<br>(AX 2009 and lower: Vend invoice jour and Vend table, depends on Order<br>account field.<br>AX 2012: Vendor invoice journal and dir party table.)<br>[VENDTABLE].[NAME] -> [DocumentPurchase].[ShipToName]                  |

#### Hierarchies

| Name                      | Description                                         |
|---------------------------|-----------------------------------------------------|
| Document Purchase by Type | Document type – Posted year month – Document number |

### 3.30 Document Purchase Order

| Name                  | Description                                                       |
|-----------------------|-------------------------------------------------------------------|
| Purchase Description  | [PURCHTABLE].[PURCHNAME] -> [PurchaseOrder].[PurchaseDescription] |
| Purchase Order No     | [PURCHTABLE].[PURCHID] -> [PurchaseOrder].[PurchaseOrderNo]       |
| Purchase Order Status | [PURCHTABLE].[PURCHSTATUS] ->                                     |
|                       | [PurchaseOrder].[PurchaseOrderStatus]                             |

| Purchase Order Status Desc         | [Translation].[DescriptionDefault] -><br>[PurchaseOrder].[PurchaseOrderStatusDesc]                          |
|------------------------------------|----------------------------------------------------------------------------------------------------|
| Purchase Order Type                | [PURCHTABLE].[PURCHASETYPE] -><br>[PurchaseOrder].[PurchaseOrderType]                                       |
| Purchase Order Type Desc           | [Translation].[DescriptionDefault] -><br>[PurchaseOrder].[PurchaseOrderTypeDesc]                            |
| Status Existing                    | (0,1) ->[PurchaseOrder.StatusExisting]                                                                      |
| Status Existing Desc               | [Translation].[DescriptionDefault]-> PurchaseOrder].[StatusExistingDesc]<br>(Deleted from source, Existing) |
| Purchase Order Orderer             | [PURCHTABLE].[ ORDERER] -> [PurchaseOrder].[ Orderer]                                                       |
| Purchase Order Vendor<br>Reference | [PURCHTABLE].[ VENDORREF] -> [PurchaseOrder].[ VendorRef]                                                   |
| Purchase Order Document<br>State   | [PURCHTABLE].[ DOCUMENTSTATE] -> [PurchaseOrder].[<br>DocumentState]                                        |

| Name                     | Description             |
|--------------------------|-------------------------|
| Purchase Order by Status | Status - Purchase Order |
| Purchase Order by Type   | Type - Purchase Order   |

# 3.31 Document Purchase Order Line

### Attributes

| Name                                 | Description                                                                   |
|--------------------------------------|-------------------------------------------------------------------------------|
| Purchase Order Line Delivery<br>Type | [PURCHLINE].[ DELIVERYTYPE] -> [PurchaseLine].[ DeliveryType]                 |
| Purchase Order Line No               | [PURCHLINE].[ LINENUMBER] -> [PurchaseLine].[ PurchaseOrderLineNo]            |
| Purchase Order Line Status           | [PURCHLINE].[PURCHSTATUS] -> [PurchaseLine].[<br>PurchaseOrderLineStatusDesc] |
| Purchase Order Line Text             | [PURCHLINE].[ NAME] -> [PurchaseLine].[ Text]                                 |

# 3.32 Document Sales Invoice

All posted sales documents.

| Name                           | Description                                                              |
|--------------------------------|--------------------------------------------------------------------------|
| Document Sales Invoice No      | Document Number.                                                         |
|                                | (Accounts receivable documents number. Customer invoice journal table.)  |
| Document Sales Invoice Type    | Types of posted documents.                                               |
|                                | (Accounts receivable documents. Customer invoice journal table.)         |
|                                | [CUSTINVOICEJOUR].[SALESTYPE] -> [DocumentSales].[DocumentType]          |
| Posted Year Month              | Grouping based on posting date on month level. Example: 2007 – 01.       |
|                                | (Accounts receivable documents date, depends on Invoice date field.      |
|                                | Customer invoice journal table.)                                         |
|                                | [CUSTINVOICEJOUR].[INVOICEDATE] ->                                       |
|                                | [DocumentSales].[PostedYearMonth]                                        |
| Document Sales Invoice Ship-to | To which customer were the goods shipped to.                             |
| Code                           | (AX 2009 and lower: Cust invoice jour and Cust table, depends on Invoice |
|                                | id field.                                                                |

|                                        | AX 2012: Customer invoice journal and dir party table.)<br>[CUSTINVOICEJOUR].[ORDERACCOUNT] -><br>[DocumentSales].[ShipToCode]                                                                                                    |
|----------------------------------------|----------------------------------------------------------------------------------------------------|
| Document Sales Invoice Ship-to<br>Name | To which customer were the goods shipped to.<br>(AX 2009 and lower: Cust invoice jour and Cust table, depends on Invoice<br>id field.<br>AX 2012: Customer invoice journal and dir party table.)<br>[CUSTTABLE].[NAME] -> [DocumentSales].[ShipToName] |

| Name                      | Description                                          |
|---------------------------|------------------------------------------------------|
| Document Sales Invoice by | Document type – Posted year month – Document number. |
| Туре                      |                                                      |

# 3.33 Document Sales Invoice Line

### Attributes

| Name                               | Description                   |
|------------------------------------|-------------------------------|
| Document Sales Invoice Line<br>No  | [CUSTINVOICETRANS].[LINENUM]  |
| Document Sales Invoice Order<br>No | [CUSTINVOICETRANS].[ SALESID] |

# 3.34 Document Sales Opportunity

Dimension is available from AX 2009 version on.

| Name                            | Description                                                  |    |
|---------------------------------|--------------------------------------------------------------|----|
| Sales Opportunity               | [SMMOPPORTUNITYTABLE].[OPPORTUNITYID]                        | +  |
|                                 | [SMMOPPORTUNITYTABLE].[SUBJECT]                              | -> |
|                                 | [DocumentSalesOpportunity].[Opportunity]                     |    |
| Sales Opportunity Id            | [SMMOPPORTUNITYTABLE].[OPPORTUNITYID]                        | -> |
|                                 | [DocumentSalesOpportunity].[OpportunityId]                   |    |
| Sales Opportunity Subject       | [SMMOPPORTUNITYTABLE].[SUBJECT]                              | -> |
|                                 | [DocumentSalesOpportunity].[Subject]                         |    |
| Sales Opportunity Name*         | [DIRPARTYTABLE].[NAME] -> [DocumentSalesOpportunity].[Name]  |    |
| Sales Opportunity Status        | [SMMOPPORTUNITYTABLE].[STATUS]                               | -> |
|                                 | [DocumentSalesOpportunity].[StatusDesc]                      |    |
| Sales Opportunity Owner*        | [DIRPARTYTABLE].[NAME] -> [DocumentSalesOpportunity].[Owner] |    |
| Sales Opportunity Prognosis     | [SMMOPPORTUNITYTABLE].[PROGNOSISID]                          | -> |
|                                 | [DocumentSalesOpportunity].[Prognosis]                       |    |
| Sales Opportunity Probability   | [SMMOPPORTUNITYTABLE].[PROBABILITYID]                        | -> |
|                                 | [DocumentSalesOpportunity].[Probability]                     |    |
| Sales Opportunity Sales Unit    | [SMMOPPORTUNITYTABLE].[SALESUNITID]                          | -> |
|                                 | [DocumentSalesOpportunity].[SalesUnit]                       |    |
| Sales Opportunity Sales Process | [SMMOPPORTUNITYTABLE].[PROCESSNAME]                          | -> |
|                                 | [DocumentSalesOpportunity].[SalesProcess]                    |    |
| Sales Opportunity Source Type   | [SMMOPPORTUNITYTABLE].[SOURCETYPEID]                         | -> |
|                                 | [DocumentSalesOpportunity].[SourceType]                      |    |

| Sales Opportunity Source Id  | [SMMSOURCETYPEOPTIONS].[NAME] +                                 |
|------------------------------|-----------------------------------------------------------------|
|                              | [SMMSOURCETYPEOPTIONS].[DESCRIPTION] ->                         |
|                              | [DocumentSalesOpportunity].[Sourceld]                           |
| Sales Opportunity Source     | [SMMOPPORTUNITYTABLE].[SOURCEDESCRIPTION] ->                    |
| Notes                        | [DocumentSalesOpportunity].[SourceNotes]                        |
| Sales Opportunity Opened by* | [DIRPARTYTABLE].[NAME] -> [DocumentSalesOpportunity].[OpenedBy] |
| Sales Opportunity Closed by* | [DIRPARTYTABLE].[NAME] -> [DocumentSalesOpportunity].[ClosedBy] |
| Sales Opportunity Reason     | [SMMOPPORTUNITYTABLE].[REASON] ->                               |
|                              | [DocumentSalesOpportunity].[Reason]                             |
| Sales Opportunity Stage      | [HIERARCHY].[DESCRIPTION] -> [DocumentSalesOpportunity].[Stage] |
| Sales Opportunity Date Lost  | [SMMTRANSLOG].[ REFDATE] ->                                     |
|                              | [DocumentSalesOpportunity].[LostOpportunityDate]                |

# \* Attribute is available from AX 2012 version on. Hierarchies

| Name                                | Description                                       |
|-------------------------------------|---------------------------------------------------|
| Sales Opportunity by Status         | Sales Opportunity Status - Sales Opportunity      |
| Sales Opportunity by Name           | Sales Opportunity Name - Sales Opportunity        |
| Sales Opportunity by Prognosis      | Sales Opportunity Prognosis - Sales Opportunity   |
| Sales Opportunity by<br>Probability | Sales Opportunity Probability - Sales Opportunity |
| Sales Opportunity by Sales Unit     | Sales Opportunity Sales Unit - Sales Opportunity  |
| Sales Opportunity by Stage          | Sales Opportunity Stage - Sales Opportunity       |
| Sales Opportunity by Date Lost      | Sales Opportunity Date Lost – Sales Opportunity   |

# 3.35 Document Sales Order

| Name                                | Description                                                                                   |
|-------------------------------------|-----------------------------------------------------------------------------------------------|
| Sales Order                         | [SALESTABLE].[SALESID, SALESNAME] -><br>[DocumentSalesOrder].[SalesOrderNoDesc]               |
| Sales Order Description             | [SALESTABLE].[SALESNAME] -> [DocumentSalesOrder].[SalesDescription]                           |
| Sales Order No                      | [SALESTABLE].[SALESID] -> [DocumentSalesOrder].[SalesOrderNo]                                 |
| Sales Order Customer<br>Reference   | [SALESTABLE].[CUSTOMERREF]                                                                    |
| Sales Order Customer<br>Requisition | [SALESTABLE].[PURCHORDERFORMNUM]                                                              |
| Sales Order Status                  | [SALESTABLE].[SALESSTATUS]                                                                    |
| Sales Order Type                    | [SALESTABLE].[SALESTYPE]                                                                      |
| Sales Order Contact Person No       | [CONTACTPERSON].[CONTACTPERSONID]                                                             |
| Sales Order Contact Person<br>Name  | [DIRPARTYTABLE].[NAME]                                                                        |
| Sales Order Contact Person          | [CONTACTPERSON].[CONTACTPERSONID] + [DIRPARTYTABLE].[NAME]                                    |
| Sales Quotation No                  | [SALESTABLE].[QUOTATIONID] -><br>[DocumentSalesOrder].[SalesQuotationId]                      |
| Date Sales Quotation Won            | [CUSTQUOTATIONCONFIRMJOUR].[QUOTATIONDATE] -><br>[DocumentSalesOrder].[DateSalesQuotationWon] |

# 3.36 Document Sales Order Line

### Attributes

| Name                    | Description               |
|-------------------------|---------------------------|
| Sales Order Line No     | [SALESLINE].[LINENUM]     |
| Sales Order Line Status | [SALESLINE].[ SALESTYPE]  |
| Sales Order Line Type   | [SALESLINE].[SALESSTATUS] |

# 3.37 Document Sales Quotation

Dimension is available from AX 4.0 version on.

| Name                            | Description                                                |
|---------------------------------|------------------------------------------------------------|
| Sales Quotation                 | [SALESQUOTATIONTABLE].[ QUOTATIONID] +                     |
|                                 | [SALESQUOTATIONTABLE].[ QUOTATIONNAME] ->                  |
|                                 | [DocumentSalesQuotation].[QuotationNoDesc]                 |
| Sales Quotation Description     | [SALESQUOTATIONTABLE].[ QUOTATIONNAME] ->                  |
|                                 | [DocumentSalesQuotation].[QuotationDescription]            |
| Sales Quotation No              | [SALESQUOTATIONTABLE].[ QUOTATIONID] ->                    |
|                                 | [DocumentSalesQuotation].[SalesQuotationNo]                |
| Sales Quotation Status          | [SALESQUOTATIONTABLE].[ QUOTATIONSTATUS] ->                |
|                                 | [DocumentSalesQuotation].[QuotationStatus]                 |
| Sales Quotation Type            | [SALESQUOTATIONTABLE].[QUOTATIONTYPE] ->                   |
|                                 | [DocumentSalesQuotation].[QuotationType]                   |
| Sales Quotation Type of Sale    | [SALESQUOTATIONTABLE].[QUOTATIONCATEGORY] +                |
|                                 | [SALESQUOTATIONTYPEGROUP].[DESCRIPTION] ->                 |
|                                 | [DocumentSalesQuotation].[QuotationTypeOfSale]             |
| Sales Quotation Customer        | [SALESQUOTATIONTABLE].[CUSTOMERREF]                        |
| Reference                       |                                                            |
| Sales Quotation Customer        | [SALESQUOTATIONTABLE].[CUSTPURCHASEORDER]                  |
| Requisition                     |                                                            |
| Sales Quotation Date Created    | [SALESQUOTATIONTABLE].[CREATEDDATETIME]                    |
| Sales Quotation Date            | [SALESQUOTATIONTABLE].[CONFIRMDATE]                        |
| Confirmed                       |                                                            |
| Sales Quotation Date Sent First | [CUSTQUOTATIONSALESLINK].[QUOTATIONDATE]                   |
| time                            |                                                            |
| Sales Quotation Date Sent Last  | [CUSTQUOTATIONSALESLINK].[QUOTATIONDATE]                   |
| time                            |                                                            |
| Sales Quotation Opportunity Id  | [SALESQUOTATIONTABLE].[OPPORTUNITYID]                      |
| Sales Quotation Reason Code     | [SALESQUOTATIONTABLE].[REASONID]                           |
| Sales Quotation Sales           | [SALESQUOTATIONTABLE].[WORKERSALESRESPONSIBLE]             |
| Responsible                     |                                                            |
| Sales Quotation Sales Taker     | [SALESQUOTATIONTABLE].[WORKERSALESTAKER]                   |
| Sales Quotation Contact Person  | [CONTACTPERSON].[CONTACTPERSONID]                          |
| No                              |                                                            |
| Sales Quotation Contact Person  | [DIRPARTYTABLE].[NAME]                                     |
| Name                            |                                                            |
| Sales Quotation Contact Person  | [CONTACTPERSON].[CONTACTPERSONID] + [DIRPARTYTABLE].[NAME] |

| Name                            | Description                         |
|---------------------------------|-------------------------------------|
| Sales Quotation by Type         | Quotation Type – Quotation.         |
| Sales Quotation by Type of Sale | Quotation Type of Sale – Quotation. |
| Sales Quotation by Status       | Quotation Status – Quotation.       |

### 3.38 Document Vendor

All posted documents in vendor entry.

### Attributes

| Name              | Description                                                                                                    |
|-------------------|----------------------------------------------------------------------------------------------------|
| Document Number   | Document Number.<br>(Accounts payable documents numbers. Vendor transaction table.)<br>[VENDTRANS].[VOUCHER] -> [DocumentVendor].[DocumentNo]                                                                                       |
| Document Type     | Types of posted documents.<br>(Accounts payable documents. Vendor transaction table.)<br>[VENDTRANS].[TRANSTYPE] -> [DocumentVendor].[DocumentType]                                                                                 |
| Posted Year Month | Grouping based on posting date on month level. Example: 2007 – 01.<br>(Accounts payable documents date, depends on Trans date field. Vendor<br>transaction table.)<br>[VENDTRANS].[TRANSDATE] -> [DocumentVendor].[PostedYearMonth] |

#### Hierarchies

| Name                    | Description                                          |
|-------------------------|------------------------------------------------------|
| Document Vendor by Type | Document type – Posted year month – Document number. |

# 3.39 Document Vendor Invoice

All posted invoices in vendor entry.

### Attributes

| Name              | Description                                                                                                    |
|-------------------|----------------------------------------------------------------------------------------------------|
| Document Number   | Document number.<br>(Accounts payable invoices numbers. Vendor transaction table.)<br>[VENDTRANS].[INVOICE] -> [DocumentVendorInv].[DocumentNo]                                                                                             |
| Document Type     | Types of posted invoices.<br>(Accounts payable invoices. Vendor transaction table.)<br>[VENDTRANS].[TRANSTYPE] -> [DocumentVendorInv].[DocumentType]                                                                                        |
| Posted Year Month | Grouping based on posting date on month level. Example: 2007 – 01.<br>(Accounts payable invoice date, depends on Trans date field. Vendor<br>transaction table.)<br>[VENDTRANS].[TRANSDATE] -><br>[DocumentVendorInv].[PostedYearMonthDesc] |

### Hierarchies

| Name                       | Description                                          |
|----------------------------|------------------------------------------------------|
| Document Vendor Invoice by | Document type – Posted year month – Document number. |
| Туре                       |                                                      |

# **3.40** Due Analysis

Generic dimension to be used with measure payables balance to analyze due/over due balance.

#### Attributes

| Name        | Description                                                                                                    |
|-------------|----------------------------------------------------------------------------------------------------|
| Due Days    | Exact number of days for due / over due.<br>(Due days are extracted from table Cust settlement and Cust trans table.<br>They are calculated like difference between due date and selected date.)<br>[sysobjects].[DueDays] -> [DueAnalysis].[DueDays] |
| Due Group   | Groups that define time intervals (in days) for due/over-dues. Standard values (-60, -45, -30, -15, 0, 30, 60, 90, 120, 180, 365, over)<br>[sysobjects].[Group2] -> [DueAnalysis].[Group2]                                                            |
| Due Overdue | Two groups which dived values into before due or over due.<br>[sysobjects].[Group1] -> [DueAnalysis].[Group1]                                                                                                    |

#### Hierarchies

| Name         | Description                        |
|--------------|------------------------------------|
| Due Analysis | Due overdue – Due group – Days due |

### 3.41 Employee

All employees in the company.

#### Attributes

| Name     | Description                                                                                                    |
|----------|----------------------------------------------------------------------------------------------------|
| Employee | Employee code and name.<br>(AX 2009 and lower: Basic → Common Forms → Employee Details.<br>AX 2012: Human resources → Common → Workers → Employees →<br>Name)<br>[EMPLTABLE].[EMPLID, NAME] -> [Employee].[NoNameDesc] |

### **3.42** Financial Dimension 1 – 15

Dimensions based on settings of financial dimensions in MS Dynamics AX. By default 3 global dimensions are visible, Cost center, Department and Purpose. BI4Dynamics AX supports any number of financial dimensions.

| Name | Description                                                                                                    |
|------|----------------------------------------------------------------------------------------------------|
| Code | Financial dimension code.<br>(AX 2009 and lower: General ledger $\rightarrow$ Common Forms $\rightarrow$ Dimensions<br>AX 2012: General ledger $\rightarrow$ Setup $\rightarrow$ Financial dimensions)              |
| Name | Value of specific financial dimension.<br>(AX 2009 and lower: General ledger $\rightarrow$ Common Forms $\rightarrow$ Dimensions<br>AX 2012: General ledger $\rightarrow$ Setup $\rightarrow$ Financial dimensions) |

### Attributes

### **3.43** Forecast Model

Dimension with different models for forecasting and budgeting.

### Attributes

| Name     | Description                                                                                                    |
|----------|----------------------------------------------------------------------------------------------------|
| Model    | [FORECASTMODEL].[MODELID] -> [ForecastModel].[Model]                                                              |
| Model ID | Budget models which group budgets to specific period or<br>[FORECASTMODEL].[MODELID] -> [ForecastModel].[ModelID] |

### 3.44 Fixed Asset

Dimension with Fixed Asset

### 3.44.1 Attributes

| Name                    | Description                                          |
|-------------------------|------------------------------------------------------|
| Fixed Asset             | [ASSETTABLE].[ASSETID] + [ASSETTABLE].[NAME] ->      |
|                         | [FixedAsset].[FixedAsset] + [FixedAsset].[FixedDesc] |
| Fixed Asset Code        | [ASSETTABLE].[ASSETID] -> [FixedAsset].[FixedAsset]  |
| Fixed Asset Description | [ASSETTABLE].[NAME] -> [FixedAsset].[FixedAssetDesc] |

### 3.45 Fixed Assets Group

Dimension with Fixed Assets Group

### 3.45.1 Attributes

| Name               | Description                  |          |                     |    |
|--------------------|------------------------------|----------|---------------------|----|
| Fixed Assets Group | [ASSETGROUP].[GROUPID]       | +        | [ASSETGROUP].[NAME] | -> |
|                    | [FAGroup].[FAGroup] + [FAGro | oup].[FA | Desc]               |    |

# **3.46** Fixed Assets Transaction Type

Dimension with Fixed Assets Type

### 3.46.1 Attributes

| Name                          | Description                                                   |
|-------------------------------|---------------------------------------------------------------|
| Fixed Assets Transaction Type | [setup].[Translation]-> [FAType].[FAType] + [FAType].[FADesc] |

### 3.47 Fixed Assets Location

Dimension with Fixed Assets Location

### 3.47.1 Attributes

| Name                  | Description                                            |   |
|-----------------------|--------------------------------------------------------|---|
| Fixed Assets Location | [ASSETLOCATION].[LOCATION] + [ASSETLOCATION].[NAME] -> | > |
|                       | [FALocation].[FALocation] + [FALocation].[FADesc]      |   |

### 3.48 Fixed Assets Book

Dimension with Fixed Assets Book

### 3.48.1 Attributes

| Name                   | Description                               |
|------------------------|-------------------------------------------|
| Fixed Assets Book      | [ASSETBOOK].[BOOKID] -> [FABook].[FABook] |
| Fixed Assets Book Type | Depriciation Books and Value Model Books  |

### 3.49 Fixed Assets Status

Dimension with Fixed Assets Status

### 3.49.1 Attributes

| Name                | Description                                        |
|---------------------|----------------------------------------------------|
| Fixed Assets Status | [ASSETBOOKMERGE].[STATUS] -> [FAStatus].[FAStatus] |

### 3.50 General Type

Dimension lets business users analyze complete posted sales and purchase transactions.

### 3.50.1 Attributes

| Name         | Description                                                                 |
|--------------|-----------------------------------------------------------------------------|
| General Type | List of transaction type defined by BI4Dynamics – please check table below. |

Dimension is available from AX 2009 version on.

| General type               | Description (refers to transactions of posted sales or purchase documents)                |
|----------------------------|-------------------------------------------------------------------------------------------|
| Charges (Header)           | Posted document header that contains ONLY information about Charges.                      |
| Discount (Header)          | Posted document header that contains ONLY information about Discount.                     |
| Discount (Header) + Misc   | Posted document header that contains information about Discount and Misc charges.         |
| Free Text                  | Posted document lines on Procurement category with sales or purchase but without Charges. |
| Free Text + Charges (Line) | Posted document lines that contain ONLY information about Charges.                        |
| Item                       | Posted document lines that contain ONLY information about Item.                           |
| Item + Charges (Line)      | Posted document lines that contain information about Item and Charges in the same line.   |
| Misc                       | Posted document header that contains ONLY information about Misc charges.                 |

### 3.51 GL Account

Dimension represents complete chart of accounts.

### Attributes

| Name                | Description                                                                                                    |
|---------------------|----------------------------------------------------------------------------------------------------|
| Account Category*   | Gl account category.<br>(AX 2009 and lower: General ledger → Places → Chart of Accounts →<br>Account category → Ledger table<br>AX 2012: General ledger → Common → Main account → Main account<br>category → Main account table)                                                                  |
| Account Lvl 1       | Different levels of GL accounts, depends on group of accounts.<br>[help.GLAccount_30].[Group1Name] -> [GLAccount].[GroupCodeName1]                                                                                                    |
| Account Lvl 2       | Different levels of GL accounts, depends on group of accounts.<br>[help.GLAccount_30].[Group2Name] -> [GLAccount].[GroupCodeName2]                                                                                                    |
| Account Type        | Description of account type.<br>(General ledger → Common → Main Accounts → Main account type →<br>Main account table)<br>[Translation].[Description] -> [GLAccount].[AccountPlTypeDesc]                                                                                                    |
| GL Account          | General ledger account name.<br>(AX 2009 and lower: General ledger → Places → Chart of Accounts<br>→Ledger table<br>AX 2012: General ledger → Common → Main account → Main account,<br>Description → Main account table)<br>[LEDGERTABLE].[ACCOUNTNUM,ACCOUNTNAME] -><br>[GLAccount].[NoNameDesc] |
| Ledger Posting Type | Description of GL account Ledger posting type.<br>[Translation].[Description] -> [GLAccount].[LedgerPostingType]                                                                                                    |
| Pl type **          | Gl account type.<br>(AX 2009 and lower: General ledger $\rightarrow$ Places $\rightarrow$ Chart of Accounts $\rightarrow$<br>Account type $\rightarrow$ Ledger table)                                                                                                    |

\* Attribute is available from AX 2009 version on.

\*\* Attribute is available for AX 2009 and lower.

\*\*\* Attribute is available for AX 2012

### Hierarchies

| Name                         | Description                           |
|------------------------------|---------------------------------------|
| Account by Account Category* | Account category – GL account         |
| Account by pl type **        | Pl type – GL account                  |
| Account by Type***           | Account type $\rightarrow$ GL account |
| GL Account by Levels         | Account level (1-7) – GL account      |

\* Attribute is available from AX 2009 version on.

\*\* Attribute is available for AX 2009 and lower.

\*\*\* Attribute is available for AX 2012

# 3.52 GL Budget

Information about all budgets so that the business user can specify which plan/budget/forecast to analyze with realization.

| Name         | Description                                                                             |
|--------------|-----------------------------------------------------------------------------------------|
| Budget Model | Name of the budget.                                                                     |
|              | (AX 2009 and lower: General ledger $ ightarrow$ Common Forms $ ightarrow$ Ledger budget |
|              | AX 2012: Budgeting $\rightarrow$ Setup $\rightarrow$ Budget models)                     |
|              | [BUDGETMODEL].[MODELID, TXT] -> [GLBudget].[NameDesc]                                   |

# 3.53 Inventory Batch

### Attributes

| Name                        | Description                                                                                            |
|-----------------------------|----------------------------------------------------------------------------------------------------|
| Company ID                  | [INVENTDIM].[INVENTDIMID] -> [InventoryBatch].[CompanyID]                                              |
| Data Source ID              | [INVENTDIM].[INVENTDIMID] -> [InventoryBatch].[DataSourceID]                                           |
| Inventory Batch             | [INVENTDIM,INVENTBATCH].[INVENTBATCHID, DESCRIPTION] -><br>[InventoryDimensions].[InventBatchCodeDesc] |
| Inventory Batch No          | [INVENTBATCH].[INVENTBATCHID] -><br>[InventoryBatch].[InventBatchCode]                                 |
| Inventory Batch Description | [INVENTBATCH].[DESCRIPTION] -> [InventoryBatch].[InventBatchDesc]                                      |
| Item No                     | [INVENTBATCH].[ITEMID] -> [InventoryBatch].[ItemNo]                                                    |

# 3.54 Inventory Dimensions

| Name                         | Description                                                        |
|------------------------------|--------------------------------------------------------------------|
| Company ID                   | [INVENTDIM].[INVENTDIMID] -> [InventoryDimensions].[CompanyID]     |
| Config Code Desc             | [INVENTDIM].[CONFIGID] -> [InventoryDimensions].[ConfigCodeDesc]   |
| Data Source ID               | [INVENTDIM].[INVENTDIMID] -> [InventoryDimensions].[DataSourceID]  |
| Invent Color Code Desc       | [INVENTDIM, INVENTCOLOR].[INVENTCOLORID, NAME] ->                  |
|                              | [InventoryDimensions].[InventColorCodeDesc]                        |
| Invent Dim Code              | [INVENTDIM].[INVENTDIMID] -> [InventoryDimensions].[InventDimCode] |
| Invent Location Code Desc    | [INVENTDIM, INVENTLOCATION].[INVENTLOCATIONID, NAME] ->            |
|                              | [InventoryDimensions].[InventLocationCodeDesc]                     |
| Invent Site Code Desc        | [INVENTDIM, INVENTSITE].[INVENTSITEID, NAME] ->                    |
|                              | [InventoryDimensions].[InventSiteCodeDesc]                         |
| Item No                      | [INVENTDIM].[ITEMID] -> [InventoryDimensions].[ItemNo]             |
| WMS Location                 | [INVENTDIM].[ WMSLOCATION] ->                                      |
|                              | [InventoryDimensions].[WMSLocation]                                |
| WMS Location Absolute Height | [WMSLOCATION].[ABSOLUTEHEIGHT] ->                                  |
|                              | [InventoryDimensions].[WMSLocationAbsoluteHeight]                  |
| WMS Location Aisle ID        | [WMSLOCATION].[AISLEID] ->                                         |
|                              | [InventoryDimensions].[WMSLocationAisleID]                         |
| WMS Location Check Text      | [WMSLOCATION].[CHECKTEXT] ->                                       |
|                              | [InventoryDimensions].[WMSLocationCheckText]                       |
| WMS Location Depth           | [WMSLOCATION].[DEPTH] ->                                           |
|                              | [InventoryDimensions].[WMSLocationDepth]                           |
| WMS Location Height          | [WMSLOCATION].[HEIGHT] ->                                          |
|                              | [InventoryDimensions].[WMSLocationHeight]                          |
| WMS Location Input Blocking  | [WMSLOCATION].[INPUTBLOCKINGCAUSEID] ->                            |
| Cause ID                     | [InventoryDimensions].[WMSLocationInputBlockingCauseID]            |
| WMS Location Input Location  | [WMSLOCATION].[INPUTLOCATION] ->                                   |
|                              | [InventoryDimensions].[WMSLocationInputLocation]                   |
| WMS Location Level           | [WMSLOCATION].[LEVEL] -> [InventoryDimensions].[WMSLocationLevel]  |
| WMS Location Max Pallet      | [WMSLOCATION].[MAXPALLETCOUNT] ->                                  |
| Count                        | [InventoryDimensions].[WMSLocationMaxPalletCount]                  |
| WMS Location Max Volume      | [WMSLOCATION].[MAXVOLUME] ->                                       |
|                              | [InventoryDimensions].[WMSLocationMaxVolume]                       |

| WMS Location Max Weight               | [WMSLOCATION].[MAXWEIGHT] ->                                    | >  |
|---------------------------------------|-----------------------------------------------------------------|----|
|                                       | [InventoryDimensions].[WMSLocationMaxWeight]                    |    |
| WMS Location Output Blocking          | [WMSLOCATION].[OUTPUTBLOCKINGCAUSEID] ->                        | >  |
| Cause ID                              | [InventoryDimensions].[WMSLocationOutputBlockingCauseID]        |    |
| WMS Location Pallet Type              | [WMSLOCATION].[PALLETTYPEGROUPID] ->                            | >  |
| Group ID                              | [InventoryDimensions].[WMSLocationPalletTypeGroupID]            |    |
| WMS Location Picking Area ID          | [WMSLOCATION].[PICKINGAREAID] ->                                | >  |
| 5                                     | [InventoryDimensions].[WMSLocationPickingArealD]                |    |
| WMS Location Position                 | [WMSLOCATION].[POSITION] ->                                     | >  |
|                                       | [InventoryDimensions].[WMSLocationPosition]                     |    |
| WMS Location Rack                     | [WMSLOCATION].[RRACK] -> [InventoryDimensions].[WMSLocationRack | (] |
| WMS Location Sort Code                | [WMSLOCATION].[SORTCODE] ->                                     |    |
|                                       | [InventoryDimensions].[WMSLocationSortCode]                     |    |
| WMS Location Store Area ID            | [WMSLOCATION].[STOREAREAID] ->                                  | >  |
|                                       | [InventoryDimensions].[WMSLocationStoreArealD]                  |    |
| WMS Location Type                     | [WMSLOCATION].[LOCATIONTYPE] ->                                 | >  |
| , , , , , , , , , , , , , , , , , , , | [InventoryDimensions].[WMSLocationType]                         |    |
| WMS Location Volume                   | [WMSLOCATION].[VOLUME] ->                                       | >  |
|                                       | [InventoryDimensions].[WMSLocationVolume]                       |    |
| WMS Location Width                    | [WMSLOCATION].[WIDTH] ->                                        | >  |
|                                       | [InventoryDimensions].[WMSLocationWidth]                        |    |
| WMS Pallet                            | [WMSPALLET].[WMPALLETID] -> [InventoryDimensions].[WMSPallet]   |    |
| WMS Pallet Height                     | [WMSPALLET].[HEIGHT] -> [InventoryDimensions].[WMSPalletHeight] |    |
| WMS Pallet RFID Tag ID                | [WMSPALLET].[RFIDTAGID] ->                                      | >  |
|                                       | [InventoryDimensions].[WMSPalletRFIDTagID]                      |    |
| WMS Pallet Type ID                    | [WMSPALLET].[PALLETTYPEID] ->                                   | >  |
|                                       | [InventoryDimensions].[WMSPalletTypeID]                         |    |

# 3.55 Inventory Serial

### Attributes

| Name                         | Description                                                          |
|------------------------------|----------------------------------------------------------------------|
| Company ID                   | [INVENTDIM].[INVENTDIMID] -> [InventorySerial].[CompanyID]           |
| Data Source ID               | [INVENTDIM].[INVENTDIMID] -> [InventorySerial].[DataSourceID]        |
| Inventory Serial             | [INVENTDIM,INVENTSERIAL].[INVENTSERIALID, DESCRIPTION] ->            |
|                              | [InventorySerial].[InventSerialCodeDesc]                             |
| Inventory Serial No          | [INVENTSERIAL].[INVENTSERIALID] ->                                   |
|                              | [InventorySerial].[InventSerialCode]                                 |
| Inventory Serial Description | [INVENTSERIAL].[DESCRIPTION] -> [InventorySerial].[InventSerialDesc] |
| Item No                      | [INVENTSERIAL].[ITEMID] -> [InventorySerial].[ItemNo]                |

# 3.56 Inventory Size

| Name           | Description                                                 |
|----------------|-------------------------------------------------------------|
| Company ID     | [INVENTDIM].[INVENTDIMID] -> [InventorySize].[CompanyID]    |
| Data Source ID | [INVENTDIM].[INVENTDIMID] -> [InventorySize].[DataSourceID] |
| Inventory Size | [INVENTDIM,INVENTSIZE].[INVENTSIZEID, NAME] ->              |
|                | [InventorySize].[InventSizeCodeDesc]                        |

| Inventory Size No          | [INVENTSIZE].[INVENTSIZEID] -> [InventorySize].[InventSizeCode] |
|----------------------------|-----------------------------------------------------------------|
| Inventory Size Description | [INVENSIZE].[NAME] -> [InventorySize].[InventSizeDesc]          |
| Item No*                   | [INVENTSIZE].[ITEMID] -> [InventorySize].[ItemNo]               |

\* Attribute is available from AX 3.0 to AX 2009 version.

# 3.57 Inventory Aging

### Attributes

| Name          | Description                                  |
|---------------|----------------------------------------------|
| Aging Group   | Groups that define aging intervals (Level 1) |
| Aging Group 2 | Groups that define aging intervals (Level 2) |
| Age Days      | Exact number of days for aging (Level 3)     |

### 3.58 Item

Dimension used to analyze items on different groups or for making reports on specific item.

| Name                                | Description                                                                                                    |
|-------------------------------------|----------------------------------------------------------------------------------------------------|
| Item ABC Carrying Cost              | Item carrying cost ranking.<br>(AX 2009 and lower: Inventory management → Places → Items → Other<br>→ ABC – code carrying cost → Invent table<br>AX 2012: Product information management → Common → Products →<br>Products → Invent table)<br>[Translation].[Description] -> [Item].[BCCarryingCost]                                                                                         |
| Item ABC Margin                     | Item margin ranking.<br>(AX 2009 and lower: Inventory management → Places → Items → Other<br>→ ABC – code margin → Invent table<br>AX 2012: Product information management → Common → Products →<br>Products → Invent table)<br>[Translation].[Description] -> [Item].[ABCMargin]                                                                                                    |
| Item ABC Revenue                    | Item revenue ranking.<br>(AX 2009 and lower: Inventory management → Places → Items → Other<br>→ ABC – code revenue → Invent table<br>AX 2012: Product information management → Common → Products →<br>Products → Invent table)<br>[Translation].[Description] -> [Item].[ABCRevenue]                                                                                                    |
| Item ABC Value                      | Item value ranking.<br>(AX 2009 and lower: Inventory management $\rightarrow$ Places $\rightarrow$ Items $\rightarrow$ Other<br>$\rightarrow$ ABC – code revenue $\rightarrow$ Invent table<br>AX 2012: Product information management $\rightarrow$ Common $\rightarrow$ Products $\rightarrow$<br>Products $\rightarrow$ Invent table)<br>[Translation].[Description] -> [Item].[ABCValue] |
| Item Commission Group               | Commission group for specific item.<br>(AX 2009 and lower: Inventory management → Places → Items → General<br>→ Commission Group → Invent table)<br>[INVENTTABLE, COMMISSIONSALESGROUP].[COMMISSIONGROUPID,<br>NAME] -> [Item].[CommissionGroupCodeDesc]                                                                                                    |
| Item Inventory dimension<br>group * | Inventory dimension group for specific item.<br>(AX 2009 and lower: Inventory management $\rightarrow$ Places $\rightarrow$ Items $\rightarrow$ Dimension group $\rightarrow$ Invent table)                                                                                                    |

| Item product group                    | Product group for specific item.                                                                                                    |
|---------------------------------------|----------------------------------------------------------------------------------------------------|
|                                       | (AX 2009 and lower: Inventory management $\rightarrow$ Places $\rightarrow$ Items $\rightarrow$ Invent                                 |
|                                       | table                                                                                                    |
|                                       | AX 2012: Product information management $\rightarrow$ Common $\rightarrow$ Products $\rightarrow$                                      |
|                                       | Products $\rightarrow$ Invent table)                                                                                                   |
| Item                                  | Item description + number.                                                                                                    |
|                                       | (AX 2009 and lower: Inventory management $\rightarrow$ Places $\rightarrow$ Items $\rightarrow$ Item                                   |
|                                       | number $\rightarrow$ Invent table                                                                                                    |
|                                       | AX 2012: Product information management $\rightarrow$ Common $\rightarrow$ Products $\rightarrow$ Products $\rightarrow$ Invent table) |
|                                       | [INVENTTABLE].[ITEMID, ITEMNAME] -> [Item].[NoNameDesc]                                                                                |
| Item Buyer Group                      | Buyer group for specific item.                                                                                                    |
| , , , , , , , , , , , , , , , , , , , | (Inventory management $\rightarrow$ Places $\rightarrow$ Items $\rightarrow$ General $\rightarrow$ Buyer group $\rightarrow$           |
|                                       | Invent table                                                                                                    |
|                                       | AX 2012: Product information management $\rightarrow$ Common $\rightarrow$ Products $\rightarrow$                                      |
|                                       | Products $\rightarrow$ Invent table)                                                                                                   |
|                                       | [INVENTTABLE, INVENTBUYERGROUP].[ITEMBUYERGROUPID,                                                                                     |
| Item Group                            | DESCRIPTION] -> [Item].[ItemBuyerGroupCodeDesc]<br>Inventory item group for specific item.                                             |
| nem Group                             | (AX 2009 and lower: Inventory management $\rightarrow$ Places $\rightarrow$ Items $\rightarrow$ Item                                   |
|                                       | group $\rightarrow$ Invent table                                                                                                    |
|                                       | AX 2012: Product information management $\rightarrow$ Common $\rightarrow$ Products $\rightarrow$                                      |
|                                       | Products $\rightarrow$ Invent table)                                                                                                   |
|                                       | [INVENTTABLE, INVENTITEMGROUP].[ITEMGROUPID, NAME] ->                                                                                  |
|                                       | [Item].[ItemGroupCodeDesc]                                                                                                    |
| Item Product Group                    | [INVENTTABLE, PRODGROUP].[PRODGROUPID, NAME] ->                                                                                        |
| Itom Tuno                             | [Item].[ProductGroupCodeDesc]                                                                                                    |
| Item Type                             | Type of an item.<br>(AX 2009 and lower: Inventory management $\rightarrow$ Places $\rightarrow$ Items $\rightarrow$ Item               |
|                                       | type $\rightarrow$ Invent table                                                                                                    |
|                                       | AX 2012: Product information management $\rightarrow$ Common $\rightarrow$ Products $\rightarrow$                                      |
|                                       | Products $\rightarrow$ Invent table)                                                                                                   |
|                                       | [Translation].[Description] -> [Item].[ItemTypeDesc]                                                                                   |
| Item Vendor                           | From which Vendor is purchased item.                                                                                                   |
|                                       | (AX 2009 and lower: Inventory management $\rightarrow$ Places $\rightarrow$ Items $\rightarrow$ Vendor                                 |
|                                       | → Invent table<br>AX 2012: Product information management → Common → Products →                                                        |
|                                       | Products $\rightarrow$ Invent table)                                                                                                   |
|                                       | [INVENTTABLE, VENDTABLE].[PRIMARYVENDORID, NAME] ->                                                                                    |
|                                       | [Item].[VendorNoName]                                                                                                    |
| Item Project Category Group           | Project category group for specific item.                                                                                              |
|                                       | (AX 2009 and lower: Inventory management $\rightarrow$ Places $\rightarrow$ Items $\rightarrow$ Invent                                 |
|                                       | table                                                                                                    |
|                                       | AX 2012: Product information management $\rightarrow$ Common $\rightarrow$ Products $\rightarrow$                                      |
|                                       | Products $\rightarrow$ Invent table)<br>[INVENTTABLE, PROJCATEGORY].[PROJCATEGORYID, NAME] ->                                          |
|                                       | [Inventrable, PROJCATEGORT].[PROJCATEGORTID, NAME] -><br>[Item].[ProjectCategoryGroupCodeDesc]                                         |
| Item Procurement Category             | Product information management $\rightarrow$ Common $\rightarrow$ Products $\rightarrow$ Products                                      |
|                                       | $\rightarrow$ Product Category $\rightarrow$ Procurement Category                                                                      |
| Item No                               | [INVENTTABLE].[ ITEMID] -> [Item].[ No]                                                                                                |
|                                       |                                                                                                    |
| Item Description                      | [TRANSLATION].[ NAME] -> [Item].[ Description]                                                                                         |

| Item Price Cost         | [INVENTTABLEMODULE].[ PRICE] -> [Item].[ PriceCost]            |
|-------------------------|----------------------------------------------------------------|
| Item Price Purchase     | [INVENTTABLEMODULE].[ PRICE] -> [Item].[ PricePurchase]        |
| Item Price Sell         | [INVENTTABLEMODULE].[ PRICE] -> [Item].[ PriceSell]            |
| Item Production Type    | [TRANSLATION].[ PMFPRODUCTTYPE] -> [Item].[ PmfProductType]    |
| Item Search Name        | [INVENTTABLE].[ NAMEALIAS] -> [Item].[ SearchName]             |
| Item Storage Dim Group  | [ECORESTRACKINGDIMENSIONGROUP].[ StorageDimGroup] -> [Item].[  |
|                         | StorageDimGroup]                                               |
| Item Tracking Dim Group | [ECORESTRACKINGDIMENSIONGROUP].[ TrackingDimGroup] -> [Item].[ |
|                         | TrackingDimGroup]                                              |
| Item Product No**       | [ECORESPRODUCT].[DISPLAYPRODUCTNUMBER] -> [Item].[ProductNo]   |
| Item Product Name**     | [ECORESPRODUCTTRANSLATION].[NAME] -> [Item].[ProductName]      |

\* Attribute is available for AX 2009 and lower.

 $\ast\ast$  Attribute is available from AX 2012 version on.

### Hierarchies

| Name                           | Description                      |
|--------------------------------|----------------------------------|
| Item by ABC Carrying Cost      | ABC carrying cost – Item         |
| Item by ABC Margin             | ABC margin – Item                |
| Item by ABC Revenue            | ABC revenue – Item               |
| Item by ABC Value              | ABC value – Item                 |
| Item by Buyer Group            | ltem buyer group - ltem          |
| Item by Commission Group       | Commission group - Item          |
| Item by dimension group *      | Inventory dimension group - Item |
| Item by Item Group             | ltem group – ltem                |
| Item by Product Group          | Item product group - Item        |
| Item by Project Category Group | Project category group - Item    |
| Item by Type                   | ltem type – ltem                 |
| Item by Vendor                 | Item vendor – Item               |
| Item by Procurement Category   | Item Procurement Category - Item |

\* Hierarchy is available for AX 2009 and lower.

# 3.59 Item Buyer Group

### Attributes

| Name        | Description                                                                                                    |
|-------------|----------------------------------------------------------------------------------------------------|
| Buyer Group | Buyer group.<br>(Inventory management $\rightarrow$ Setup $\rightarrow$ Inventory $\rightarrow$ Buyer groups $\rightarrow$ Invent buyer group table $\rightarrow$ Invent buyer group table) |
|             | [INVENTBUYERGROUP].[GROUP, DESCRIPTION] -><br>[ItemBuyerGroup].[NoNameDesc]                                                                                                    |

# 3.60 Item dimension (1, 2, 3)

Item dimensions.

| Name        | Description                                                                                                    |
|-------------|----------------------------------------------------------------------------------------------------|
| Description | Value description of item dimension.<br>(Inventory management $\rightarrow$ Setup $\rightarrow$ Dimensions $\rightarrow$ Item dimensions $\rightarrow$<br>Configuration, Size or Color |

| AX 2009 and lower: Config table, Invent color and Invent size table   |
|-----------------------------------------------------------------------|
| AX 2012: Eco res configuration, Eco res color and Eco res size table) |

# 3.61 Ledger Transaction Type

Dimension is used to analyze ledger transactions over different types. Note: Dimension is available just for AX 2012.

### Attributes

| Name             | Description                                                                                                    |
|------------------|----------------------------------------------------------------------------------------------------|
| Transaction Type | Different transaction types. (None/Transfer/Sales order/Purchase<br>order/)<br>[Translation].[GeneralJournalEntry, JournalCategory] -><br>[LedgerTransactionType].[Description] |

### 3.62 Location

Dimension used to allocate goods and resources.

#### Attributes

| Name           | Description                                                                                                    |
|----------------|----------------------------------------------------------------------------------------------------|
| Site*          | Inventory site of a warehouse.<br>(Invent location table.)<br>[INVENTSITE].[ SITEID, NAME] -> [Location].[InventSiteCodeDesc]                                                                                                    |
| Location       | On which warehouse are the goods located.<br>(Item → Value entries or Item ledger entries → Location → table Location<br>→ Code, Name → Invent location table)<br>[INVENTLOCATION].[INVENTLOCATIONID,NAME] -><br>[Location].[NoNameDesc] |
| WMS Location * | WMS Location Code + Description.<br>(InventDim table)<br>[INVENTDIM].[WMSLOCATIONID] + [WMSLOCATION].[CHECKTEXT] -><br>[Location].[WMSLocationCodeDesc]                                                                                  |

\* Attribute is available from AX 2009 version on.

### Hierarchies

| Name              | Description                    |
|-------------------|--------------------------------|
| Location by Site* | Site – Location – WMS Location |

\* Hierarchy is available just for AX 2009 version.

### 3.63 Output

Dimension is used to analyze outputs for different outputs.

| Name              | Description                                                                                                    |
|-------------------|----------------------------------------------------------------------------------------------------|
| ABC Carrying Cost | Carrying cost rank of an output.<br>(AX 2009 and lower: Inventory management $\rightarrow$ Places $\rightarrow$ Items $\rightarrow$ Other<br>$\rightarrow$ ABC – code carrying cost $\rightarrow$ Invent table<br>AX 2012: Product information management $\rightarrow$ Common $\rightarrow$ Products $\rightarrow$<br>Products $\rightarrow$ Invent table)<br>[Translation].[Description] -> [Item].[ABCCarryingCost] |

| ABC Margin                           | Margin rank of an output.                                                                                                    |
|--------------------------------------|----------------------------------------------------------------------------------------------------|
|                                      | (AX 2009 and lower: Inventory management $\rightarrow$ Places $\rightarrow$ Items $\rightarrow$ Other                                                                                                    |
|                                      | $\rightarrow$ ABC – code margin $\rightarrow$ Invent table                                                                                                    |
|                                      | AX 2012: Product information management $\rightarrow$ Common $\rightarrow$ Products $\rightarrow$                                                                                                    |
|                                      | Products $\rightarrow$ Invent table)                                                                                                    |
|                                      | [Translation].[Description] -> [Item].[ABCMargin]                                                                                                    |
| ABC Revenue                          | Revenue rank of an output.                                                                                                    |
| Abc Revenue                          | (AX 2009 and lower: Inventory management $\rightarrow$ Places $\rightarrow$ Items $\rightarrow$ Other                                                                                                    |
|                                      | $\rightarrow$ ABC – code revenue $\rightarrow$ Invent table                                                                                                    |
|                                      | AX 2012: Product information management $\rightarrow$ Common $\rightarrow$ Products $\rightarrow$                                                                                                    |
|                                      | Products $\rightarrow$ Invent table)                                                                                                    |
|                                      | [Translation].[Description] -> [Item].[ABCRevenue]                                                                                                    |
| ABC Value                            | Value rank of an output.                                                                                                    |
| Abc value                            | (AX 2009 and lower: Inventory management $\rightarrow$ Places $\rightarrow$ Items $\rightarrow$ Other                                                                                                    |
|                                      | $\rightarrow$ ABC – code revenue $\rightarrow$ Invent table                                                                                                    |
|                                      | AX 2012: Product information management $\rightarrow$ Common $\rightarrow$ Products $\rightarrow$                                                                                                    |
|                                      | Products $\rightarrow$ Invent table)                                                                                                    |
|                                      | [Translation].[Description] -> [Item].[ABCValue]                                                                                                    |
| Commission Group                     | Commission group for specific output.                                                                                                    |
|                                      | (AX 2009 and lower: Inventory management $\rightarrow$ Places $\rightarrow$ Items $\rightarrow$ General                                                                                                    |
|                                      | $\rightarrow$ Commission Group $\rightarrow$ Invent table)                                                                                                    |
|                                      | [INVENTTABLE, INVENTDIMGROUP].[DIMGROUPID, NAME] ->                                                                                                    |
|                                      | [Item].[CommissionGroupCodeDesc]                                                                                                    |
| Inventory dimension group *          | Inventory dimension group for specific output.                                                                                                    |
|                                      | (AX 2009 and lower: Inventory management $\rightarrow$ Places $\rightarrow$ Items $\rightarrow$                                                                                                    |
|                                      | Dimension group $\rightarrow$ Invent table)                                                                                                    |
| Output                               | Output description + number.                                                                                                    |
|                                      | (AX 2009 and lower: Inventory management $\rightarrow$ Places $\rightarrow$ Items $\rightarrow$ Item                                                                                                    |
|                                      | number $\rightarrow$ Invent table                                                                                                    |
|                                      | AX 2012: Product information management $\rightarrow$ Common $\rightarrow$ Products $\rightarrow$                                                                                                    |
|                                      | Products $\rightarrow$ Invent table)                                                                                                    |
|                                      | [INVENTTABLE].[ITEMID,ITEMNAME] -> [Item].[NoNameDesc]                                                                                                    |
| Output Buyer Group                   | Buyer group for specific output.                                                                                                    |
|                                      | (Inventory management $\rightarrow$ Places $\rightarrow$ Items $\rightarrow$ General $\rightarrow$ Buyer group $\rightarrow$                                                                                                    |
|                                      | Invent table                                                                                                    |
|                                      | AX 2012: Product information management $\rightarrow$ Common $\rightarrow$ Products $\rightarrow$                                                                                                    |
|                                      | Products $\rightarrow$ Inventtable)                                                                                                    |
|                                      | [INVENTTABLE,INVENTBUYERGROUP].[ITEMBUYERGROUPID,                                                                                                    |
|                                      |                                                                                                    |
|                                      | DESCRIPTION] -> [Item].[ItemBuyerGroupCodeDesc]                                                                                                    |
| Output Group                         | Inventory group for specific output.                                                                                                    |
| Output Group                         | Inventory group for specific output.<br>(AX 2009 and lower: Inventory management $\rightarrow$ Places $\rightarrow$ Items $\rightarrow$ Item                                                                                                    |
| Output Group                         | Inventory group for specific output.<br>(AX 2009 and lower: Inventory management $\rightarrow$ Places $\rightarrow$ Items $\rightarrow$ Item group $\rightarrow$ Invent table                                                                                                    |
| Output Group                         | Inventory group for specific output.<br>(AX 2009 and lower: Inventory management $\rightarrow$ Places $\rightarrow$ Items $\rightarrow$ Item<br>group $\rightarrow$ Invent table<br>AX 2012: Product information management $\rightarrow$ Common $\rightarrow$ Products $\rightarrow$                                                                                                    |
| Output Group                         | Inventory group for specific output.<br>(AX 2009 and lower: Inventory management $\rightarrow$ Places $\rightarrow$ Items $\rightarrow$ Item<br>group $\rightarrow$ Invent table<br>AX 2012: Product information management $\rightarrow$ Common $\rightarrow$ Products $\rightarrow$<br>Products $\rightarrow$ Invent table)                                                                                                    |
| Output Group                         | Inventory group for specific output.(AX 2009 and lower: Inventory management $\rightarrow$ Places $\rightarrow$ Items $\rightarrow$ Itemgroup $\rightarrow$ Invent tableAX 2012: Product information management $\rightarrow$ Common $\rightarrow$ Products $\rightarrow$ Products $\rightarrow$ Invent table)[INVENTTABLE, PRODGROUP].[IITEMGROUPID, NAME] ->                                                                                                    |
|                                      | Inventory group for specific output.<br>(AX 2009 and lower: Inventory management → Places → Items → Item<br>group → Invent table<br>AX 2012: Product information management → Common → Products →<br>Products → Invent table)<br>[INVENTTABLE, PRODGROUP].[IITEMGROUPID, NAME] -><br>[Item].[ItemGroupCodeDesc]                                                                                                    |
| Output Group<br>Output Product Group | Inventory group for specific output.         (AX 2009 and lower: Inventory management → Places → Items → Item         group → Invent table         AX 2012: Product information management → Common → Products →         Products → Invent table)         [INVENTTABLE, PRODGROUP].[IITEMGROUPID, NAME] ->         [Item].[ItemGroupCodeDesc]         Product group for specific output.                                                                                                    |
|                                      | Inventory group for specific output.         (AX 2009 and lower: Inventory management → Places → Items → Item         group → Invent table         AX 2012: Product information management → Common → Products →         Products → Invent table)         [INVENTTABLE, PRODGROUP].[IITEMGROUPID, NAME] ->         [Item].[ItemGroupCodeDesc]         Product group for specific output.         (AX 2009 and lower: Inventory management → Places → Items → Invent                                                                                                    |
|                                      | Inventory group for specific output.         (AX 2009 and lower: Inventory management → Places → Items → Item         group → Invent table         AX 2012: Product information management → Common → Products →         Products → Invent table)         [INVENTTABLE, PRODGROUP].[IITEMGROUPID, NAME] ->         [Item].[ItemGroupCodeDesc]         Product group for specific output.         (AX 2009 and lower: Inventory management → Places → Items → Invent         table                                                                                                    |
|                                      | Inventory group for specific output.<br>(AX 2009 and lower: Inventory management $\rightarrow$ Places $\rightarrow$ Items $\rightarrow$ Item<br>group $\rightarrow$ Invent table<br>AX 2012: Product information management $\rightarrow$ Common $\rightarrow$ Products $\rightarrow$<br>Products $\rightarrow$ Invent table)<br>[INVENTTABLE, PRODGROUP].[IITEMGROUPID, NAME] -><br>[Item].[ItemGroupCodeDesc]<br>Product group for specific output.<br>(AX 2009 and lower: Inventory management $\rightarrow$ Places $\rightarrow$ Items $\rightarrow$ Invent<br>table<br>AX 2012: Product information management $\rightarrow$ Common $\rightarrow$ Products $\rightarrow$                                         |
|                                      | Inventory group for specific output.<br>(AX 2009 and lower: Inventory management $\rightarrow$ Places $\rightarrow$ Items $\rightarrow$ Item<br>group $\rightarrow$ Invent table<br>AX 2012: Product information management $\rightarrow$ Common $\rightarrow$ Products $\rightarrow$<br>Products $\rightarrow$ Invent table)<br>[INVENTTABLE, PRODGROUP].[IITEMGROUPID, NAME] -><br>[Item].[ItemGroupCodeDesc]<br>Product group for specific output.<br>(AX 2009 and lower: Inventory management $\rightarrow$ Places $\rightarrow$ Items $\rightarrow$ Invent<br>table<br>AX 2012: Product information management $\rightarrow$ Common $\rightarrow$ Products $\rightarrow$<br>Products $\rightarrow$ Invent table) |
|                                      | Inventory group for specific output.<br>(AX 2009 and lower: Inventory management $\rightarrow$ Places $\rightarrow$ Items $\rightarrow$ Item<br>group $\rightarrow$ Invent table<br>AX 2012: Product information management $\rightarrow$ Common $\rightarrow$ Products $\rightarrow$<br>Products $\rightarrow$ Invent table)<br>[INVENTTABLE, PRODGROUP].[IITEMGROUPID, NAME] -><br>[Item].[ItemGroupCodeDesc]<br>Product group for specific output.<br>(AX 2009 and lower: Inventory management $\rightarrow$ Places $\rightarrow$ Items $\rightarrow$ Invent<br>table<br>AX 2012: Product information management $\rightarrow$ Common $\rightarrow$ Products $\rightarrow$                                         |

| Output Type            | Type of an output.<br>(AX 2009 and lower: Inventory management $\rightarrow$ Places $\rightarrow$ Items $\rightarrow$ Item<br>type $\rightarrow$ Invent table<br>AX 2012: Product information management $\rightarrow$ Common $\rightarrow$ Products $\rightarrow$<br>Products $\rightarrow$ Invent table)<br>[Translation].[Description] -> [Item].[ItemTypeDesc] |
|------------------------|----------------------------------------------------------------------------------------------------|
| Output Vendor          | [INVENTTABLE, VENDTABLE].[PRIMARYVENDORID, NAME] -><br>[Item].[VendorNoName]                                                                                                    |
| Project Category Group | Project category group for specific output.<br>(AX 2009 and lower: Inventory management → Places → Items → Invent<br>table<br>AX 2012: Product information management → Common → Products →<br>Products → Invent table)<br>[INVENTTABLE, PROJCATEGORY].[PROJCATEGORYID, NAME] -><br>[Item].[ProjectCategoryGroupCodeDesc]                                          |

\* Attribute is available for AX 2009 and lower.

#### Hierarchies

| Name                                | Description                        |
|-------------------------------------|------------------------------------|
| Output by ABC Carrying Cost         | ABC carrying cost – Output         |
| Output by ABC Margin                | ABC margin – Output                |
| Output by ABC Revenue               | ABC revenue – Output               |
| Output by ABC Value                 | ABC value – Output                 |
| Output by Buyer Group               | Output buyer group – Output        |
| Output by Commission Group*         | Commission group – Output          |
| Output by Dimension Group           | Inventory dimension group – Output |
| Output by Item Group                | Output group – Output              |
| Output by Product Group             | Output product group – Output      |
| Output by Project Category<br>Group | Project category group – Output    |
| Output by Type                      | Output type – Output               |
| Output by Vendor                    | Output vendor - Output             |

\* Hierarchy is available just for AX 2009 version.

# 3.64 Packing Slip

### Attributes

| Name       | Description                            |       |    |
|------------|----------------------------------------|-------|----|
| Packing    | [CUSTPACKINGSLIPTRANS].[PACKINGSLIPID, | NAME] | -> |
| T deking . | [PackingSlip].[PackingSlipNoName]      |       |    |

# 3.65 Payment Term

### Attributes

| Name         | Description                                                |
|--------------|------------------------------------------------------------|
| Payment Term | [PAYMTERM].[PAYMTERMID] -> [PaymentTerm].[PaymentTermCode] |

### 3.66 Posting Layer

Dimension is used to see which posting layer was used for specific transaction.

#### Attributes

| Name          | Description                                                                                                    |
|---------------|----------------------------------------------------------------------------------------------------|
| Posting Layer | Different posting layers in general ledger.<br>(AX 2009 and lower: General ledger $\rightarrow$ Chart of accounts $\rightarrow$ Transactions<br>AX 2012: Current/Operations/Tax/)<br>[Translation].[Description] -> [PostingLayer].[Description] |

### 3.67 Posting Type

Dimension is used to see which posting layer was used for specific transaction. Note: Dimension is available just for AX 2012.

#### Attributes

| Name         | Description                                                |
|--------------|------------------------------------------------------------|
| Posting Type | Different posting types.                                   |
|              | [Translation].[Description] -> [PostingType].[Description] |

### 3.68 Procurement Category

Dimension is used to see which procurement category is used for specific transaction. Note: Dimension is available from AX 2012 version on.

#### Attributes

| Name                 | Description                                                   |
|----------------------|---------------------------------------------------------------|
| Procurement Category | Different procurement categories.                             |
|                      | [ECORESCATEGORY].[Name] -> [ProcurementCategory].[Group7Name] |

#### Hierarchies

| Name                         | Description                                            |
|------------------------------|--------------------------------------------------------|
| Line by Procurement Category | Line of Sales/Purchase document – Procurement Category |

# 3.69 Production Employee

Dimension with production employees (people and machines).

#### Attributes

| Name            | Description                                                                                                    |
|-----------------|----------------------------------------------------------------------------------------------------|
| Employee        | <ul> <li>Employee number and name.</li> <li>(AX 2009 and lower: Shop Floor Control → Setup → Employee →</li> <li>Employee and Jmg employee table</li> <li>AX 2012: Human resources → Common → Workers → Hcm worker table)</li> <li>[EMPLTABLE].[EMPLID,NAME] -&gt; [ProductionEmployee].[NoNameDesc]</li> </ul> |
| Profile *       | Employee working day profile.<br>(Shop Floor Control $\rightarrow$ Setup $\rightarrow$ Employee $\rightarrow$ Employee and Jmg employee table)                                                                                                    |
| Profile group * | Employee working day profile group.<br>(Shop Floor Control $\rightarrow$ Setup $\rightarrow$ Employee $\rightarrow$ Employee and Jmg employee table)                                                                                                    |

\* Attribute is available for AX 2009 and lower.

# **3.70 Production Error**

Dimension is used to analyze production errors.

### Attributes

| Name             | Description                                                                                                    |
|------------------|----------------------------------------------------------------------------------------------------|
| Production Error | Error made during production of an item.<br>(We get it from route transactions. Production route transaction table.)<br>[Translation].[DescriptionDefault] -><br>[ProductionError].[ProductionErrorDesc] |

### 3.71 **Production Job**

Dimension is used to analyze production jobs.

### Attributes

| Name           | Description                                                                                                    |
|----------------|----------------------------------------------------------------------------------------------------|
| Job Status     | Status of a job.<br>(Production route job table.)<br>[Translation].[DescriptionDefault] -> [ProductionJob].[JobStatusDesc] |
| Job Type       | Type of a job.<br>(Production route job table.)<br>[Translation].[DescriptionDefault] -> [ProductionJob].[JobTypeDesc]     |
| Production Job | Production job number.<br>(Production route job table.)<br>[PRODROUTEJOB].[JOBID] -> [ProductionJob].[ProductionJobNo]     |

### Hierarchies

| Name        | Description               |
|-------------|---------------------------|
| Job by Type | Job type – Production job |

# 3.72 Production Order

Dimension is used to analyze different production orders.

### Attributes

| Name             | Description                                                                                                    |
|------------------|----------------------------------------------------------------------------------------------------|
| Posting Type     | Posting type of a production order.(Shop Floor Control $\rightarrow$ Setup $\rightarrow$ Employee $\rightarrow$ Setup $\rightarrow$ Production table)[PRODTABLE].[PRODPOSTINGTYPE, Description] ->[ProductionOrder].[ProdPostingTypeDesc] |
| Production Order | Production order number and description.<br>(Shop Floor Control $\rightarrow$ Setup $\rightarrow$ Employee $\rightarrow$ Production table)<br>[PRODTABLE].[PRODID, NAME] -> [ProductionOrder].[ProdOrderNoDesc]                           |
| Status           | Status of a production order.<br>(Production → Common Forms → Production Order Details → Production<br>table)<br>[PRODTABLE, Translation].[PRODSTATUS, Description] -><br>[ProductionOrder].[ProdStatusDesc]                              |

### Hierarchies

| Name Description |
|------------------|
|------------------|

| Production Order by Status | Status – Production order.       |
|----------------------------|----------------------------------|
| Production Order by Type   | Posting type – Production order. |

### **3.73 Production Pool**

Dimension is used to analyze production pools.

### Attributes

| Name            | Description                                                                                                    |
|-----------------|----------------------------------------------------------------------------------------------------|
| Production Pool | Production pool number and name.<br>(Production → Setup → Production → Production pool → Production<br>pool table)<br>[PRODPOOL].[PRODPOOLID,NAME] -> [ProductionPool].[NoNameDesc] |

# **3.74 Production Route**

### Attributes

| Name         | Description                                                                                                    |
|--------------|----------------------------------------------------------------------------------------------------|
| Operation    | Operation number and name.<br>(Production → Common Forms → Route Details → Production route<br>table)<br>[PRODROUTE].[OPRNUM,OPRID] -><br>[ProductionRoute].[OperationNoDesc] |
| Operation no | Operation number.<br>(Production $\rightarrow$ Common Forms $\rightarrow$ Route Details $\rightarrow$ Production route table)                                                 |
| Route Type   | Type of a production route.<br>(Production → Common Forms → Route Details → Production route<br>table)<br>[Translation].[Description] -> [ProductionRoute].[RouteTypeDesc]    |

### Hierarchies

| Name                    | Description             |
|-------------------------|-------------------------|
| Operation by Route Type | Route type – operation. |

# 3.75 Project

All base information of projects.

| Name          | Description                                                                                                    |    |
|---------------|----------------------------------------------------------------------------------------------------|----|
| Controller    | [PROJTABLE,EMPLTABLE].[RESPONSIBLEFINANCIAL,NAME]<br>[Project].[ResponResponFinName]                                                                 | -> |
| Customer      | Customer description + number<br>(Project →Common Form →Project Details)<br>[PROJTABLE,CUSTTABLE].[CUSTACCOUNT,NAME]<br>[Project].[CustomerCustName] | -> |
| Project       | Project description + number<br>[PROJTABLE].[PROJID,NAME] -> [Project].[ProjectCodeName]                                                             |    |
| Project Group | Project group for specific project<br>(Project $\rightarrow$ Common Forms $\rightarrow$ Project Details $\rightarrow$ Project group)                 |    |

|                      | [PROJTABLE, EMPLTABLE].[PROJGROUPID,NAME]<br>[Project].[ProjGroupProjectGroupName]   | -> |
|----------------------|--------------------------------------------------------------------------------------|----|
| Project Leader       | [PROJTABLE,EMPLTABLE].[RESPONSIBLE,NAME]<br>[Project].[ResponResponName]             | -> |
| Subsidy Code         | [PROJTABLE,PROJSORTING].[SORTINGID,Description]<br>[Project].[SortingSortingName]    | -> |
| Technology Group     | [PROJTABLE,PROJSORTING].[SORTINGID2, DESCRIPTION]<br>[Project].[SortingSortingName2] | -> |
| Type of Project      | [PROJTABLE,PROJSORTING].[SORTINGID3,NAME]<br>[Project].[SortingSortingName3]         | -> |
| Project Date Created | [PROJTABLE].[CREATED] -> [Project].[ProjectDateCreated]                              |    |

| Name                        | Description                    |
|-----------------------------|--------------------------------|
| Project by Applicant        | Applicant - Project            |
| Project by Controller       | Controller – Project           |
| Project by Customer         | Customer – Project             |
| Project by Project Group    | Project Group - Project        |
| Project by Project Leader   | Project Leader – Project       |
| Project by Subsidy Code     | Subsidy Code – Project         |
| Project by Technology Group | Technology Group – Project     |
| Project by Type of Project  | Type of Project - Project      |
| Project by Date Created     | Project Date Created - Project |

# 3.76 Project Category

### Attributes

| Name                   | Description                                                                                                    |          |
|------------------------|----------------------------------------------------------------------------------------------------|----------|
| Project Category       | Category of a specific transaction<br>(Category → Setup → Category)•<br>[PROJCATEGORY].[CATEGORYID,NAME]<br>[ProjectCategory].[CategoryCategoryDesc]     | ->       |
| Project Category Group | Group in which categories are split<br>(Category → Setup → Category Group)<br>[PROJCATEGORYGROUP].[NAME]<br>[ProjectCategory].[ProjectCategoryGroupDesc] | up<br>-> |

#### Hierarchies

| Name                        | Description                               |
|-----------------------------|-------------------------------------------|
| Project Category by Project | Project Category Group – Project Category |
| Category Group              |                                           |

# 3.77 Project Cost Category

| Name                   | Description                                                     |    |
|------------------------|-----------------------------------------------------------------|----|
| Category               | [PROJCATEGORY].[CATEGORYID] -> [ProjectCostCategory].[Category] |    |
| Category Category Desc | [PROJCATEGORY].[CATEGORYID,NAME]                                | -> |
|                        | [ProjectCostCategory].[CategoryCategoryDesc]                    |    |
| Category Desc          | [PROJCATEGORY].[NAME] -> [ProjectCostCategory].[CategoryDesc]   |    |

| Project Cost Category Group | [PROJCATEGORYGROUP].[CATEGORYGROUPID]                | -> |
|-----------------------------|------------------------------------------------------|----|
|                             | [ProjectCostCategory].[ProjectCostCategoryGroup]     |    |
| Project Cost Category Group | [PROJCATEGORYGROUP].[NAME]                           | -> |
| Desc                        | [ProjectCostCategory].[ProjectCostCategoryGroupDesc] |    |
| Transaction Type            | [PROJCATEGORY].[CATEGORYTYPE]                        | -> |
|                             | [ProjectCostCategory].[TransactionType]              |    |
| Transaction Type Desc       | [Translation].[Description]                          | -> |
|                             | [ProjectCostCategory].[TransactionTypeDesc]          |    |

| Name                           | Description          |
|--------------------------------|----------------------|
| Project Cost Category by Group | Group – Project Cost |
| Project Cost Category by Type  | Type – Project Cost  |

# 3.78 Project Status

### All statuses of projects

### Attributes

| Name                          | Description                                                        |
|-------------------------------|--------------------------------------------------------------------|
| Project Status                | Project status for specific project                                |
|                               | (Project • Common Forms • Project Details • Project status)        |
|                               | [Translation].[OptionID] -> [ProjectStatus].[ProjectStatus]        |
| Project Status Desc           |                                                                    |
|                               | [Translation].[Description] -> [ProjectStatus].[ProjectStatusDesc] |
| Project Status Project Status | [Translation].[OptionID, Description] ->                           |
| Desc                          | [ProjectStatus].[ProjectStatusProjectStatusDesc]                   |

# 3.79 Project Transaction Type

Types of all project transactions.

### Attributes

| Name                          | Description                                                                                                    |
|-------------------------------|----------------------------------------------------------------------------------------------------|
| Project Transaction Type      | Project type of a specific project<br>(project transaction type -> Common Forms -> Project details -> Project<br>transaction type<br>[Translation].[OptionID] -><br>[ProjectTransactionType].[ProjectTransactionType] |
| Project Transaction Type Desc | [Translation].[DescriptionDefault] -><br>[ProjectTransactionType].[ProjectTransactionTypeDesc]                                                                                                    |

### 3.80 Project Type

Classification of project types. E.g. Time and Material, Investment, Cost, etc.

| Name         | Description                                             |
|--------------|---------------------------------------------------------|
| Project Type | Project type for specific project                       |
|              | (Project • Common Forms • Project Details)              |
|              | [Translation].[OptionID] -> [ProjectType].[ProjectType] |

| Project Type Desc              | [Translation].[Description] -> [F          | ProjectType].[ProjectTypeDesc] |    |
|--------------------------------|--------------------------------------------|--------------------------------|----|
| Project Type Project Type Desc | [Translation].[OptionID,                   | Description]                   | -> |
|                                | [ProjectType].[ProjectTypeProjectTypeDesc] |                                |    |

# 3.81 Purchase Pool

### Attributes

| Name                         | Description                                                    |
|------------------------------|----------------------------------------------------------------|
| Purchase Pool Code           | [PURCHPOOL].[PURCHPOOLID] -> [PurchasePool].[PurchasePoolCode] |
| Purchase Pool Code Code Desc | [PURCHPOOL].[PURCHPOOLI,NAME] ->                               |
|                              | [PurchasePool].[PurchasePoolCodeCodeDesc]                      |
| Purchase Pool Code Desc      | [PURCHPOOL].[NAME] -> [PurchasePool].[PurchasePoolCodeDesc]    |

### **3.82** Purchase Status

### Attributes

| Name                 | Description                                                          |
|----------------------|----------------------------------------------------------------------|
| Purchase Status Desc | [Translation].[Description] -> [PurchaseStatus].[PurchaseStatusDesc] |
| Purchase Status No   | [Translation].[OptionID] -> [PurchaseStatus].[PurchaseStatusNo]      |

### 3.83 Purchase Type

### Attributes

| Name               | Description                                                      |
|--------------------|------------------------------------------------------------------|
| Purchase Type Desc | [Translation].[Description] -> [PurchaseType].[PurchaseTypeDesc] |
| Purchase Type No   | [Translation].[OptionID] -> [PurchaseType].[PurchaseTypeNo]      |

# 3.84 Quotation Reject Reason

### Attributes

| Name                    | Description                                     |
|-------------------------|-------------------------------------------------|
| Quotation Reject Reason | [SMMQUOTATIONREASONGROUP].[REASONID] ->         |
|                         | [QuotationRejectReason].[QuotationRejectReason] |

# 3.85 Quotation Status

### Attributes

| Name             | Description                                                            |
|------------------|------------------------------------------------------------------------|
| Quotation Status | [Translation].[Description] -> [QuotationStatus].[QuotationStatusDesc] |

### **3.86 Quotation Type**

| Name           | Description                              |
|----------------|------------------------------------------|
| Quotation Type | [SMMQUOTATIONTYPEGROUP].[DESCRIPTION] -> |
|                | [QuotationType].[QuotationTypeDesc]      |

# 3.87 Reason Code

Dimension is used just from AX 2009 version on.

### Attributes

| Name       | Description                                                                                                    |
|------------|----------------------------------------------------------------------------------------------------|
| Code       | Reason code.<br>(Reason table.)<br>[REASONTABLE].[REASON] -> [ReasonCode].[Code]                                                                                             |
| Reason     | Reason.<br>(Reason table and Reason table ref, depends on reason comment field.)<br>[REASONTABLE].[REASON,DESCRIPTION] -><br>[ReasonCode].[NoNameDesc]                       |
| Trans Type | Type of a transaction.<br>(Reason table, depends on Asset, Bank, Cust, Vend and Ledger field.)<br>[REASONTABLE].[ASSET,BANK,CUST,VEND,LEDGER] -><br>[ReasonCode].[TransType] |

### Hierarchies

| Name                  | Description                |
|-----------------------|----------------------------|
| Reason by Transaction | Trans type – Code - Reason |

### 3.88 Return Reason Code

Dimension used to analyze return reason codes and is used just from AX 2009 version on.

### Attributes

| Name          | Description                                                                                                    |
|---------------|----------------------------------------------------------------------------------------------------|
| Code Group    | Return reason group.<br>(Accounts receivable → Setup → Sales order → Returns → Return reason<br>codes → Return reason code table)<br>[RETURNREASONCODE].[REASONCODEGROUPID] -><br>[ReturnReasonCode].[CodeGroup]   |
| Return Reason | Return reason.<br>(Accounts receivable → Setup → Sales order → Returns → Return reason<br>codes → Return reason code table)<br>[RETURNREASONCODE].[REASONCODEID,DESCRIPTION] -><br>[ReturnReasonCode].[NoNameDesc] |

### Hierarchies

| Name                   | Description                |
|------------------------|----------------------------|
| Return Reason by Group | Code group – Return reason |

# 3.89 Sales Pool

| Name       | Description                                              |
|------------|----------------------------------------------------------|
| Sales Pool | [SALESPOOL].[SALESPOOLID] -> [SalesPool].[SalesPoolCode] |

# 3.90 Sales Status

### Attributes

| Name         | Description                                                    |
|--------------|----------------------------------------------------------------|
| Sales Status | [Translation].[Description] -> [SalesStatus].[SalesStatusDesc] |

### 3.91 Sales Type

### Attributes

| Name       | Description                                           |
|------------|-------------------------------------------------------|
| Sales Type | [Translation].[OptionID] -> [SalesType].[SalesTypeNo] |

# 3.92 Unit of Measure

Dimension of all Units of Measure from table UNIT/UNITOFMEASURE

### Attributes

| Name        | Description                                                                 |
|-------------|-----------------------------------------------------------------------------|
| UMUnit      | [UNITOFMEASURE].[UNITID] -> [UnitofMeasure].[UMUnit]                        |
| UMUnit Desc | [UNITOFMEASURETRANSLATION].[DESCRIPTION] -><br>[UnitofMeasure].[UMUnitDesc] |
| UM          | UMUnit + UMUnitDesc                                                         |

### 3.93 Vendor

All information regarding Vendor. We provide two level structure for dimension (Pay – to and Buy – from).

| Name                    | Description                                                                                                    |
|-------------------------|----------------------------------------------------------------------------------------------------|
| Buy-from Vendor         | From which vendor did we bought items.<br>(From Vend table and Vend invoice jour table, depends on order account<br>and invoice account.)<br>[VENDTABLE].[ACCOUNTNUM,NAME] -><br>[Vendor].[BuyfromNoNameDesc]                                     |
| Pay-to Country          | From which country is the vendor.<br>(Accounts payable → Common Forms → Vendor Details → Addresses)<br>[COMPANY, VENDTABLE, LOGISTICSPOSTALADDRESS]<br>.[CompanyID,CountryCode,CountryName,COUNTRYREGIONID] -><br>[Vendor].[PaytoCountryCodeDesc] |
| Pay-to Vendor           | From which vendor did we get the invoice.<br>(From Vend table and Vend invoice jour table, depends on order account<br>and invoice account.) [VENDTABLE].[NAME,ACCOUNTNUM] -><br>[Vendor].[PaytoNoNameDesc]                                       |
| Pay-to Vendor Group     | Group of specific group.<br>(Accounts payable → Common Forms → Vendor Details → Group)<br>[VENDTABLE, VENDGROUP].[VENDGROUP, NAME] -><br>[Vendor].[PaytoVendorGroupCodeDesc]                                                                      |
| Pay-to Vendor Markgroup | Mark group of specific vendor.<br>(Accounts payable $\rightarrow$ Common Forms $\rightarrow$ Vendor Details.)                                                                                                    |

|                                     | [VENDTABLE, MARKUPGROUP].[MARKUPGROUP, TXT] -><br>[Vendor].[PaytoVendorMarkgroupCodeDesc]                                                                                                    |
|-------------------------------------|----------------------------------------------------------------------------------------------------|
| Pay-to Vendor Price Group           | Price group of specific vendor.<br>(Accounts payable → Common Forms → Vendor Details → Purchase<br>order)<br>[VENDTABLE, PRICEDISCGROUP].[PRICEGROUP, NAME] -><br>[Vendor].[PaytoVendorPriceGroupCodeDesc]                 |
| Pay-to Vendor Segment<br>Group*     | Segment group of specific vendor.<br>(Accounts payable → Common Forms → Vendor Details → General)<br>[VENDTABLE,SMMBUSRELSEGMENTGROUP].[SEGMENTID,<br>DESCRIPTION] -> [Vendor].[PaytoVendorSegmentGroupCodeDesc]           |
| Pay-to Vendor Sub Segment<br>Group* | Sub segment group of specific vendor.<br>(Accounts payable → Common Forms → Vendor Details → General)<br>[VENDTABLE,SMMBUSRELSUBSEGMENTGROUP].[SEGMENTID,<br>DESCRIPTION] -> [Vendor].[PaytoVendorSubSegmentGroupCodeDesc] |

\* Attribute is available from AX 2009 version on.

#### Hierarchies

| Name                    | Description                                                                                    |
|-------------------------|------------------------------------------------------------------------------------------------|
| Vendor by Country       | Pay to country – Pay to vendor – Buy from vendor                                               |
| Vendor by Markgroup     | Pay to markgroup – Pay to vendor – Buy from vendor                                             |
| Vendor by Price Group   | Pay to vendor price group – Pay to vendor – Buy from vendor                                    |
| Vendor by Segment Group | Pay to vendor segment group – Pay to vendor su segment group – Pay to vendor – Buy from vendor |
| Vendor by Vendor Group  | Pay to vendor group – Pay to vendor – Buy from vendor                                          |

### 3.94 Vendor customer

Dimension of all contacts, customers and vendors. Note: Just for AX 2009 and lower.

#### Attributes

| Name    | Description                                                                                             |
|---------|----------------------------------------------------------------------------------------------------|
| Туре    | Type of contact, customer or vendor.                                                                    |
| Country | Country of contact.<br>(Combination of vendor and customer origin countries. Customer or vendor table.) |
| Contact | Name of contact.<br>(Combination of vendor and customer names. Customer or vendor table.)               |

### Hierarchy

| Name               | Description              |
|--------------------|--------------------------|
| Contact by Country | Type – Country – Contact |
| Contact by Type    | Type – Contact           |

# **4APPENDIX**

# **4.1 SALES BENEFITS CALCULATION**

#### Introduction

The purpose of this feature is to calculate different benefits based on posted sales as these Benefits don't show on posted invoice. Samples of Benefits are:

- Bonus calculation
- Super-rebate
- Patent fee
- Brand fee

These values are calculated periodically based on sales volume (quantity or/and amount) and fee that is agreed with recipient of these Benefits.

Recipients of Benefits are:

| Recipient                     | Benefit type        | Document for recipient |
|-------------------------------|---------------------|------------------------|
| Customer                      | Super-rebate        | Sales Credit note      |
| Any third party that would be | Brand fee collector | Purchase Invoice       |
| treated as Vendor             | Patent-fee          |                        |

Document for recipient is created manually entering one line by data from BI4Dynamics AX Sales cube.

#### Advantages

Using Benefits in BI4Dynamics AX has few advantages:

- As information is available in Excel pivot table it is easy to send it as appendix to your partner, who is receiving benefits.
- BI4Dynamics AX can calculate not only standard measure Profit but also new measure like Profit 2 (Profit-Benefits) or some measure that you may find interesting to analyze by customer / item / date.
- By changing rules in Benefit setup you can re-calculate BENEFITs again, also for historical data.

Following measures are available:

- Sales Benefits
- Sales Benefits Posted
- Sales Profit inc Benefits
- Sales Profit inc Benefits %
- Sales Cost inc Benefits

#### **Microsoft Dynamics AX setup**

Posted sales information are in BI4Dynamics AX sales cube. Easiest way to manage Benefit calculation is to use standard Microsoft Dynamics AX Rebate agreements and develop functionality in BI4Dynamics AX Sales cube.

| Microsoft Dynamics AX - Contoso Entertainment [A | (2012R2V2: Session ID - 13] - [1 - ceu - initial] |                                                           |            |
|--------------------------------------------------|---------------------------------------------------|-----------------------------------------------------------|------------|
| 🕽 💮 💌 🔝 🕨 CEU 🕨 Sales and marketing 🕨            | Area page                                         |                                                           |            |
| file 🗸                                           |                                                   |                                                           | F 🗆        |
|                                                  | <                                                 |                                                           |            |
| Favorites                                        | Common                                            | ^ Journals                                                |            |
| My favorites                                     | Customers                                         | Boports                                                   |            |
| Sales and marketing                              | Prospects                                         | Reports                                                   |            |
| Area page                                        | ▷ Leads                                           | Setup                                                     |            |
| Common                                           | Contacts                                          | •                                                         |            |
| Journals                                         | Deportunities                                     | Sales and marketing parameters                            |            |
| Inquiries                                        | Campaigns                                         | Source types                                              |            |
| Reports                                          | Telemarketing                                     | Responsibilities                                          |            |
| Periodic                                         | Sales quotations                                  | Activities                                                |            |
| Setup                                            | Sales orders                                      | Campaigns                                                 |            |
| seap                                             | Return orders                                     | ▷ Cases                                                   |            |
|                                                  | Catalogs                                          | ▷ Categories                                              |            |
|                                                  | Rebates                                           | <ul> <li>Commissions</li> <li>Contacts</li> </ul>         |            |
|                                                  |                                                   |                                                           |            |
|                                                  | Inquiries                                         | Customers                                                 |            |
|                                                  |                                                   | Customer self-service                                     |            |
|                                                  | Prices                                            | Supplementary items                                       |            |
|                                                  | Calls                                             | Distribution                                              |            |
|                                                  | Converted prospects                               | External item description                                 |            |
|                                                  | Packing material transactions                     | ▷ Leads                                                   |            |
|                                                  | Intercompany orders                               | ▷ Mailings                                                |            |
|                                                  | Transaction log                                   | > Opportunities                                           |            |
|                                                  | Order status                                      | Price/discount                                            |            |
|                                                  | Distribution                                      | Prospects                                                 |            |
|                                                  | Journals                                          | Quotations                                                |            |
|                                                  | ▷ History                                         | Sales agreements                                          |            |
|                                                  |                                                   | Sales management                                          |            |
|                                                  | Periodic                                          | Sales orders                                              |            |
|                                                  |                                                   | Telemarketing                                             |            |
| Users                                            |                                                   | ▷ Telephony                                               |            |
| Home                                             |                                                   | <ul> <li>Statistics</li> <li>Commerce Services</li> </ul> |            |
| Accounts payable                                 |                                                   |                                                           |            |
|                                                  |                                                   | Sites Services                                            |            |
| Accounts receivable                              |                                                   | Rebate program                                            |            |
| General ledger                                   |                                                   | Rebate program types                                      |            |
| General ledger                                   |                                                   | Rebate agreements Customer                                |            |
| 🚭 Budgeting                                      |                                                   | ▷ Customer<br>▷ Item                                      |            |
| 24 🗉 🕄 👽 🌒 🕹 🤮 😁 🖬                               | a                                                 |                                                           |            |
|                                                  |                                                   |                                                           | 🔔(0) USD c |

Instead of calculating Benefits manually, we suggest to set-up rules for Rebate agreement "BENEFIT" in Microsoft Dynamics AX. We expect user can cover business rules with AX Rebate agreement set-up as this part is very flexible. User create a very flexible set-up of customers, items, quantities, percentages and all that is used for BENEFIT calculation. These Rebate agreement are not used for operational invoicing. We suggest that a specific trade agreement code "BENEFIT" is used.

| 🙀 Rebate program types (1 - ceu) |                                       |                                                 |  |  |  |  |  |  |
|----------------------------------|---------------------------------------|-------------------------------------------------|--|--|--|--|--|--|
| 🔆 New                            | 🗙 Delete                              |                                                 |  |  |  |  |  |  |
| ram ID 🔺                         | Description                           | Rebate program type                             |  |  |  |  |  |  |
|                                  | Benefit calculation in BI4Dynamics AX | Rebate                                          |  |  |  |  |  |  |
|                                  |                                       |                                                 |  |  |  |  |  |  |
|                                  | 🔆 New                                 | * New     * Delete       ram ID     Description |  |  |  |  |  |  |

Users can set-up according to specific business rules that may be different from partner to partner or same accros inventory.

#### **BI4Dynamics AX setup**

There is no specific setup in BI4Dynamics AX. Default Rebate agreement name is "BENEFIT". If customer is using other name to calculate Benefits, this has to be changed.

#### Example 1: Paying Brand fee to Disney

| 🙀 Item rebate groups (1 - | ceu) - New Record                | - • •    |
|---------------------------|----------------------------------|----------|
| File 👻 🗋 New              | 🗙 Delete                         |          |
| Item rebate group 🔺       | Description                      | <u> </u> |
| DISNEY                    | Item in relation to Disney brand | E        |
|                           |                                  |          |

For every item in Disney item rebate group sold, company will pay 1 USD to holder of Disney license:

| le 👻 🌞 New             | X Delete Record    | Validation          |                |                |      |              |            |              |                  |                |             |
|------------------------|--------------------|---------------------|----------------|----------------|------|--------------|------------|--------------|------------------|----------------|-------------|
| erview General Not     | e                  |                     |                |                |      |              |            |              |                  |                |             |
| Rebate program ID      | Customer code      | Customer selection  | Item code      | Item selection | Unit | Unit type    | ▲ Mini     | mum quant    | ity Minimum amou | int Start date | Expiry date |
| BENEFIT                | All                |                     | Group          | DISNEY         | Pcs  | Inventory ur | nit 1      |              | þ                | 00 01/01/2008  | Never       |
|                        |                    |                     |                |                |      |              |            |              |                  |                |             |
|                        |                    |                     |                |                |      |              |            |              |                  |                |             |
|                        |                    |                     |                |                |      |              |            |              |                  |                |             |
|                        |                    |                     |                |                |      |              |            |              |                  |                |             |
|                        |                    |                     |                |                |      |              |            |              |                  |                |             |
|                        |                    |                     |                |                |      |              |            |              |                  |                |             |
|                        |                    |                     |                |                |      |              |            |              |                  |                |             |
|                        |                    |                     | III            |                |      |              |            |              |                  |                |             |
| imulate                |                    | Accounts            |                |                |      |              | Currency   |              | Validat          | on             |             |
| umulate sales by: Invo | ice 👻              | Rebate program accr | ual account:   | 0101           |      | •            | Include ge | neric curren | cy: Validate     | d:             |             |
| riod type:             |                    | Rebate program expe | ense account:  | 0103           |      | •            | Currency:  |              | USD Validate     | d by:          |             |
| ice                    |                    |                     |                |                |      |              | Approval   |              |                  |                |             |
| ken from: Net          | -                  |                     |                |                |      |              | Approval r | equired:     |                  |                |             |
| INCL                   | •                  |                     |                |                |      |              |            |              |                  |                |             |
|                        |                    |                     |                |                |      |              |            |              |                  |                |             |
| Lines                  |                    |                     |                |                |      |              |            |              |                  |                |             |
| 📲 Add line 🛛 🗙         | Remove Invento     | ry▼                 |                |                |      |              |            |              |                  |                |             |
| Customer code          | Customer selection | n Item code         | Item selection | Currency       | Unit | From qty.    | To qty     | Value        | Amount type V    | alidated       |             |
| All                    |                    | Group               | DISNEY         | USD            | ea   | 1.00         | 0.00       | 1.0000       | Amount per unit  |                |             |
|                        |                    |                     |                |                |      |              |            |              |                  |                |             |

#### Example 2: Customer / item combination

AX user needs to put business agreement (calculation) for Benefits into Rebate agreements. In this case customer is using Rebate agreement BONUS, not BENEFIT as predefined in BI4Dynamics AX setup and this needs to be changed.

This is an example of one customer / item combination where I have set rebate base as percentage of sales and amount per unit:

| verview General 1                       | ote              |                                |                  |                |      |           |                       |            |                                                                                                    |                          |            |                     |         |
|-----------------------------------------|------------------|--------------------------------|------------------|----------------|------|-----------|-----------------------|------------|----------------------------------------------------------------------------------------------------|--------------------------|------------|---------------------|---------|
| Rebate program                          | O Customer code  | Customer selection             | Item code        | Item selection | Unit | Unit type |                       | Minimu     | m quantity                                                                                                    | Minimum amount           | Start date | Expiry date         | Find ne |
| BONUS                                   | Table            | 902311                         | Table            | 0005           | Pcs  | Inventory | unit                  | 1          |                                                                                                    | 0.00                     | 01/01/2006 | 01/12/2006          | V       |
|                                         |                  |                                |                  |                |      |           |                       |            |                                                                                                    |                          | PERIOD     |                     |         |
| u <b>mulate</b><br>umulate sales by: ]; | voice            | Accounts<br>Rebate program acc |                  | -              |      |           | Currency<br>Include g | eneric cur | and a state of the state of the | Validation<br>Validated: |            |                     |         |
| riod type:<br>rice<br>sken from: N      | et 🔻             | Rebate program exp             | ense account:    | 0101           |      | •         | Currency:<br>Approval |            | USD                                                                                                    | Validated b              | iy:        |                     |         |
| Lines                                   | Remove Invento   | iry▼                           |                  |                |      |           |                       |            |                                                                                                    |                          |            |                     |         |
| Customer cod                            | Customer selecti | on Item code Ite               | em selection     | Currency Uni   | t    | From qty. | To qty                | Value      | Amount type                                                                                                    | e Va                     | lidated    |                     |         |
| Table                                   | 902311           | Table 00                       | 05               | USD Pcs        |      | 0.00      | 0.00                  | 3.0000     | Percentage                                                                                                    |                          |            | 3% from Net sales v | alue    |
| Table<br>Customer                       | 902311           |                                | 05<br>definition | USD Pcs        |      | 0.00      | 0.00                  | 5.0000     | Amount per                                                                                                    | unit                     |            | 5 USD per piece     |         |

In real life you would probably have one of this option per Customer / Item or Item rebate group.